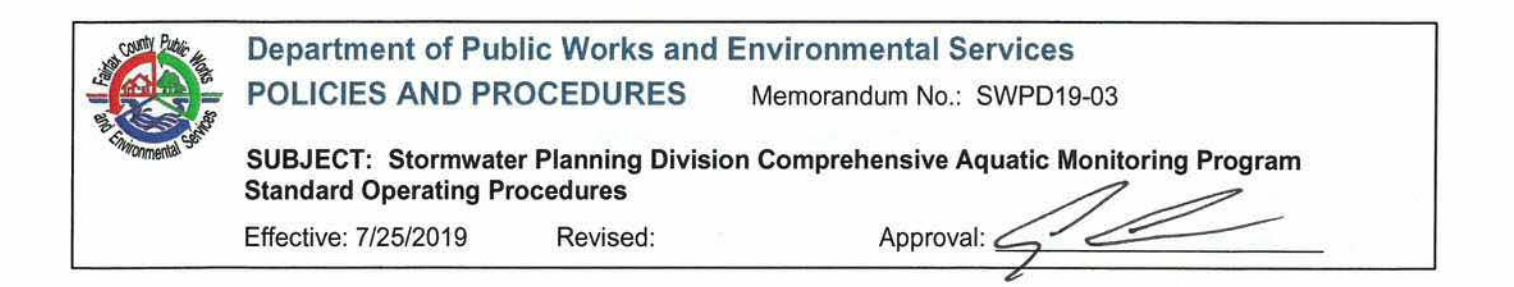

#### ۱. **Purpose**

This standard operating procedure (SOP) document covers the comprehensive monitoring program for the Fairfax County Department of Public Works and Environmental Services, Stormwater Planning Division (SWPD), Watershed Assessment Branch (WAB), and applies to all Physical, Chemical and Biological Monitoring conducted in support of the following SWPD programs:

- a. Stream Probabilistic Monitoring & Bioassessment
	- i. Site Scoping
	- ii. Benthic macroinvertebrates
	- iii. Fish assemblages
	- iv. Habitat assessment
- b. Stream Bacteria Monitoring
- c. USGS Gaged Network Watershed Monitoring
- d. Lakes Monitoring

This document covers equipment, SOPs and quality assurance and quality control (QA/QC) practices associated with the planning, collection, processing, assessment, and reporting of monitoring data collected by the WAB Stream Monitoring Section. Standard operating procedures relevant to safety and health considerations for these monitoring activities are maintained under separate cover in the Fairfax County Stormwater Safety Manual.

# **Table of Contents**

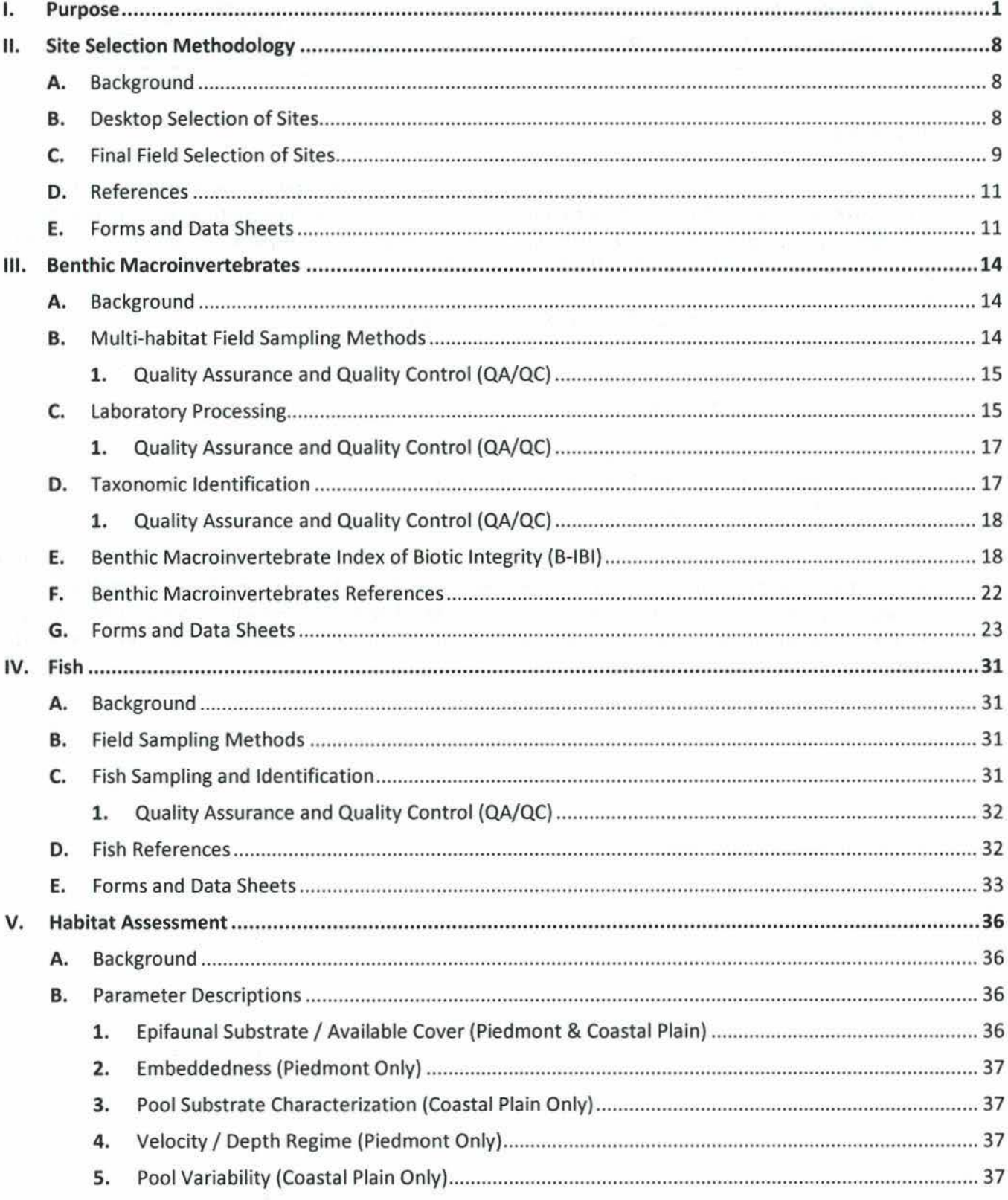

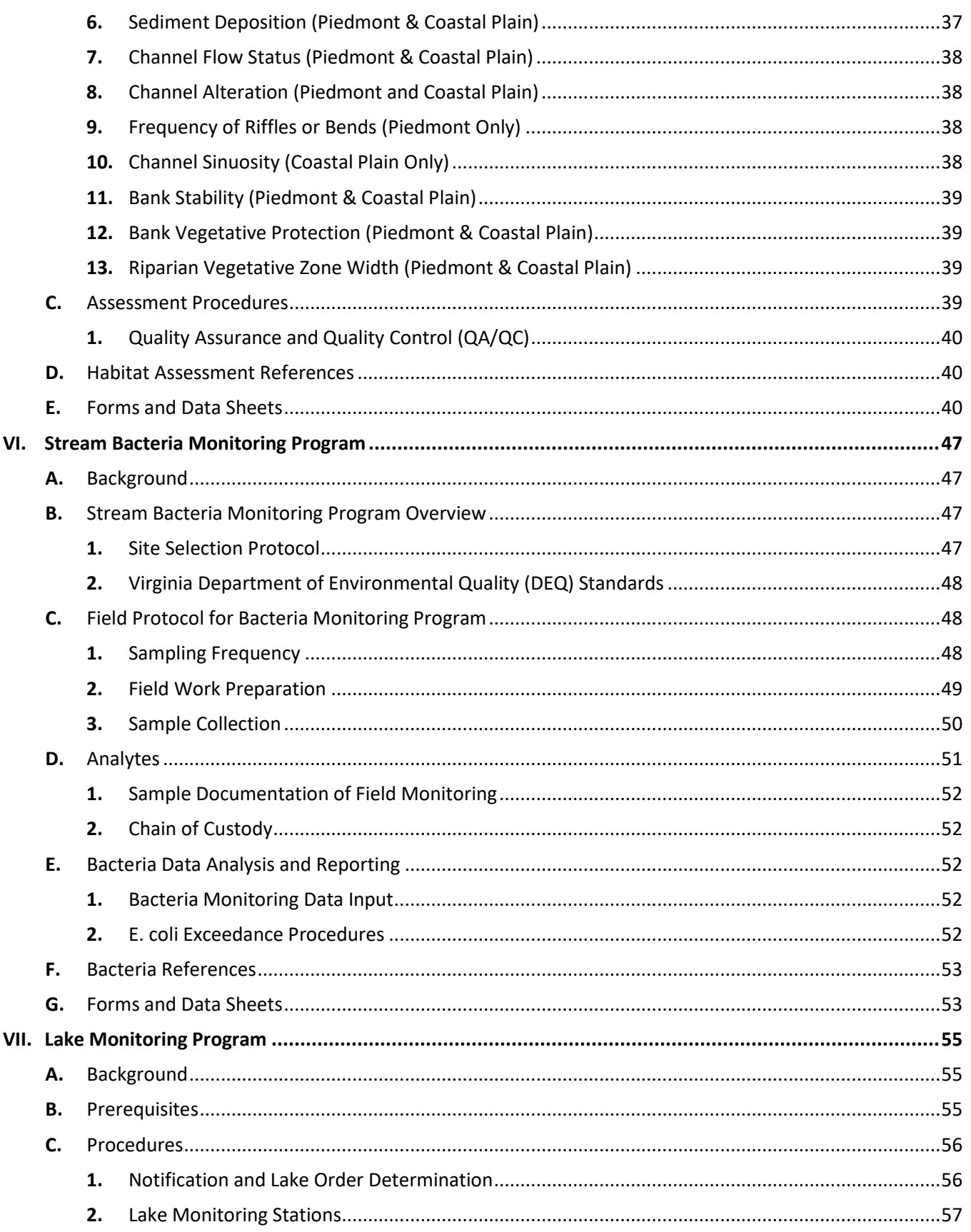

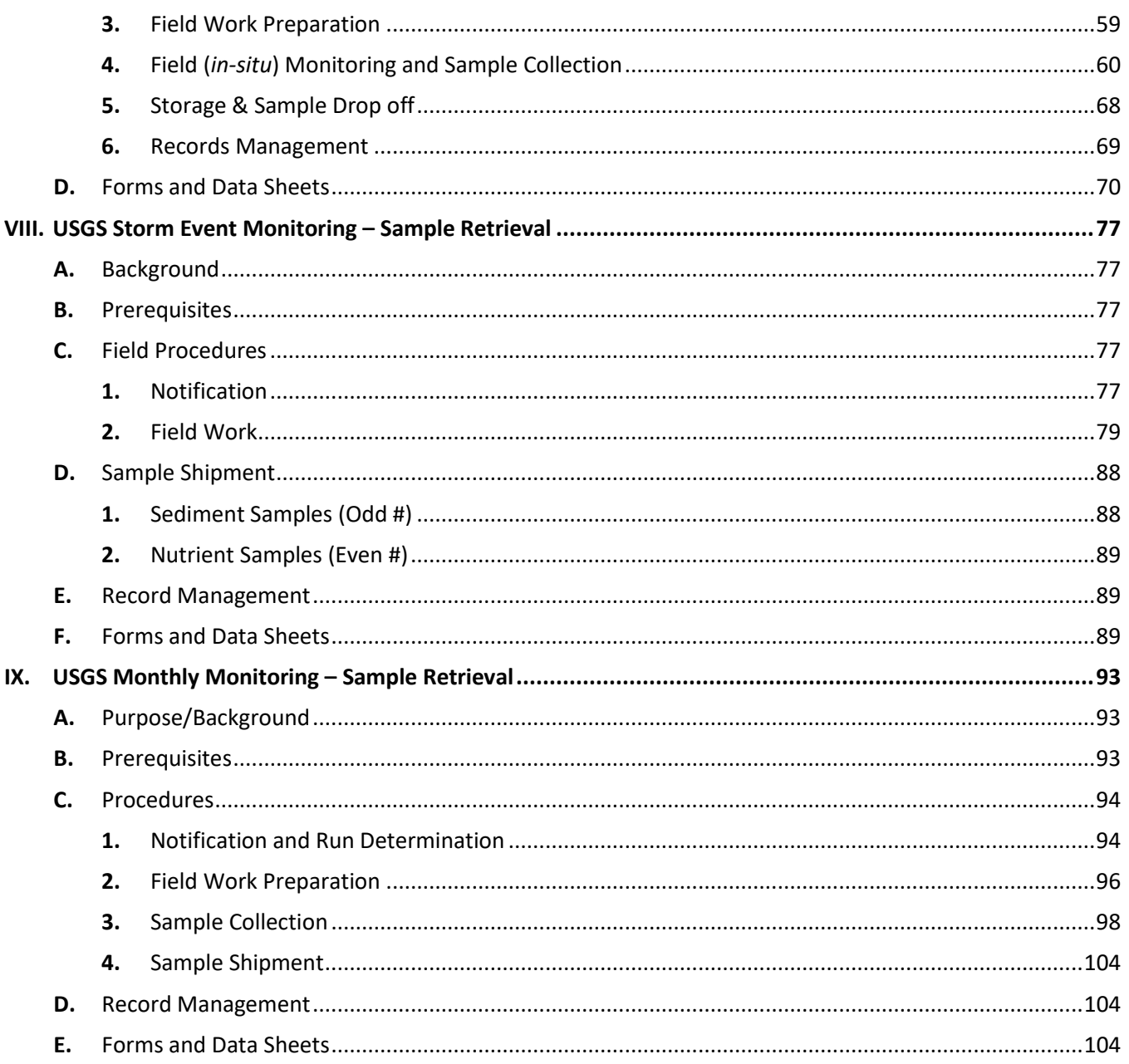

# **Table of Figures**

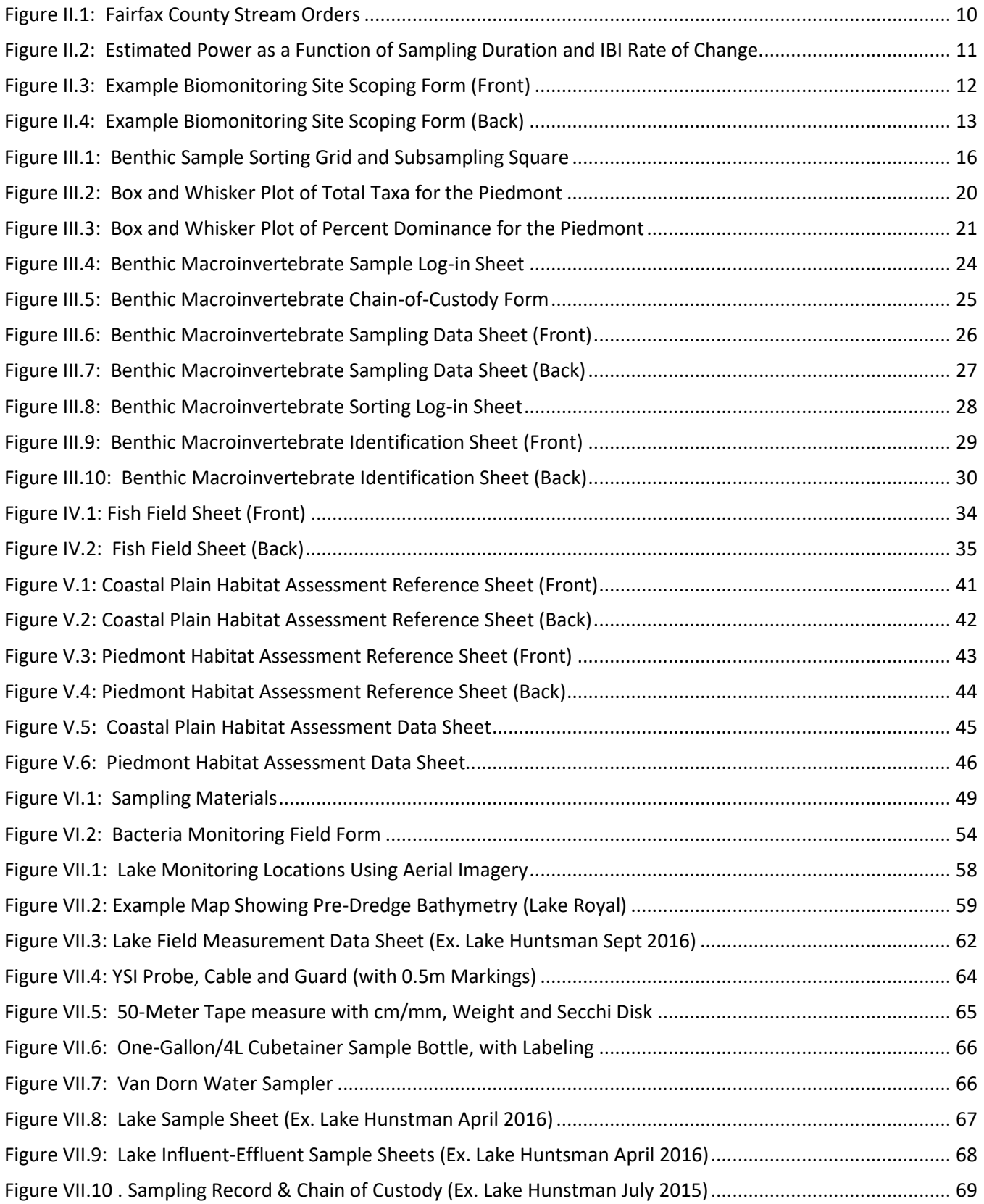

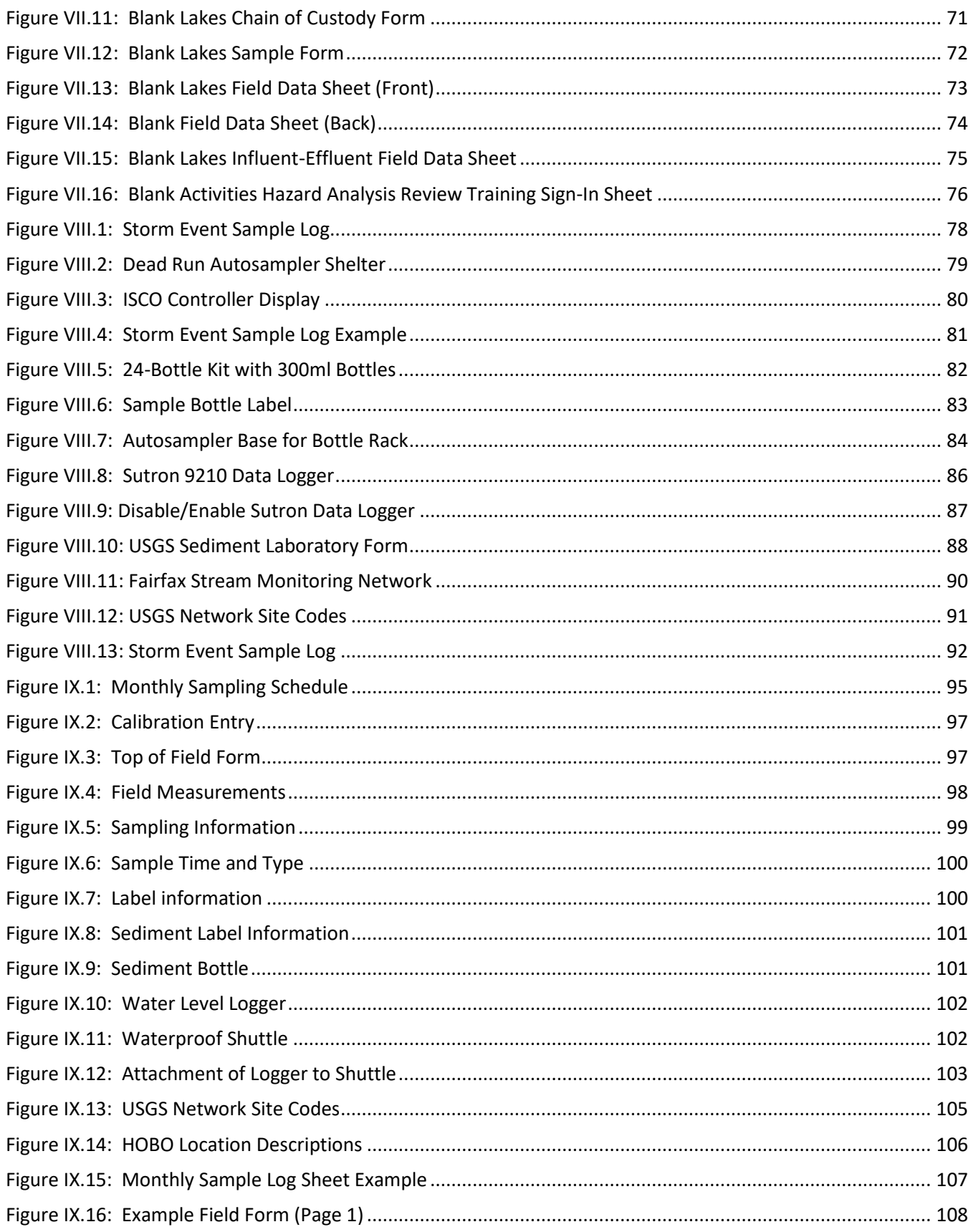

[SWPD19-03: Stormwater Planning Division Comprehensive Aquatic Monitoring Program Standard Operating<br>Procedures]

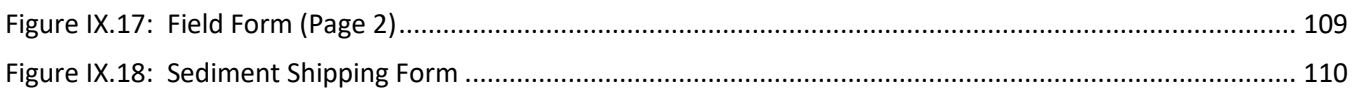

# **Table of Tables**

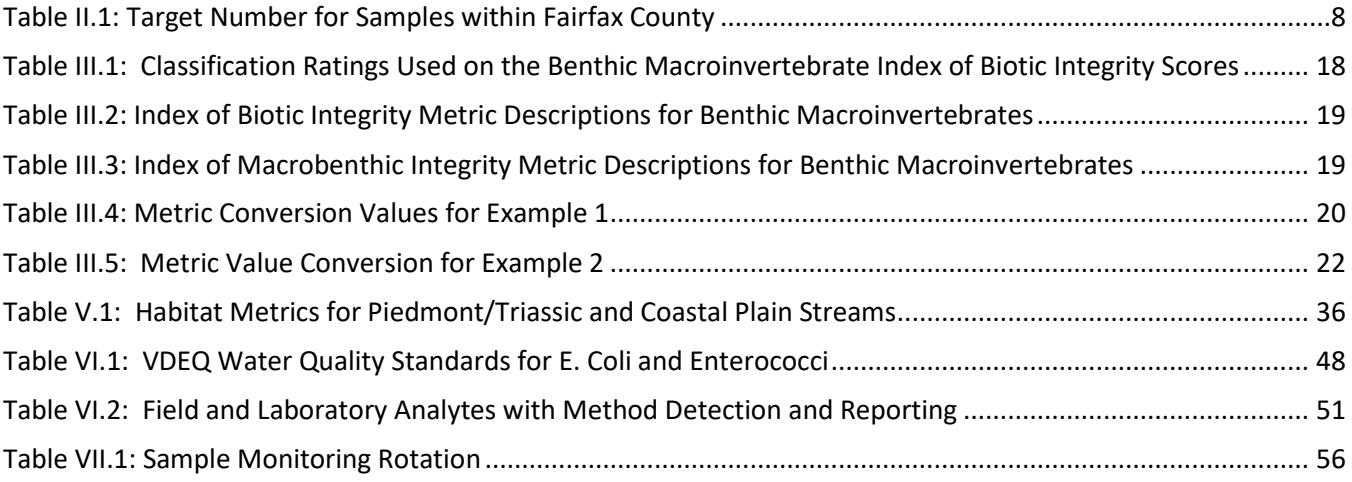

#### II. Site Selection Methodology

#### A. Background

This section describes the process used to randomly select probabilistic sites for benthic macroinvertebrate, fish, habitat, bacteria and water quality monitoring for each sampling year.

#### B. Desktop Selection of Sites

Stream sampling sites are randomly selected using a probabilistic design approach so that inferences on countywide stream health may be made with a high degree of confidence. Random selection of sites occurs from a defined stratum within the sample set of all potential stream sections within the county's borders. All stream segments are stratified by stream order based upon the perennial stream limits created from Fairfax County's perennial stream study which was completed in 2005 (Figure II.1). Using the Geographic Information System (GIS), the perennial stream layer is broken up into first through fifth orders based upon the Strahler stream order classification (Strahler 1957). Each stream order is broken into segments and the lengths of each segment are summed and used to calculate their percentages relative to the total length of streams in the County. These percentages are then used to calculate the number of sites within each stream order that need to be sampled based on a total number of 40 sites (Table II.1).

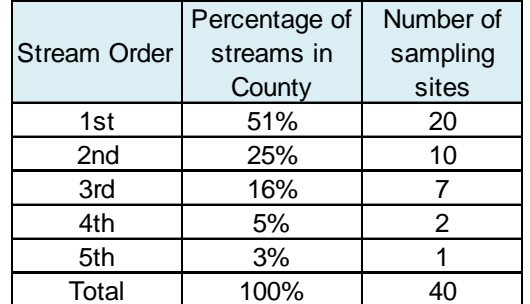

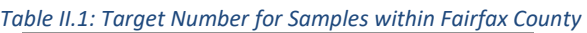

<span id="page-7-0"></span>This number of sites was chosen because it fit within department capacity, adequately coversthe county's 30 watersheds and stream orders, and has large enough statistical power to detect trends across the county within management-relevant time frames. Using simulation to estimate power, we estimated that it would take 11 years of sampling to have greater than an 80% chance of detecting a change of 1.0 Index of Biotic Integrity (IBI) scoring units per year, and 18 years to detect a change of 0.5 scoring units per year (Figure II.2). In other words, 40 sites per year allows us to detect countywide trends between 10 and 20 years of sampling, when we assume relatively small rates of change in our IBI over time.

To select the site to be sampled, all segments within each of the strata (stream orders) are ordinated. A random number generator is then used to select a number along the stream order length. Using GIS, this point along the stream is located and a dot placed to mark its location. This is done for all 40 sites in each of the respective stream orders. A field map is created showing watershed name, tax map number, stream order, site number, aerial photography, streets and street names, address numbers, stormwater infrastructure, sewer lines and manholes, streams, parcels and the candidate site location as a point (example shown in Figure II.3).

A preliminary desktop review of the site is conducted to look for factors (such as proximity to manmade structures, tidal areas, property owners, inputs from other streams and the ability to fit a 100 meter reach) that may deem it unsuitable for sampling. If the site is deemed unsuitable from the preliminary review it is thrown out and a new site selected to replace it.

#### C. Final Field Selection of Sites

Once the list of candidate sampling locations has been generated, field investigations commence. Sampling locations that are difficult or impossible to access or sample are disqualified and removed from the list of candidate sites. Staff locate the selected site in the field and situate a suitable and representative 100meter reach within the location on the map only if the identified point from the GIS site selection exercise remains inside the newly chosen reach boundaries. Private landowners are notified of access needs for site monitoring during the initial site scoping visit. Accepted sites are photographed, measured and flagged in the field. Information from the field form (Figure II.4), photographs and GPS locations are all logged using a mobile platform application. A flag marked with US/MID/DS is placed on a tree at the upstream, middle and downstream points of the reach and a picture is taken of each (noting the direction the picture is taken in – looking US or DS). This information is utilized for locating the sites on future visits. Flags are removed at the end of the sampling year. Average stream width is observed and an estimated number of backpack electrofisher units and the approximate block net size needed (for summer fish collections) is noted. Field identification of sites continues in this fashion until the target number of sites (for each stratum) is reached.

Disqualifying factors include:

- Substantial inputs from tributary streams inside the 100 meter reach, or within 50-100 meters (depending on stream order) upstream or downstream of the candidate reach;
- Tidal areas
- The presence of hydraulic controls in the channel such as impoundments, off-line diversions, weirs, or large-scale channelization/stabilization structures (i.e.: concrete trapezoidal channels);
- Channels (natural or manmade) greatly impacted by construction or industrial activities, (i.e. quarry sluices, landfill trenches, etc.);
- Areas with limited or restricted access.

If a site is disqualified, another site is selected using the procedure from section B.

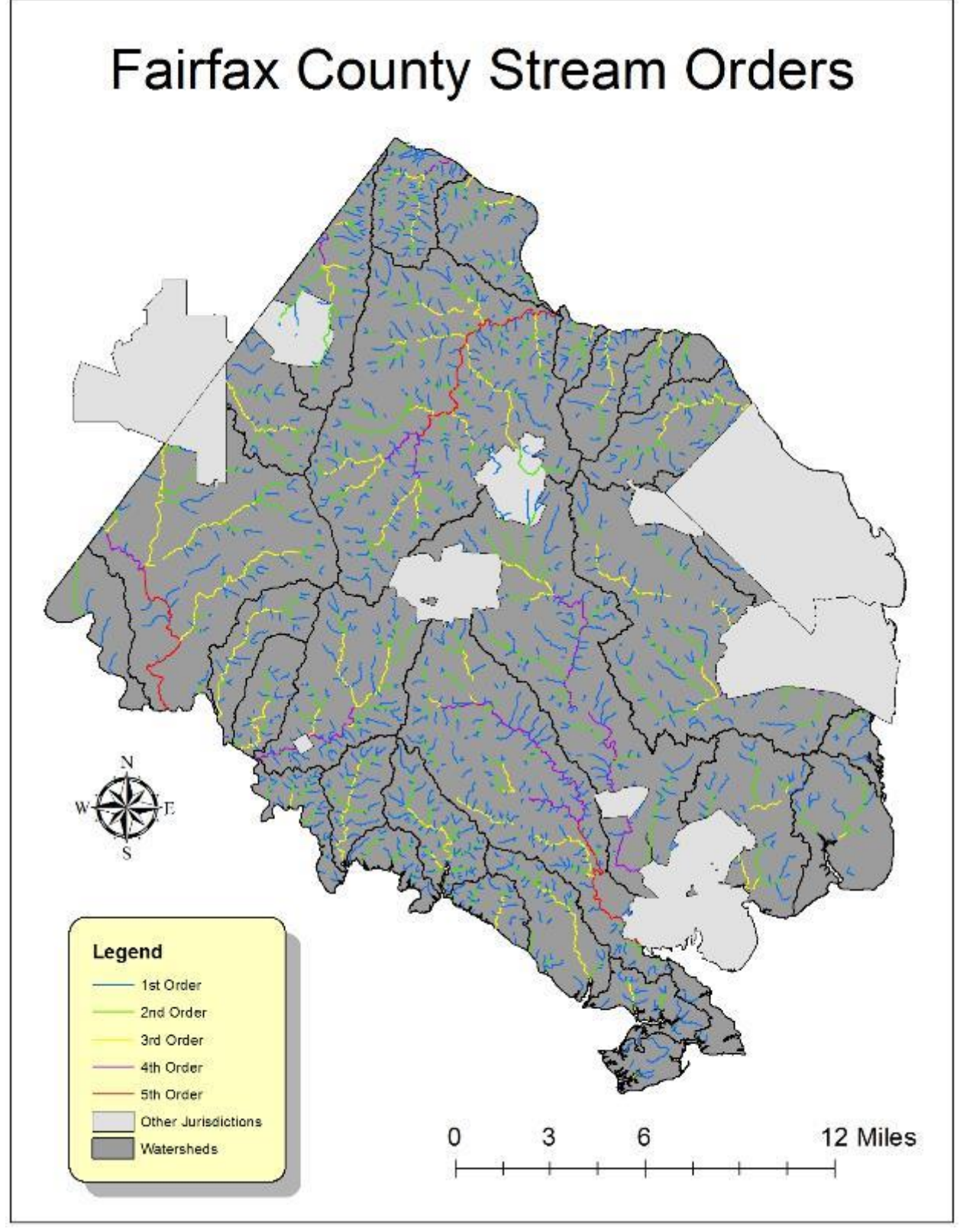

<span id="page-9-0"></span>*Figure II.1: Fairfax County Stream Orders*

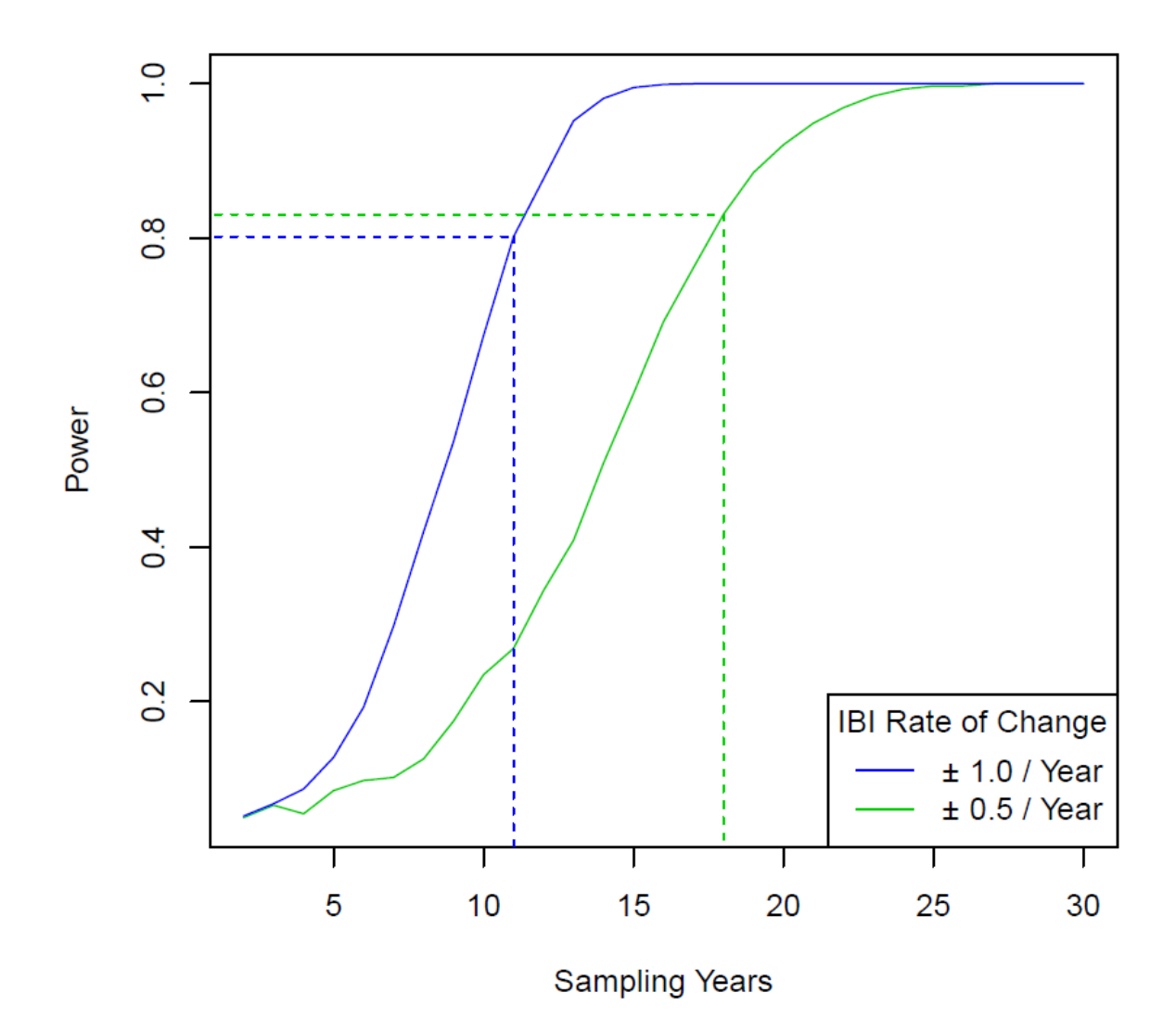

*Figure II.2: Estimated Power as a Function of Sampling Duration and IBI Rate of Change. Dashed lines mark the number of years needed to exceed 80% power*

#### <span id="page-10-0"></span>D. References

Strahler, A.N. 1957. Quantitative analysis of watershed geomorphology. American Geophysical Union Transactions 38: 913-920.

#### E. Forms and Data Sheets

Figure II.3: Example Biomonitoring Site Scoping Form (Front) Figure II.4: Example Biomonitoring Site Scoping Form (Back)

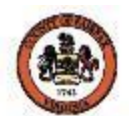

# Sandy 1st Order #11 96-1

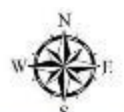

<span id="page-11-0"></span>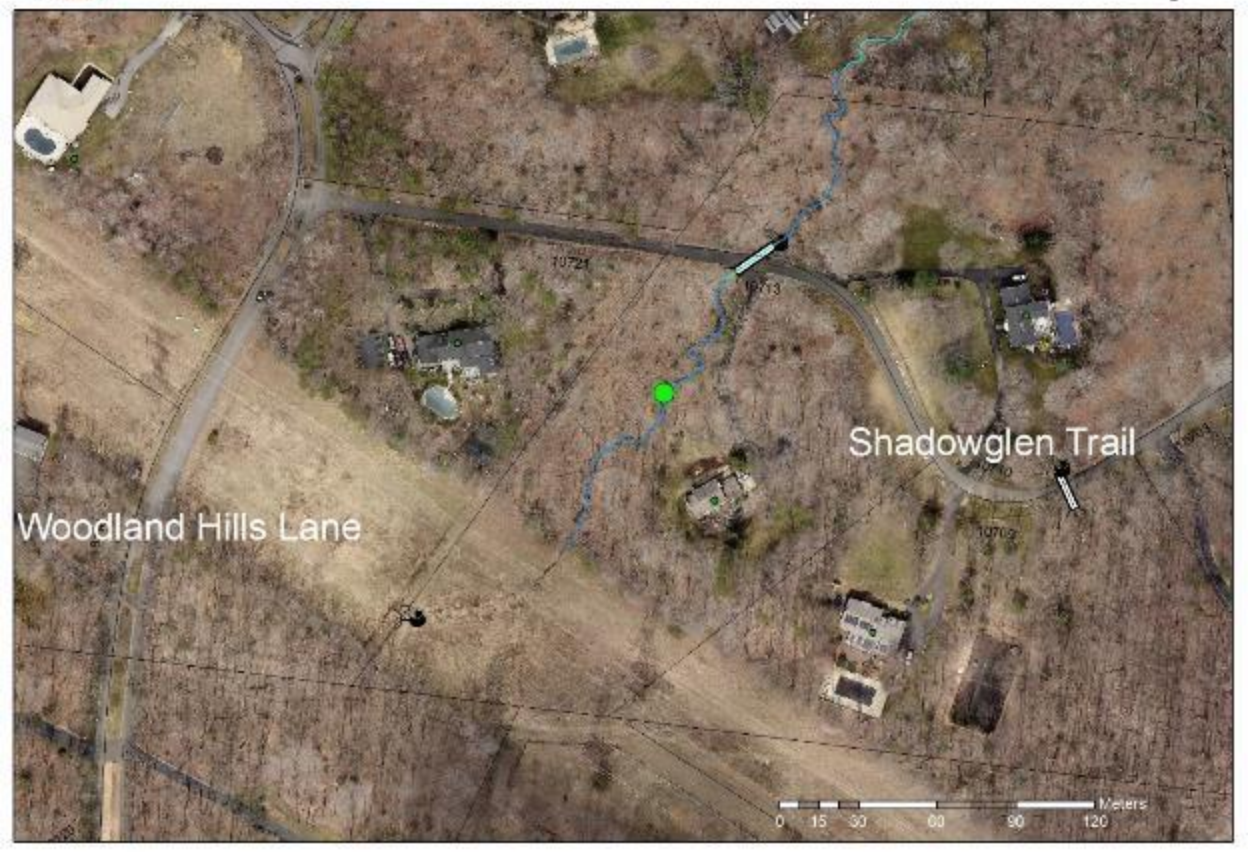

*Figure II.3: Example Biomonitoring Site Scoping Form (Front)*

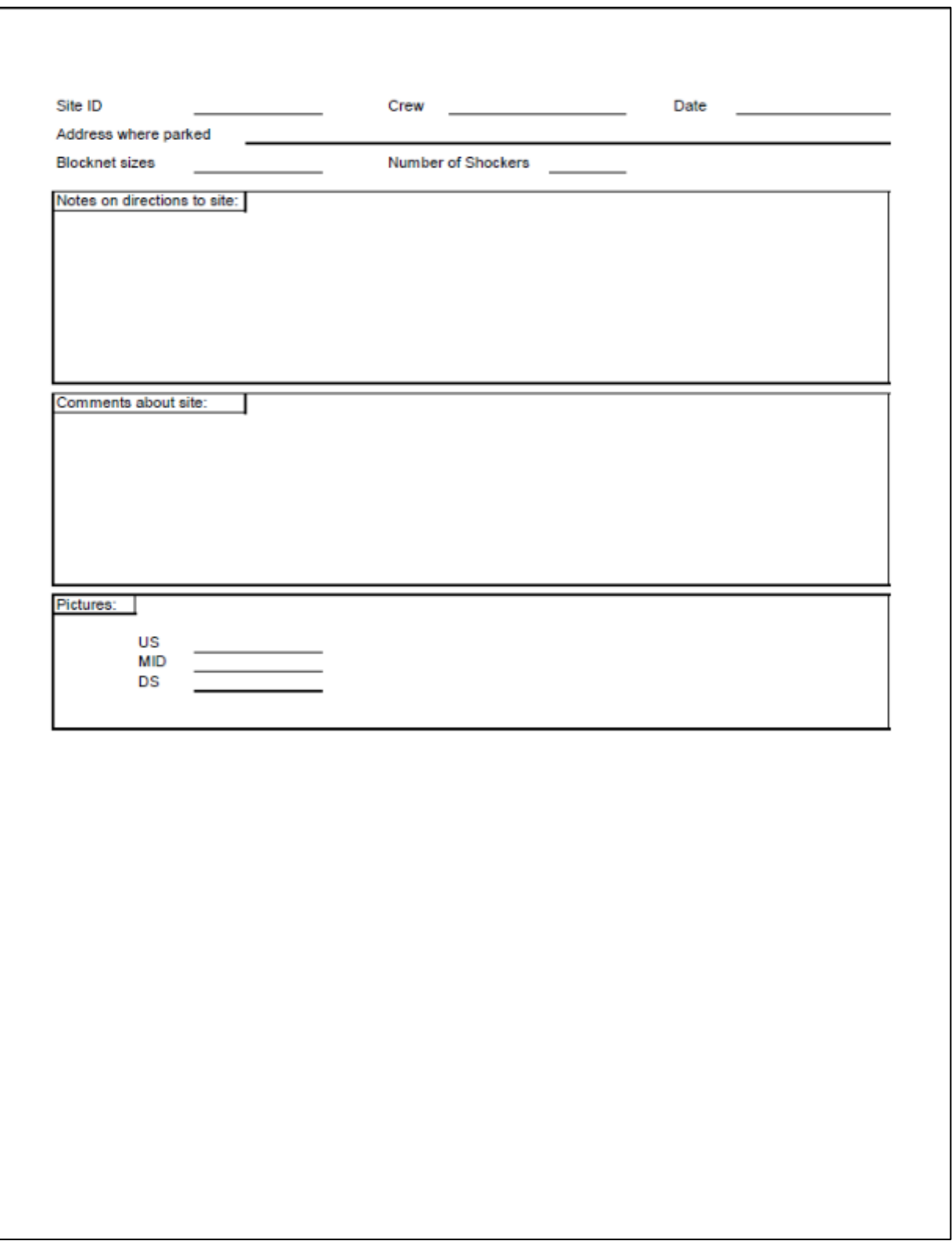

<span id="page-12-0"></span>*Figure II.4: Example Biomonitoring Site Scoping Form (Back)*

#### III.Benthic Macroinvertebrates

#### A. Background

Benthic macroinvertebrate communities are a major component of any healthy stream system. They are an important link in the aquatic food web, forming the core diet of many stream fishes. These organisms are also useful indicators of water quality due to their short life spans and their varying tolerances to chemical, organic, and sediment pollution and altered hydrology.

#### B. Multi-habitat Field Sampling Methods

Since Fairfax County contains two different physiographic provinces (Piedmont and Coastal Plain) that each have a variety of different aquatic habitat types, a sampling method that incorporates all these types of habitats is used. Selected sites are sampled in the early spring between mid-March and mid-April (prior to the spring/summer emergence of many adult aquatic insects). The 100 m sampling reaches are sampled using the "20-Jab" or "multi-habitat" Mid-Atlantic Coastal Streams (MACS) workgroup method (US EPA, 1997). This method was designed specifically for streams with variable habitat structure and adopted for use in EPA's Rapid Bioassessment Protocol III (RBP III) for benthic macroinvertebrate sampling in streams and wadeable rivers (Barbour et al., 1999).

The following field equipment is used for multi-habitat sampling:

- Standard D-frame dip net, 500  $\mu$  opening mesh, 0.3 m width ( $\approx$  1.0 ft frame width)
- Sieve bucket, with 500 µ opening mesh
- Sieve with 500 μm opening mesh
- Large polyethylene wash tray
- 2 L HDPE Nalgene sample jars, lids & labels (internal and external)
- Forceps
- Packing tape
- Pencils, clipboard & calculator
- Benthic Macroinvertebrate Sampling Data Sheet
- Properly calibrated multi-parameter water quality sonde (See Section IV for calibration procedures)
- Field maps
- Waders and insulated neoprene gloves

Observed habitats within the sample reach are proportionally sampled using 20 approximately 0.5m-long "jabs" with a D-frame net. Habitats are designated as vegetated banks, submerged macrophytes (aquatic vegetation), sand, cobble and snags. Number of jabs per habitat type, as well as water quality data and field observations, are recorded on the Benthic Macroinvertebrate Sampling Data Sheet (Figures III.6-7).

Samples collected in the field have the larger organic debris removed and then are placed in 2 L HDPE jars. Sample jars are labelled both internally and externally with the site code, collection date and time, sample number and the collection team's initials. The collecting team members should ensure that the information on the internal and external labels match each other, as well as the information on the site map and field data sheet. Labeled jars are then transported to the laboratory where they are logged in on

the Benthic Macroinvertebrate Sample Log-In Sheet (see Fig. III.4), preserved with 95% denatured ethanol and stored in flameproof cabinets for later subsampling and taxonomic identification. Samples selected for processing (subsampling, sorting and enumeration) by an outside contractor are also logged in on a Fairfax County Benthic Macroinvertebrate Sample Chain-of-Custody form (see Fig. III.5).

All specimen collections are carried out in accordance with the guidelines set forth in the current Virginia Department of Game and Inland Fisheries (DGIF) Scientific Collection Permit issued to Fairfax County Ecologists on a bi-annual basis.

#### 1. Quality Assurance and Quality Control (QA/QC)

For each monitoring year, five to ten percent of benthic sampling sites are selected for QC verification ("QC Sites"). These are used to evaluate precision and reproducibility of the sampling and analysis techniques. QC Sites are selected randomly from all sites sampled during the monitoring year, and consist of at least one sample collected at a randomly selected stream monitoring site, one sample collected at one of the county's designated fixed-location reference sites, and one sample collected at a USGS monitoring gage site.

At each QC Site, a 100-meter duplicate reach is identified adjacent to the preselected and scoped 100m sampling reach. The duplicate reach may be located upstream or downstream of the primary reach depending on its similarity to the original reach, the presence of tributary streams, stormwater outfalls or other instream factors. The downstream reach is always sampled prior to the upstream reach to avoid biasing the downstream sample. The duplicate reach is sampled on the same collection date as the sampling reach by the same team in accordance with the previously described SOP for benthic macroinvertebrate sample collection.

#### C. Laboratory Processing

The following laboratory equipment is used to subsample, sort and enumerate benthic macroinvertebrate samples:

- Previously collected benthic sample in 2 L HDPE jars(s)
- 8-inch diameter sieve with 500  $\mu$  mesh
- Benthic sample sorting grid (30 squares) with 500  $\mu$  mesh (Figure III.1)
- Subsampling square
- Polyethylene wash tray
- Magnifying glasses (optional)
- Dissecting microscopes (optional)
- Fiber-optic light source
- 95% ethanol (denatured)
- 20 ml screwtop glass specimen vials (with teflon lids) and label tape
- Three category or larger laboratory counter with grand total counter
- Petri dishes & extra-fine/jewelers forceps
- Benthic Macroinvertebrate Sorting Log-In Sheet

For each monitoring year, a Benthic Macroinvertebrate Sorting Log-in Sheet (see Fig. III.8) is generated with the site IDs of locations sampled. Field samples selected for in-house subsampling, sorting and enumeration are logged in on the correct record on the Sorting Log-in Sheet. Each sample is thoroughly rinsed with tap water and spread evenly over the surface of a 30 x 36 cm, 500  $\mu$  mesh sample sorting tray (Caton, 1991) (Figure III.1) [very large volume samples may be divided into two sorting trays.] The sorting tray is placed in enough water to cover the sample and allowed to hydrate for approximately 10 minutes.

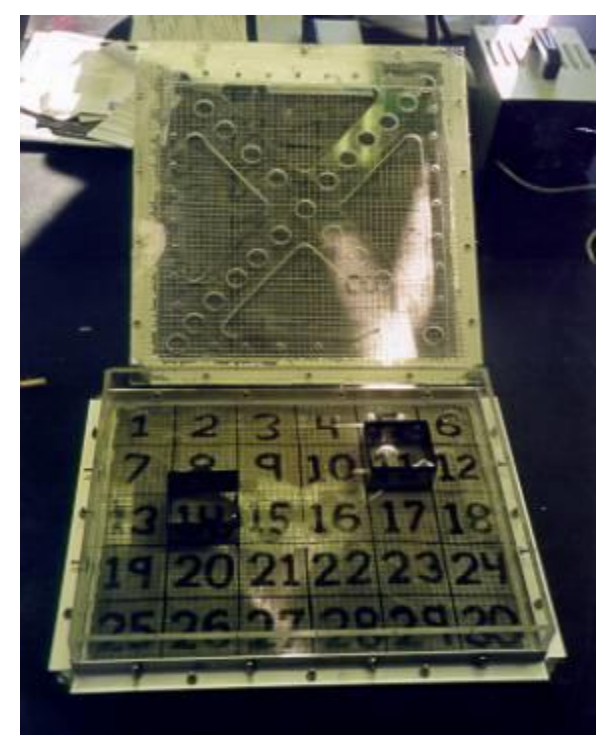

*Figure III.1: Benthic Sample Sorting Grid and Subsampling Square*

<span id="page-15-0"></span>A subsample of individuals is picked or "sorted" from a randomly selected square subdivision marked on the tray's surface (30 total squares). This is accomplished by removing debris and organisms from the randomly selected square, placing this mixture into a white water-filled plastic tray, which is illuminated via fiber optic lights, and carefully removing all organisms (a 2x or 3x magnifying glass may be used for subsampling, and a microscope may be used to verify an organism). Once that square is fully picked, another randomly selected square is then picked until a minimum of 200 (not to exceed 240) organisms are obtained. If a specimen lies across 2 squares, it belongs to the square containing its head. If picking through an entire subsampling square is likely to result in a subsample of greater than 240 organisms, then that square is subsampled in the same manner as before to decrease the likelihood of exceeding 240 organisms. That is, spread the contents of the last square into a smaller tray and randomly subsample until the target number is reached.

Sorted specimens fall into one of three groups: 1) Chironomidae, 2) Oligochaeta, and 3) all others. Organisms that are not counted in the sample include vertebrates (e.g. salamanders, newts, fish), zooplankton (i.e. copepods), non-benthic macroinvertebrates (e.g. springtails, winged adults, terrestrial taxa), or aquatic macroinvertebrate individuals too damaged to identify (e.g. lacking a head). Organisms from each site's subsample are tallied by group and transferred to one of three sample vials (one vial for each respective group), preserved with 95 percent ethanol, and labeled with the following information:

- Site code
- Date collected (found on sample jar label)
- Date sorted
- Sorted by (sorter's initials)
- Particular sample group (C = Chironomidae, O = Oligochaeta,  $\bullet$  = others)
- Number of organisms in the particular group vial
- Total number of organisms in the sub-sample

The total number of "squares" from the sorting grid that were picked to reach the 200 organism target number is recorded on the Benthic Macroinvertebrate Sorting Log-in Sheet. In compliance with protocols, after laboratory processing is completed for a given sample, all sieves, pans, trays, etc. that have come in contact with the current sample are rinsed thoroughly, examined carefully and picked free of organisms or debris. Any organisms found are added to the sample residue, which is combined with sorting residue remaining after subsampling (pickate), then re-preserved in 95% ethanol. Processed samples are stored for one year in the event that additional taxonomic verification or investigations are needed, then disposed of in preparation for the next monitoring year.

#### 1. Quality Assurance and Quality Control (QA/QC)

Samples collected from QC sites are processed according to the procedures summarized above with the exception of the following:

Unprocessed sample material and subsample pickate from QC samples are retained in separate 2L jars and preserved in 95% ethanol (EtOH). During QA/QC verification, ten percent of the pickate from each QC subsample is inspected for organisms overlooked during the subsampling process. QC subsamples with too many missed, incorrectly sorted and/or non-benthic organisms are deemed unacceptable. Sorters associated with unacceptable samples may be re-trained by the Chief Taxonomist and/or other experienced SWPD staff.

#### D. Taxonomic Identification

Once all site samples are subsampled, sorted and enumerated, taxonomic identifications are made to the genus level (whenever possible) using 10x-80x dissecting scopes. Genus level classification of all macroinvertebrate samples are performed using select taxonomic keys (e.g. Pennak 1989, Peckarsky 1990, Wiggins 1995, Merritt, Cummins and Berg 2008, Stewart and Stark 1993 and others as deemed appropriate). Certain specimens may be physically damaged to such an extent that accurate genus-level identification is not possible. In these situations, the lowest possible taxonomic identification is noted on the data sheet. Time constraints prevent the more detailed examinations required to identify taxa such as aquatic worms (Oligochaeta) and midge larvae (Chironomidae) to this level. Therefore, oligochaetes are identified at the class level, and chironomids are identified at the family level. The representatives in each respective taxonomic grouping are enumerated, recorded and summed on the Benthic Macroinvertebrate Identification Sheet (see Figures III.9 and III.10). The final total number of organisms is also recorded along with the date the identification was completed and the taxonomist's initials. All individuals from the subsample are then returned to the 95 percent ethanol solution and stored for one year in the event that additional taxonomic verification or investigations are needed, then disposed of in preparation for the next monitoring year.

#### 1. Quality Assurance and Quality Control (QA/QC)

QA/QC Taxonomic identification of benthic macroinvertebrate organisms is conducted by the Chief Taxonomist and/or other experienced SWPD staff. Taxonomic identifications of organisms from QC sites are verified by the Chief Taxonomist OR by another experienced taxonomist who did not participate in the original identification. The QC taxonomist performs whole-sample re-identification and completes a second taxonomic bench sheet. Taxonomic counts and identifications generated by the primary and QC taxonomists for each QC sample will be compared. Inconsistencies are resolved and problems addressed through taxonomist interactions.

#### E. Benthic Macroinvertebrate Index of Biotic Integrity (B-IBI)

The response of a given biological community to environmental degradation can provide a useful measure of overall system health. Such responses, often evident as changes in community structure and composition, can highlight single-source environmental stressors, or the cumulative impact of multiple stressors. Potential measures of relative tolerance and intolerance to stressors will be identified from within the various subcategories (i.e., genus, functional feeding group, and habitat) of the macroinvertebrate communities.

These attributes, or "metrics," were used to construct the foundation of a Benthic Index of Biotic Integrity (B-IBI) for ranking each study site. The multi-metric index has two distinct components; (1) a set of criteria which transforms the metric values into scores that can then be used in the aggregate and (2) narrative "integrity" classes (excellent, good, fair, poor and very poor) which reflect relative correspondence to the numeric rating of the "reference" or undisturbed condition streams (Table III.1).

<span id="page-17-0"></span>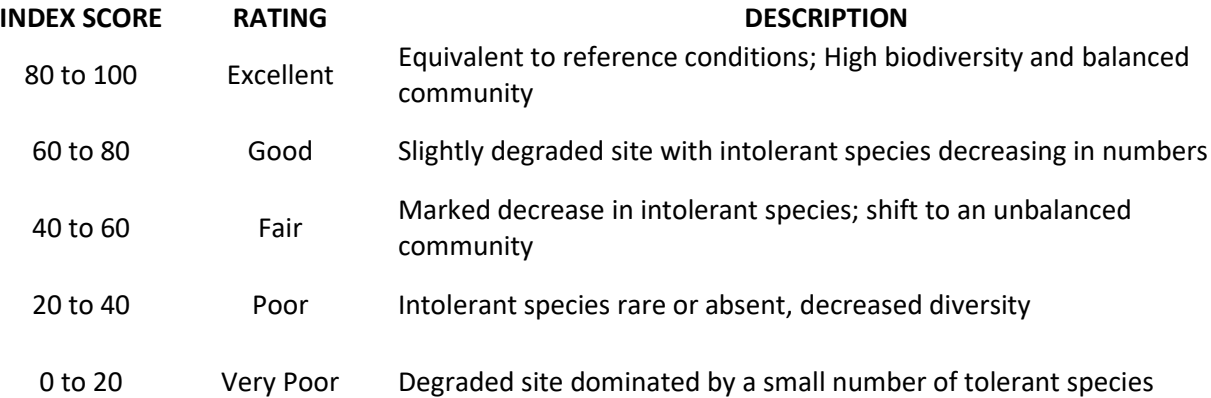

*Table III.1: Classification Ratings Used on the Benthic Macroinvertebrate Index of Biotic Integrity Scores*

Benthic macroinvertebrate indices were created separately for the Piedmont and the Coastal Plain areas. An index was created for the Coastal Plain province using metrics taken from the Mid-Atlantic Integrated Assessment data report (Table III.2), Assessment Framework for Mid-Atlantic Coastal Plain Streams Using Benthic Macroinvertebrates (Maxted et al. 1999). For the Piedmont region, the Index of Macrobenthic Biotic Integrity (Jones 2000, personal communication) is used since it provides locally tested metrics and multi-year data for the same reference sites which were used in the Fairfax County Stream Protection Strategy (SPS) Study which was the basis of the bioassessment program (Table III.3). Examples for calculating individual metrics from the taxonomic data for inclusion into the biological indices are given below.

<span id="page-18-0"></span>*Table III.2: Index of Biotic Integrity Metric Descriptions for Benthic Macroinvertebrates for Coastal Plain (based on Maxted et al. 1999)*

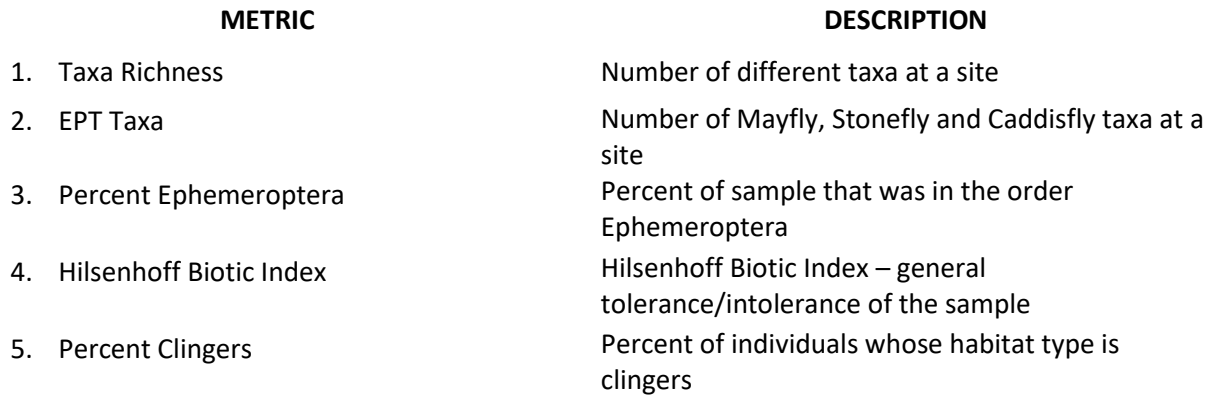

<span id="page-18-1"></span>*Table III.3: Index of Macrobenthic Integrity Metric Descriptions for Benthic Macroinvertebrates for Piedmont (Jones 2000, pers. comm.)*

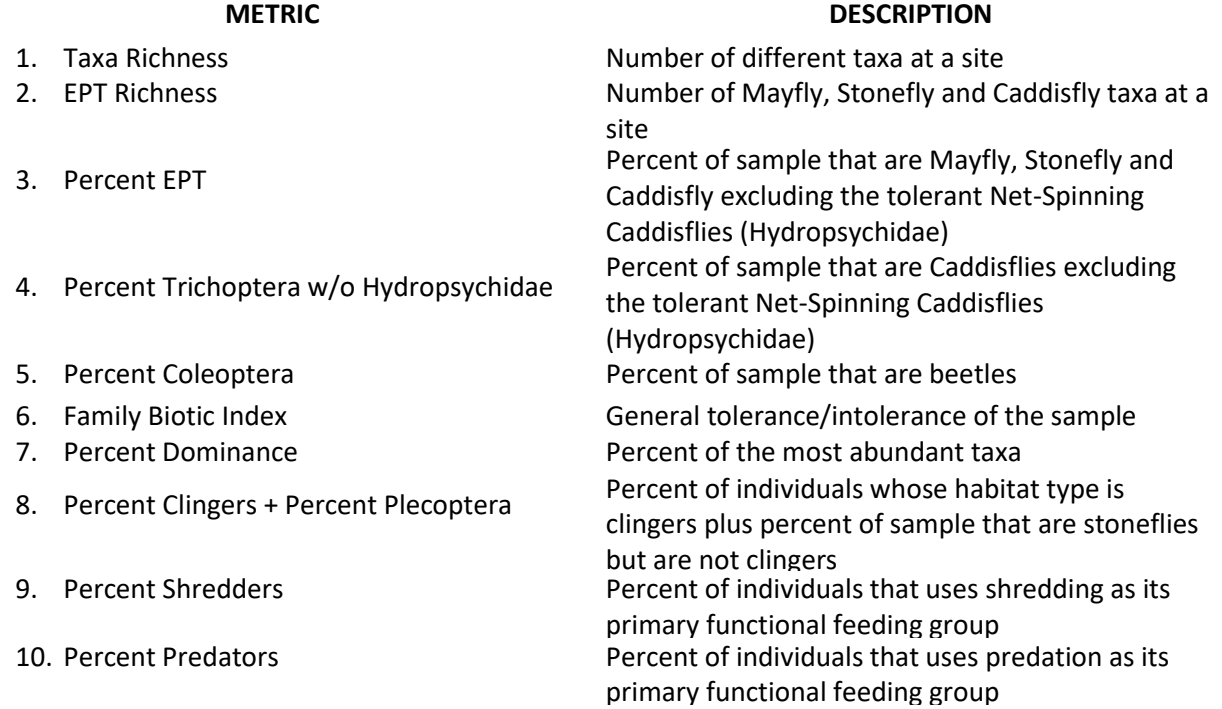

**Example 1:** For metric values that decrease with increasing disturbance (Total Taxa, EPT Richness, % EPT w/o Hydropsychidae, % Trichoptera w/o Hydropsychidae, % Coleoptera, % Clingers plus % Plecoptera, % Clingers, % Shredders, % Ephemeroptera and % Predators).

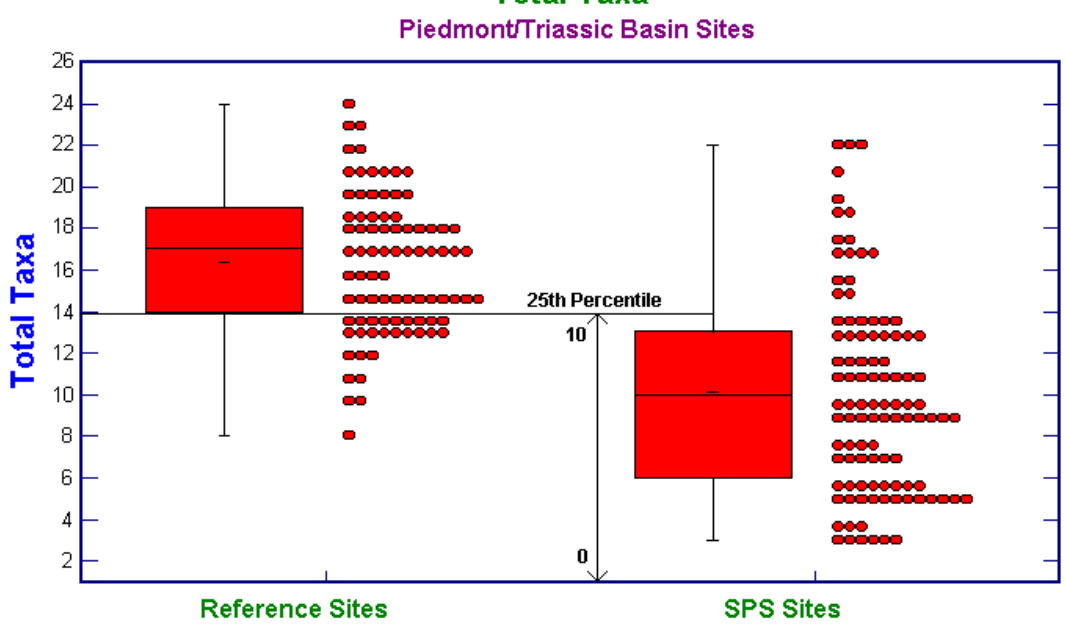

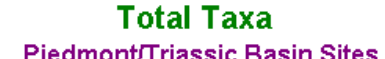

<span id="page-19-1"></span><span id="page-19-0"></span>Each year, data for total taxa from the Piedmont reference areas and the total taxa data are plotted against each other using a box and whisker plot. The 25th percentile from the reference data was then designated as the "reference condition" value. Therefore, any value above that mark is considered equivalent to reference conditions. The 25th percentile value of the reference data is then divided by 10 to obtain the conversion factor. In this example (Figure III.2) the conversion factor would be 14 (the 25th percentile of the reference conditions) divided by 10 (the upper limit of the 10-point scale), which is 1.4.

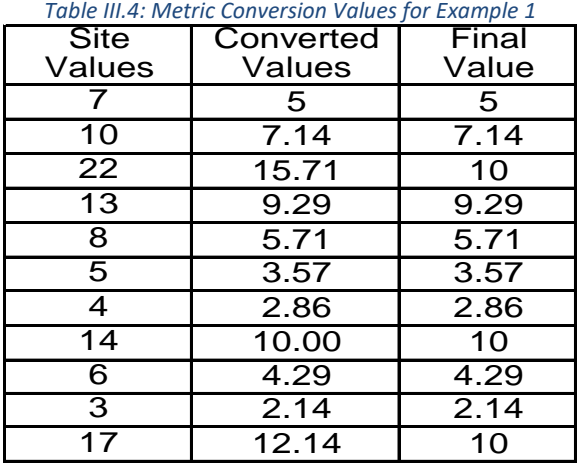

*Figure III.2: Box and Whisker Plot of Total Taxa for the Piedmont*

All the county site values for total taxa are then divided by the conversion factor to convert them to the final 0 to 10 scale. If the resulting value is more than 10, it is rectified to 10. This scaling exercise is conducted on all site values for each metric in the B-IBI. The resulting values for all metrics are then summed to give each site a rating between  $0 - 100$ . Each site is then given a qualitative ranking based on its final rating (Table III.4).

These steps are also performed for the Coastal Plain site data. Unlike the Piedmont sites however, for which spatially and temporally broad reference information is available, the Coastal Plain sites are compared only to the two Kane Creek (least impaired/reference) sites. The metric scores for the Kane Creek sites are used in lieu of the 25th percentile of aggregate reference data for inversely-correlated metrics (Total Taxa, EPT Richness, % Ephemeroptera and % Clingers).

The reference sites data that is used to create the conversion factors is updated every five years. This means that the raw data from the last five years of sampling is added to the existing data and the conversion factors are recalculated. The last update was in 2018 which means a new set of 5-year reference data is scheduled to be added in 2023, 2028, and so on.

**Example 2:** For metric values that increase with increasing disturbance (i.e. FBI, HBI and Percent Dominance).

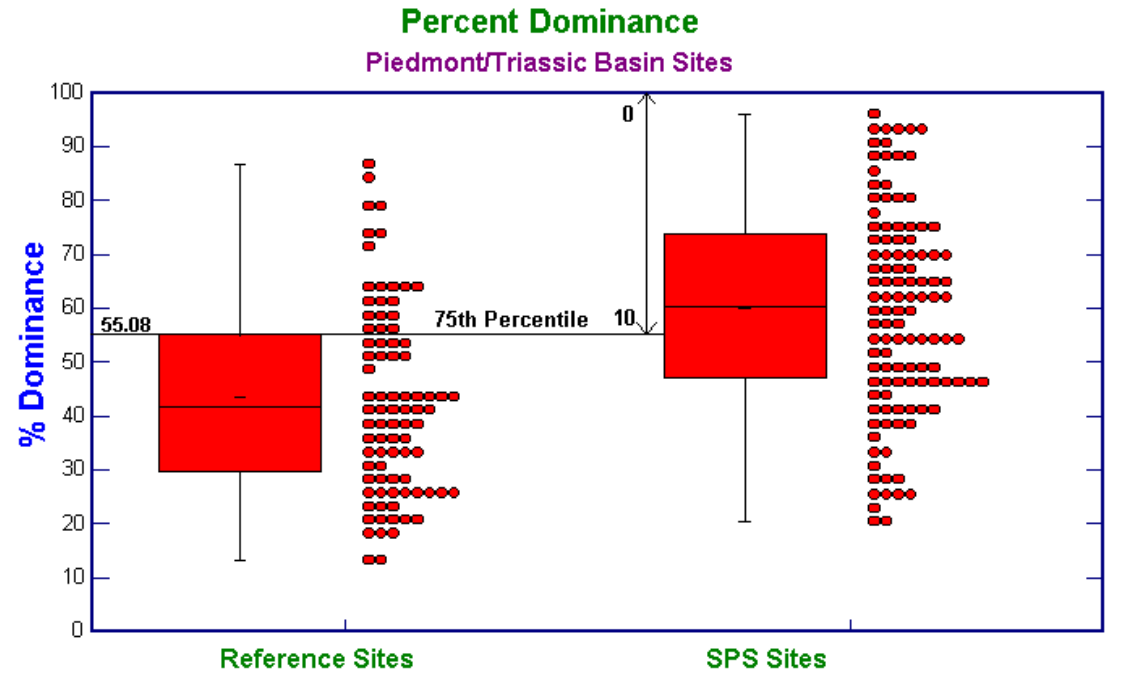

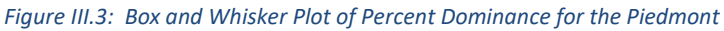

<span id="page-20-0"></span>Data for percent dominance from the Piedmont reference areas and all other piedmont sites are plotted against each other using a box and whisker plot. In this case, the 75th percentile from the reference data is designated as the "reference condition" value. The difference between these metrics and those from example 1 is that the best value obtainable is 0 for the metric instead of 100, and the 75th percentile of the reference data, rather than the 25th, is the 10 value on the 0 to 10 scale. In this example (Figure III.3), 100 percent dominance is the 0 value and 55.08 is the 10 value. In order to obtain the conversion factor, the 75th percentile value for the reference condition is subtracted from its upper limits. This value is then

divided into 10 to arrive at the conversion factor. So in this example, the 75th percentile (55.08) is subtracted from the upper limit of this metric (100) to give 44.92.

<span id="page-21-0"></span>The final step to obtain the conversion factor is to divide 44.92 by 10, which yields 4.492. Individual values from the monitoring sites for percent dominance are then taken and subtracted from 100. Each value is then divided by the conversion factor to give the 0 to 10 value for that site. If the value exceeds 10, the site is given a value of 10 (Table III.5.). This procedure is also followed for the coastal plain sites using the coastal plain reference data. The converted values for each site are then summed to form a 0 to 100 scale. Since the coastal plain index consists of only 5 metrics, the summed total is doubled to give it a 0 to 100 range (Table III.5).

| <b>Site</b> | $100 -$           | Converted | Final |
|-------------|-------------------|-----------|-------|
| Value       | <b>Site Value</b> | Value     | Value |
| 59.38       | 40.62             | 9.04      | 9.04  |
| 49.03       | 50.97             | 11.35     | 10    |
| 94.44       | 5.56              | 1.24      | 1.24  |
| 88.79       | 11.21             | 2.50      | 2.50  |
| 82.14       | 17.86             | 3.98      | 3.98  |
| 58.74       | 41.26             | 9.19      | 9.19  |
| 90.70       | 9.30              | 2.07      | 2.07  |
| 95.83       | 4.17              | 0.93      | 0.93  |
| 76.87       | 23.13             | 5.15      | 5.15  |
| 95.88       | 4.12              | 0.92      | 0.92  |
| 50.72       | 49.28             | 10.97     | 10    |
| 49.63       | 50.37             | 11.21     | 10    |

*Table III.5: Metric Value Conversion for Example 2*

These steps were also performed for the Coastal Plain site data. Unlike the Piedmont sites however, for which spatially and temporally broad reference information was available, the Coastal Plain sites were only compared to Kane Creek reference sites. The averaged metric scores for the two Kane Creek sites were used in lieu of the 75th percentile of aggregate reference data for the one directly correlated metric (Hilsenhoff Biotic Index).

#### F. Benthic Macroinvertebrates References

Barbour, M.T., J. Gerritson, B.D. Snyder, and J.B. Stribling. 1999. Rapid Bioassessment Protocols for Use in Streams and Wadeable Rivers: Periphyton, Benthic Macroinvertebrates and Fish, Second Edition. EPA 841-B-99-002. U.S. Environmental Protection Agency; Office of Water; Washington D.C.

Caton, L.W. 1991. Improving subsampling methods for the EPA "Rapid Bioassessment" benthic protocols. Bulletin of the North American Benthological Society 8(3):317-319.

Fairfax County Department of Public Works and Environmental Services. 2001. Fairfax County Stream Protection Strategy Baseline Study. Available at: https://www.fairfaxcounty.gov/dpwes/environmental/sps\_main.htm.

Hilsenhoff, William L. 1987. An Improved Biotic Index of Organic Stream Pollution. The Great Lakes Entomologist: 20(1):31-39.

Jones, R.C. 2000. Personal communication.

Karr, J.R., K.D. Fausch, P.L. Angermeier, P.R. Yant, and I.J. Schlosser. 1986. Assessing biological integrity in running waters: a method and its rationale. Illinois Natural History Survey, Champaign, Illinois. Special Publication no. 5, 28 pp.

Kurtenbach, Jim. U.S. Environmental Protection Agency, Region II, Edison, NJ and N.J. D.E.P. Division of Science and Research, Bureau of Water Monitoring, Trenton, NJ.

Maxted, J.R., M.T. Barbour, J. Gerritsen., V. Poretti, N. Primrose, A. Silvia, D. Penrose, and R. Renfrow. 1999. Assessment Framework for Mid-Atlantic Coastal Plain Streams Using Benthic Macroinvertebrates. EPA NHEERL-NAR-X-255. USEPA, Region 3, Mid-Atlantic Integrated Assessment Programs, Fort Meade, MD

Merritt, R.W. and K.W. Cummings. 1996. An Introduction to the Aquatic Insects of North America. 3rd edition. Kendal/Hunt Publishing Co., Dubuque, IA.

Peckarsky, B.L., P.R. Fraissinet, M.A. Penton, and D.J. Conklin, Jr. 1990. Freshwater macroinvertebrates of northeastern North America. Cornell University Press, Ithaca, New York.

Pennak, R.W. 1989. Freshwater invertebrates of the United States (3rd ed.). J. Wiley & Sons, New York.

Stewart, K.W. and B.P. Stark. 1993. Nymphs of North American Stonefly Genera (Plecoptera). University of North Texas Press.

US Environmental Protection Agency. 1997. Field and laboratory methods for macroinvertebrate and habitat assessment of low gradient nontidal streams. Mid-Atlantic Coastal Streams Workgroup. Environmental Services Division, Region 3 Wheeling, WV. 23 pages with appendices.

Wiggins, G.B. 1996. Larvae of the North American Caddisfly Genera (Trichoptera) 2nd ed. University of Toronto Press, Toronto.

#### G. Forms and Data Sheets

Figure III.4: Benthic Macroinvertebrate Sample Log-In Sheet

Figure III.5: Fairfax County Benthic Macroinvertebrate Sample Chain-of-Custody form

Figure III.6 - 7: Benthic Macroinvertebrate Sampling Data Sheet (Front and Back)

Figure III.8: Benthic Macroinvertebrate Sorting Log-In Sheet

Figure III.9 - 10: Benthic Macroinvertebrate Identification Sheet (Front and Back)

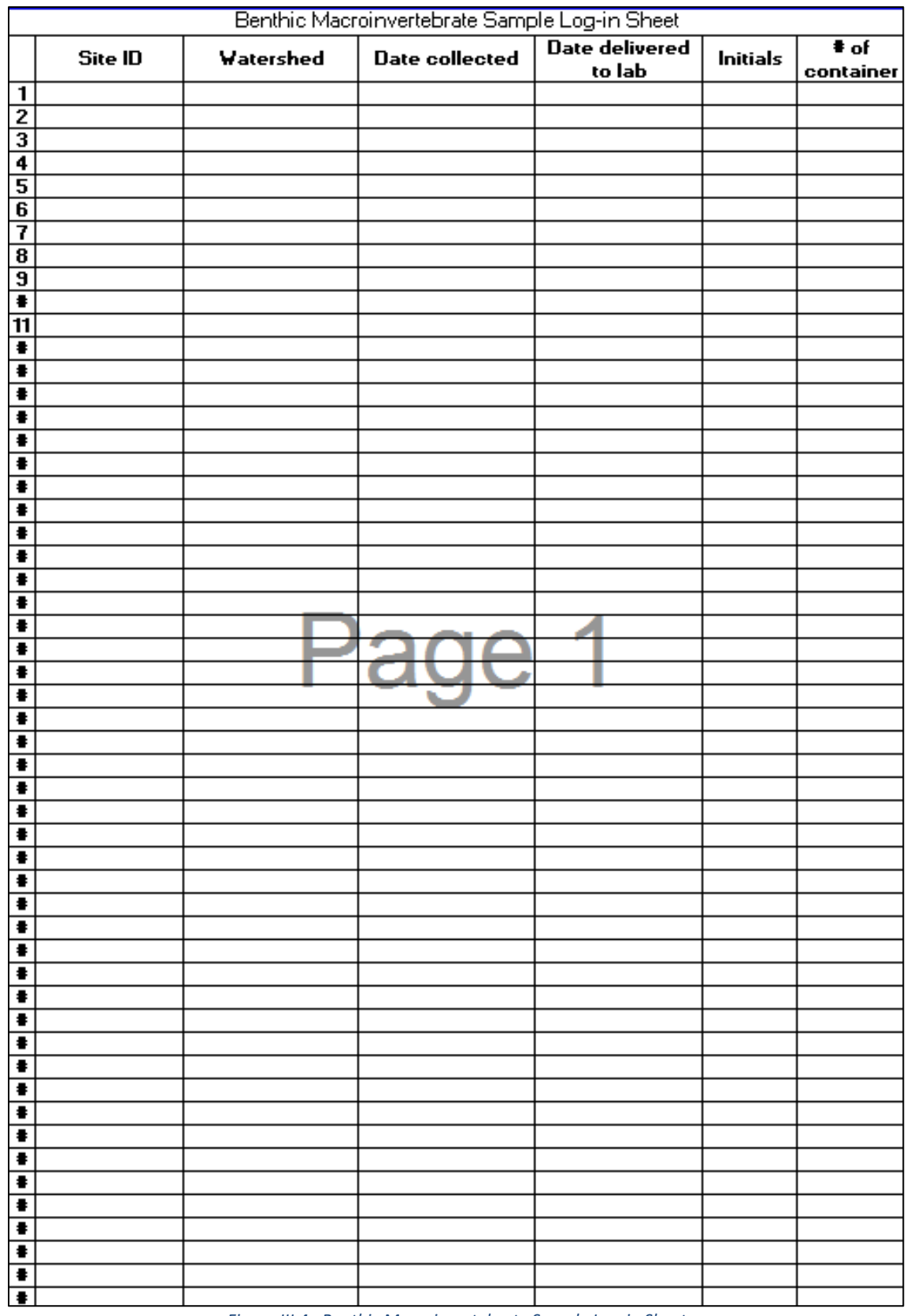

<span id="page-23-0"></span>*Figure III.4: Benthic Macroinvertebrate Sample Log-in Sheet*

<span id="page-24-0"></span>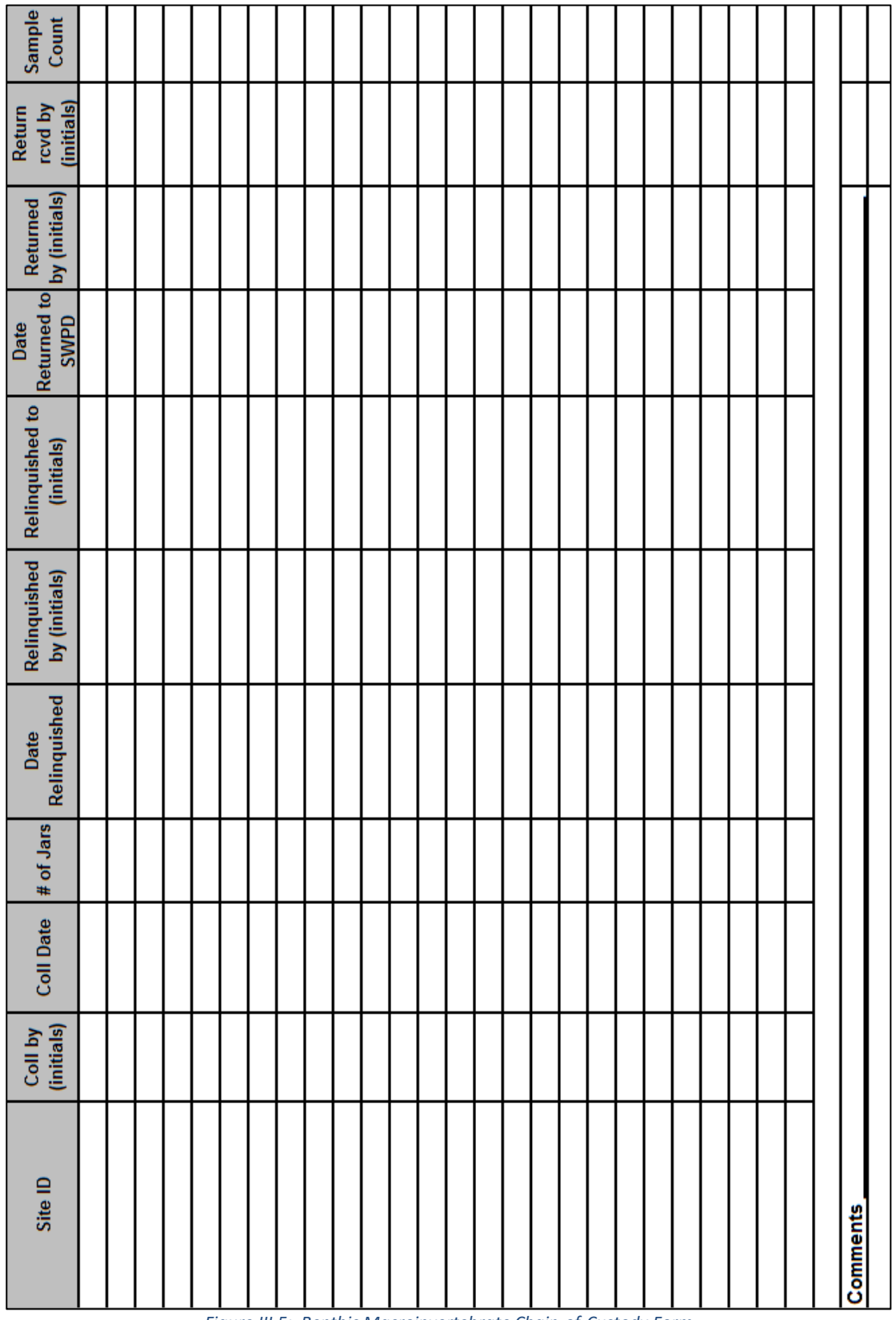

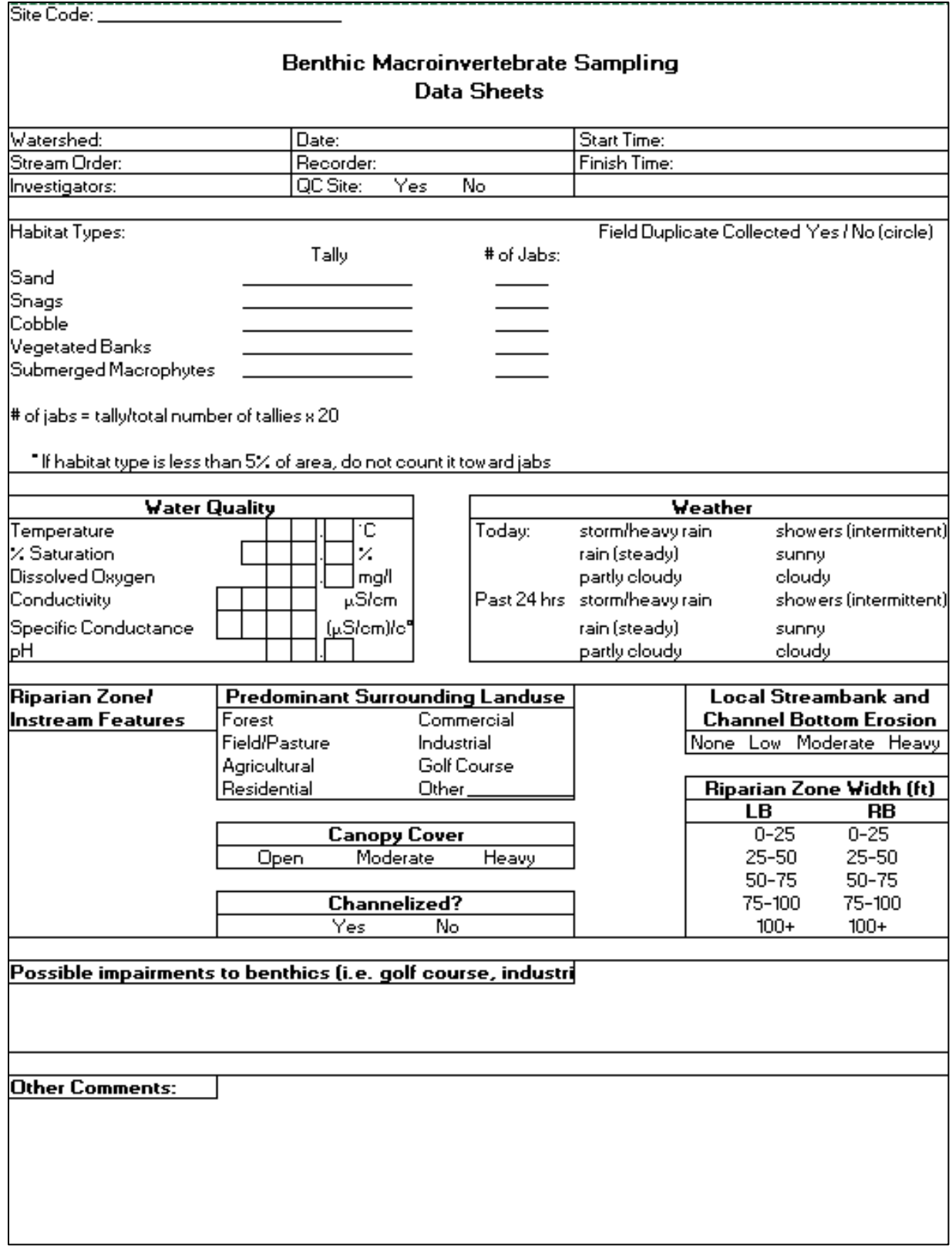

<span id="page-25-0"></span>*Figure III.6: Benthic Macroinvertebrate Sampling Data Sheet (Front)*

Cobble (hard substrate) - Cobble will be prevalent in the riffles (and runs), which are a common feature lthroughout most mountain and piedmont streams. In many high-gradient streams, this habitat type will be dominant. |However, riffles are not a common feature of most coastal or other low-gradient streams. Sample shallow areas with coarse (mixed gravel, cobble or larger) substrates by holding the bottom of the dip net against the substrate and dislodging organisms by kicking the substrate for 0.5 m upstream of the net.

Snags - Snags and other woody debris that have been submerged for a relatively long period (not recent deadfall) provide excellent colonization habitat. Sample submerged woody debris by jabbing in medium-sized snag material (sticks and branches). The snag habitat may be kicked first to help dislodge organisms, but only after placing the net downstream of the snag. Accumulated woody material in pool areas are considered snag habitat. Large logs should be avoided because they are generally difficult to sample adequately.

Vegetated banks - When lower banks are submerged and have roots and emergent plants associated with them, they are sampled in a fashion similar to snags. Submerged areas of underout banks are good habitats to sample. Sample banks with protruding roots and plants by jabbing into the habitat. Bank habitat can be kicked first to help dislodge organisms, but only after placing the net downstream.

Submerged macrophytes - Submerged macrophytes are seasonal in their occurrence and may not be a common feature of many streams, particularly those that are high-gradient. Sample aguatic plants that are rooted onthe bottom of the stream in deep water by drawing the net through the vegetation from the bottom to the surface of the water (maximum of 0.5 m each jab). In shallow water, sample by bumping or jabbing the net along the bottom in the rooted area, avoiding sediments where possible.

**Sand (and other fine sediment) –** Usually the least productive macroinvertebrate habitat in streams, this habitat may be the most prevalent in some streams. Sample banks of unvegetated or soft soil by bumping the net along the surface of the substrate rather than dragging the net through soft substrates; this reduces the amount of debris in the sample.

<span id="page-26-0"></span>*Figure III.7: Benthic Macroinvertebrate Sampling Data Sheet (Back)*

| Site ID |  | # squares picked | Oligochaetes | Chironomidae | Other | <b>Total Number</b> |
|---------|--|------------------|--------------|--------------|-------|---------------------|
|         |  |                  |              |              |       |                     |
|         |  |                  |              |              |       |                     |
|         |  |                  |              |              |       |                     |
|         |  |                  |              |              |       |                     |
|         |  |                  |              |              |       |                     |
|         |  |                  |              |              |       |                     |
|         |  |                  |              |              |       |                     |
|         |  |                  |              |              |       |                     |
|         |  |                  |              |              |       |                     |
|         |  |                  |              |              |       |                     |
|         |  |                  |              |              |       |                     |
|         |  |                  |              |              |       |                     |
|         |  |                  |              |              |       |                     |
|         |  |                  |              |              |       |                     |
|         |  |                  |              |              |       |                     |
|         |  |                  |              |              |       |                     |
|         |  |                  |              |              |       |                     |
|         |  |                  |              |              |       |                     |
|         |  |                  |              |              |       |                     |
|         |  |                  |              |              |       |                     |
|         |  |                  |              |              |       |                     |
|         |  |                  |              |              |       |                     |
|         |  |                  |              |              |       |                     |
|         |  |                  |              |              |       |                     |
|         |  |                  |              |              |       |                     |
|         |  |                  |              |              |       |                     |
|         |  |                  |              |              |       |                     |
|         |  |                  |              |              |       |                     |
|         |  |                  |              |              |       |                     |
|         |  |                  |              |              |       |                     |
|         |  |                  |              |              |       |                     |
|         |  |                  |              |              |       |                     |
|         |  |                  |              |              |       |                     |

<span id="page-27-0"></span>*Figure III.8: Benthic Macroinvertebrate Sorting Log-in Sheet*

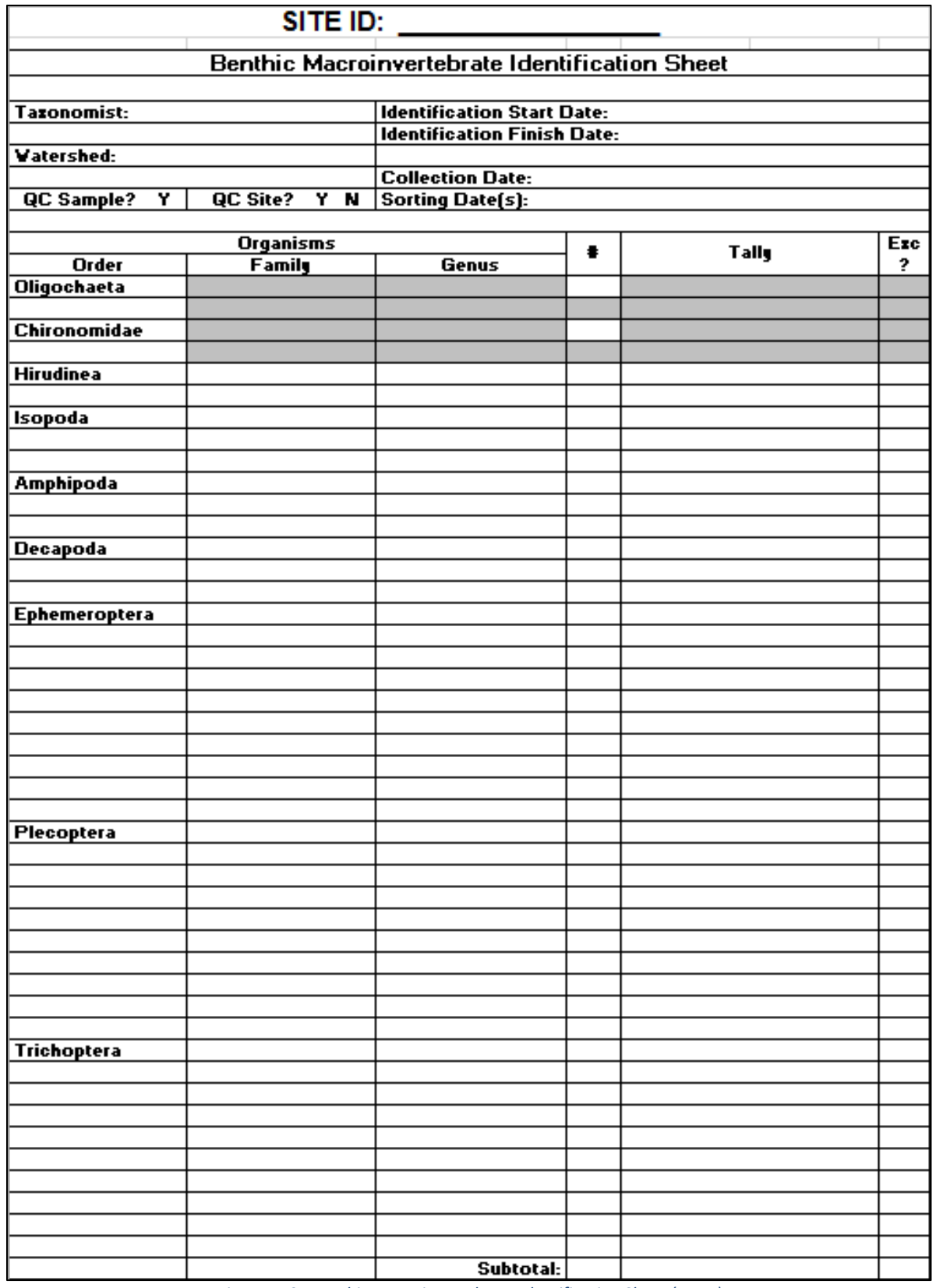

<span id="page-28-0"></span>*Figure III.9: Benthic Macroinvertebrate Identification Sheet (Front)*

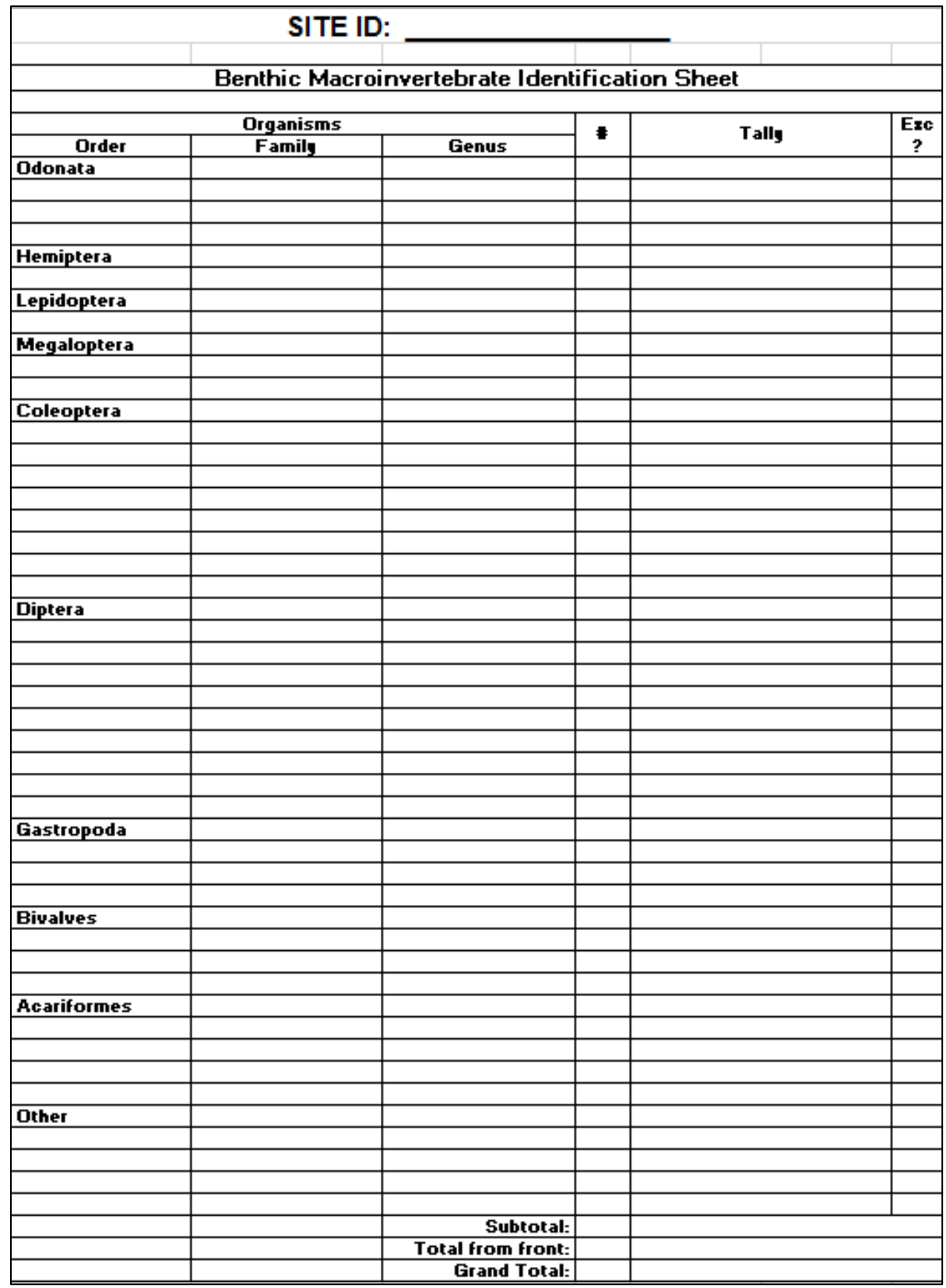

<span id="page-29-0"></span>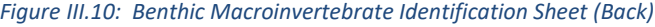

#### IV.Fish

#### A. Background

Fish assemblages represent the apex of most stream communities. Fish typically are at the top of the food web and are sensitive to both natural and anthropogenic changes within a given system and are, therefore, useful indicators of stream ecosystem health. Fish are also more readily understood and appreciated by the public than are other biological components of streams systems. Therefore, they can be useful tools for developing community interest in environmental and water management issues.

#### B. Field Sampling Methods

The methods employed are based largely upon the EPA's Rapid Bioassessment Protocols V (Barbour et al. 1999). Because of sporadic and sparse occurrence of fish assemblages in first order and intermittent headwater streams, the value and validity of using these assemblages as ecosystem health indicators is questionable. Therefore, Fairfax County samples fish communities in wadeable, non-tidal freshwater, perennially-flowing streams with greater than 300 acre drainage areas (contributing watersheds).

The following equipment is used for sampling:

- Smith-Root, Model LR-20B backpack electrofishers
- 12-volt DC batteries for electrofisher(s)
- Rubber gloves (high-voltage rated, insulated)
- Felt soled, boot-foot chest waders and belts for all participants
- Hand dip-nets, both long- and short-handled (1/8 inch mesh)
- Block nets (i.e. seines)
- Properly calibrated multi-parameter water quality sonde
- Buckets and live well(s) for fish storage and transport
- Fish Field sheets (Figures IV.2-3) printed on waterproof paper & pencils
- Species key and field guide (Jenkins and Burkhead, 1994)

All electrofishing activities are bound to the requirements set forth in the Fairfax County Stormwater Safety Manual.

#### C. Fish Sampling and Identification

Backpack electrofishing surveys in the biological stream monitoring program are typically conducted from the middle of August through mid-September. Using the Smith-Root Inc. backpack electrofishing units, a single-pass sample is conducted through each selected 100-meter reach (number of electrofisher units is dependent upon stream width and depth). All habitats within the reach are sampled. This includes pools, riffles and runs as well as other types of habitat that may be present. Block nets are deployed at the upstream reach boundary, and collection is conducted in the upstream direction to minimize turbidity introduced from the survey crew while maximizing the capture of immobilized fish that are drifting downstream. All possible precautions are taken to avoid fish mortality. Fish are removed from the electric field as soon as possible. Captured specimens are transported in water-filled buckets and maintained in a portable, in-stream live well for subsequent examinations. Fish are identified to the species level by

ecologists experienced with identifying local taxa. Individuals in each taxonomic category (usually species) are enumerated and recorded in the Fish Field Sheet (Figures IV.2-3). Upon final identification, the fish are then immediately released back into the stream. To minimize the risks of mortality or injury to fish, electrofisher unit voltage and duty cycle settings are adjusted to reflect stream water conductivity and corresponding manufacturer recommendations.

As is the standard practice with fish sampling protocols, juvenile or young-of-year (YOY) specimens, determined to be those individuals under 20 mm total length, are not counted towards the species counts. This is due to their higher mortality rates in the first year of life, as well as ambiguities (or incomplete development) in proper morphological characteristics necessary for accurate identifications in certain species. Species in the *Gambusia* genus are excluded from this practice as the adults frequently measure near 20 mm in total length. Therefore, *Gambusia* individuals measuring less than 10 mm are considered YOY and are not included in the sample counts.

All specimen collections are carried out in accordance with the guidelines set forth in the current Virginia Department of Game and Inland Fisheries (DGIF) Scientific Collection Permit issued to Fairfax County Ecologists on a bi-annual basis.

A uniform fish sampling data sheet is used during the fish sampling session (Figures IV.2 and IV.3) for all county streams.

#### 1. Quality Assurance and Quality Control (QA/QC)

The following QA/QC procedures apply to fish sampling in the field:

- All data are documented on field data sheets. Fish identifications are verified through taxonomist interactions. Photodocumentation of questionable specimens is done when needed.
- On rare occasions, a specimen may be preserved for laboratory identification.

#### D. Fish References

Barbour, M.T., J. Gerritson, B.D. Snyder, and J.B. Stribling. 1999. Rapid Bioassessment Protocols for Use in Streams and Wadeable Rivers: Periphyton, Benthic Macroinvertebrates and Fish, Second Edition. EPA 841-B-99-002. U.S. Environmental Protection Agency; Office of Water; Washington D.C.

Fausch, K. D., J. R. Karr, and P. R. Yant. 1984. Regional application of an index of biotic integrity based on stream fish communities. Transactions of the American Fisheries Society 113:39-55.

Karr, J. R., K. D. Fausch, P. L. Angermeier, P. R. Yant, I. J. Schlosser. 1986. Assessing biological integrity in running waters: a method and its rationale. Illinois Natural History Survey Special Publication 5.

Karr J. R. and E. W. Chu. 1997. Biological Monitoring and Assessment: Using Multimetric Indexes Effectively. EPA 235-R97-001. University of Washington, Seattle.

Jenkins, R. E., and N. M. Burkhead. 1994. Freshwater Fishes of Virginia. American Fisheries Society, Bethesda, Maryland.

Rohde, F.C., R.G. Arndt, D.G. Lindquist, and J.F. Parnell. 1994. Freshwater fishes of the Carolinas, Virginia, Maryland, and Delaware. University of North Carolina Press. Chapel Hill, North Carolina.

Roth, N., Chailou, J., Southerland, M.T., and Morgan, R. 2000. Refinement and validation of a fish index of biotic integrity for Maryland streams. Maryland Department of Natural Resources, Chesapeake Bay and Watershed Programs, Monitoring and Non-tidal Assessment.

Smogor, R. A. and P. L. Angermeier. 1999. Relations between fish metrics and measures of anthropogenic disturbance in three IBI regions in Virginia. Pages 585-610 in T.P. Simon (editor). Assessing the sustainability and biological integrity of water resources using fish communities. CRC Press, Boca Raton, Florida

Southerland, M. 2005. Personal communication.

Strahler, A. N. 1957. Quantitative analysis of watershed geomorphology. American Geophysical Union Transactions 38: 913-920.

Teels, B. M. and T. J. Danielson. 2001. Using a regional index of biotic integrity (IBI) to characterize the condition of northern Virginia streams with emphasis on the Occoquan Watershed: A case study. NRCS publication. 190-13-1.

#### E. Forms and Data Sheets

Figure IV.1 - 2: Fish Field Sheet

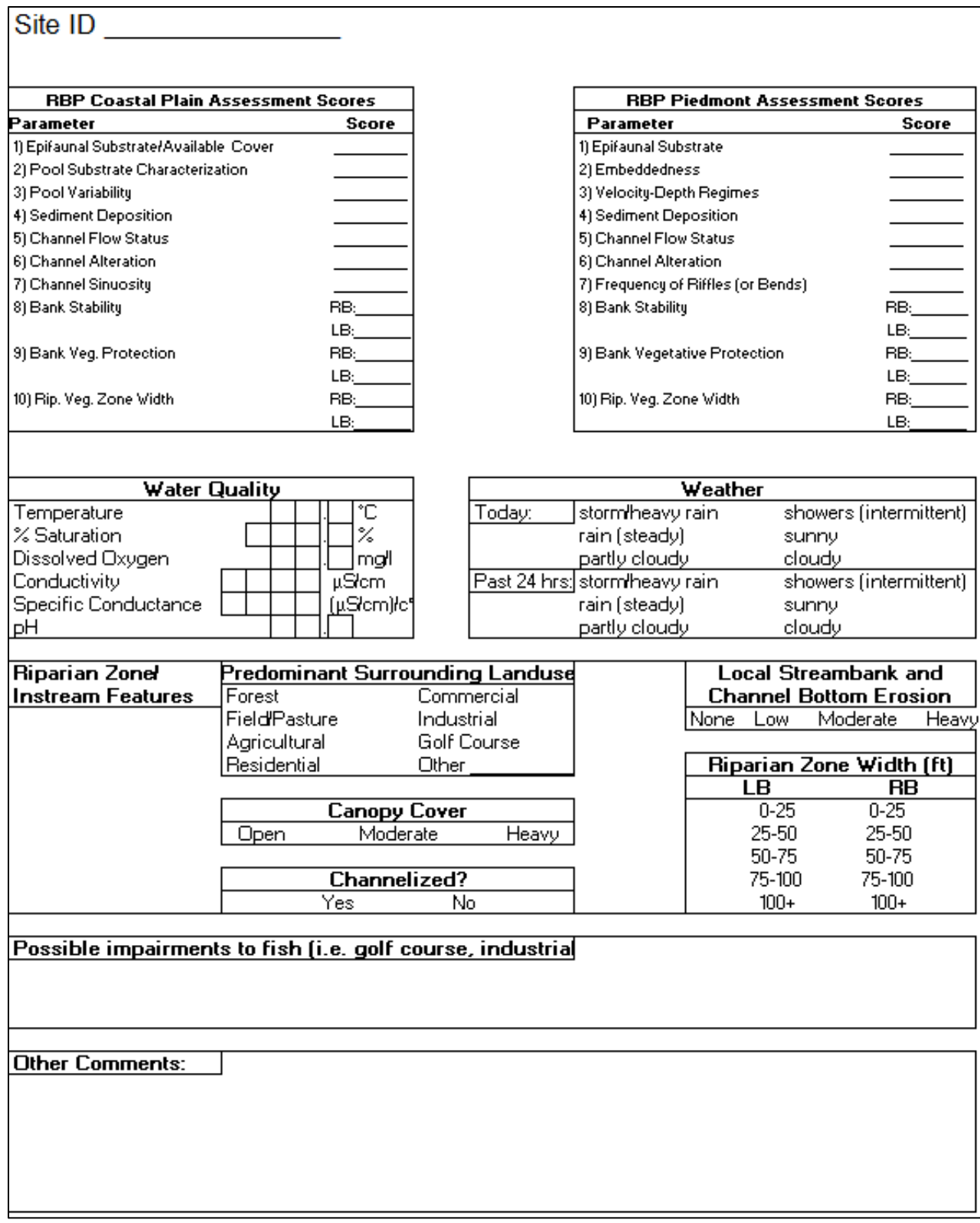

<span id="page-33-0"></span>*Figure IV.1: Fish Field Sheet (Front)*

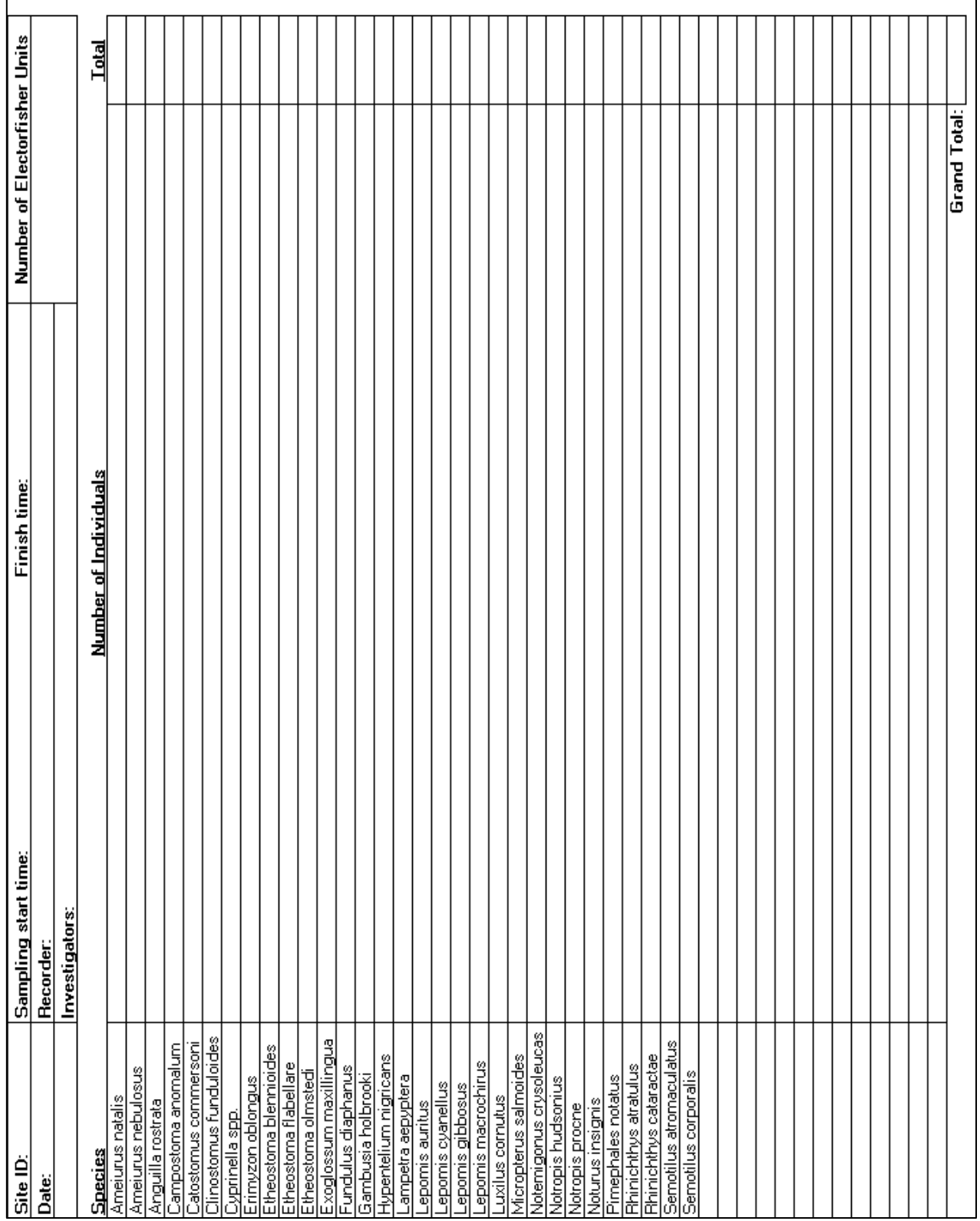

<span id="page-34-0"></span>*Figure IV.2: Fish Field Sheet (Back)*

#### V. Habitat Assessment

### A. Background

The US EPA Rapid Bioassessment Protocol (RBP) method for habitat assessment (Chapter 5.2, Barbour et al. 1999) consists of evaluating ten specific habitat quality parameters, which include riparian, in-stream, and flood plain assessments. Each parameter is scored on a scale of 0 (most impaired) to 20 (optimal). Scores for each site are summed, for a maximum possible score of 200, to obtain an overall rating of habitat quality and to compare sites. The full range of total scores for sites from the lowest to the highest is sub-divided into five evenly spaced segments and subsequently assigned an overall habitat verbal description of excellent, good, fair, poor or very poor.

Fairfax County Stormwater Planning Division (SWPD) uses an adapted version of the EPA assessment to better reflect conditions within the county. SWPD uses EPA's low gradient stream parameters to assess Coastal Plain streams, and EPA's high gradient stream parameters to assess Piedmont and Triassic Basin streams (Table V.1).

<span id="page-35-0"></span>

| Piedmont/Triassic                   | Coastal Plain                       |  |
|-------------------------------------|-------------------------------------|--|
| Epifaunal Substrate/Available Cover | Epifaunal Substrate/Available Cover |  |
| Embeddedness                        | Pool Substrate Characterization     |  |
| Velocity/Depth Regime               | Pool Variability                    |  |
| <b>Channel Alteration</b>           | <b>Channel Alteration</b>           |  |
| Sediment Deposition                 | <b>Sediment Deposition</b>          |  |
| Frequency of Riffles/Bends          | <b>Channel Sinuosity</b>            |  |
| <b>Channel Flow Status</b>          | <b>Channel Flow Status</b>          |  |
| <b>Bank Vegetative Protection</b>   | <b>Bank Vegetative Protection</b>   |  |
| <b>Bank Stability</b>               | <b>Bank Stability</b>               |  |
| Riparian Vegetative Zone Width      | Riparian Vegetative Zone Width      |  |

*Table V.1: Habitat Metrics for Piedmont/Triassic and Coastal Plain Streams*

#### B. Parameter Descriptions

The following narrative descriptions, which provide additional guidance for evaluating each parameter, are taken and adapted from Chapter 5.2 of Barbour et al. (1999).

#### 1. Epifaunal Substrate / Available Cover (Piedmont & Coastal Plain)

Includes the relative quantity and variety of natural structures in the stream, such as cobble (riffles), large rocks, fallen trees, logs and branches, and undercut banks, available as refugia, feeding, or sites for spawning and nursery functions of aquatic macrofauna. A wide variety and/or abundance of submerged structures in the stream provides macroinvertebrates and fish with a large number of niches, thus increasing habitat diversity. As variety and abundance of cover decreases, habitat structure becomes monotonous, diversity decreases, and the potential for recovery following disturbance decreases. Riffles and runs are critical for maintaining a variety and abundance of macroinvertebratesin most Piedmont streams and serving as spawning and feeding refugia for certain fish. The extent and quality of the riffle is an important factor in the support of a healthy biological condition in Piedmont streams. Riffles and runs offer a diversity of habitat through variety of particle
size, and, in many small Piedmont streams, will provide the most stable habitat. Snags and submerged logs are among the most productive habitat structure for macroinvertebrate colonization and fish refugia in Coastal Plain streams. However, "new fall" may be transient and will not yet be suitable for colonization.

# 2. Embeddedness (Piedmont Only)

Refers to the extent to which rocks (gravel, cobble, and boulders) and snags are covered or sunken into the silt, sand, or mud of the stream bottom. Generally, as rocks become embedded, the surface area available to macroinvertebrates and fish (shelter, spawning, and egg incubation) is decreased. Embeddedness is a result of large-scale sediment movement and deposition, and is a parameter evaluated in the riffles and runs of Piedmont streams. The rating of this parameter may be variable depending on where the observations are taken. To avoid confusion with sediment deposition (another habitat parameter), observations of embeddedness should be taken in the upstream and central portions of riffles and cobble substrate areas.

# 3. Pool Substrate Characterization (Coastal Plain Only)

Evaluates the type and condition of bottom substrates found in pools. Firmer sediment types (e.g., gravel, sand) and rooted aquatic plants support a wider variety of organisms than a pool substrate dominated by mud or bedrock and no plants. In addition, a stream that has a uniform substrate in its pools will support far fewer types of organisms than a stream that has a variety of substrate types.

# 4. Velocity / Depth Regime (Piedmont Only)

Patterns of velocity and depth are included for Piedmont streams under this parameter as an important feature of habitat diversity. The best streams will have all four patterns present: (1) slowdeep, (2) slow-shallow, (3) fast-deep, and (4) fast-shallow. According to Barbour et al. (1999), general guidance for velocity-depth parameters are 0.5 m depth to separate shallow from deep, and 0.3 m/sec to separate fast from slow. In practice, large order streams should have water deeper than 0.5-1m to be considered deep. Generally speaking, the slow-deep category represents conspicuous pools and undercut banks, while the fast-shallow category represents riffles. The slow-shallow category represents shallow pools, runs in low-gradient streams, edge habitats out of the main flow path, and glides at the end of pools. The fast-deep category represents runs in high and moderate gradient streams (>1 %). The occurrence of these patterns relates to the stream's ability to provide and maintain a stable aquatic environment.

# 5. Pool Variability (Coastal Plain Only)

Rates the overall mixture of pool types found in streams, according to size and depth. The 4 basic types of pools are large-shallow, large-deep, small shallow, and small-deep, which expands on the Velocity / Depth Regime slow-deep and slow-shallow categories used for Piedmont streams. A stream with many pool types will support a wide variety of aquatic species. Rivers with low sinuosity (few bends) and monotonous pool characteristics do not have sufficient quantities and types of habitat to support a diverse aquatic community.

# 6. Sediment Deposition (Piedmont & Coastal Plain)

Measures the amount of sediment that has accumulated in pools and the changes that have occurred to the stream bottom as a result of deposition. Deposition occurs from large-scale movement of sediment. Sediment deposition may cause the formation of islands, point bars (areas of increased

deposition usually at the beginning of a meander that increase in size as the channel is diverted toward the outer bank) or shoals, or result in the filling of runs and pools. Usually deposition is evident in areas that are obstructed by natural or manmade debris and areas where the stream flow decreases, such as bends. High levels of sediment deposition are symptoms of an unstable and continually changing environment that becomes unsuitable for many organisms.

# 7. Channel Flow Status (Piedmont & Coastal Plain)

The degree to which the channel is filled with water. The flow status will change as the channel enlarges (e.g., aggrading stream beds with actively widening channels) or as flow decreases as a result of dams and other obstructions, diversions for irrigation, or drought. When water does not cover much of the streambed, the amount of suitable substrate for aquatic organismsis limited. In Piedmont streams, riffles and cobble substrate are exposed; in Coastal Plain streams, the decrease in water level exposes logs and snags, thereby reducing the areas of good habitat. Channel flow is especially useful for interpreting biological condition under abnormal or lowered flow conditions.

# 8. Channel Alteration (Piedmont and Coastal Plain)

A measure of large-scale changes in the shape of the stream channel. Many streams in urban and agricultural areas have been straightened, deepened, or diverted, often for flood control or irrigation purposes. Such streams have far fewer natural habitats for fish, macroinvertebrates, and plants than do naturally meandering streams. Channel alteration is present when artificial embankments, riprap, and other forms of artificial bank stabilization or structures are present; when the stream is very straight for significant distances; when dams and bridges are present; and when other such changes have occurred. Scouring is often associated with channel alteration. In Fairfax County, this metric largely measures the amount of infrastructure (e.g., sewer crossings or outfalls) or artificial stabilizing features (e.g., riprap, rock baskets, or imbricated stone) in the stream (including structures associated with Natural Channel Design), because historical channel straightening is difficult to discern and concrete channels are not assessed (Stribling, Pers. Comm. 2016)

# 9. Frequency of Riffles or Bends (Piedmont Only)

A way to measure the sequence of riffles and thus the heterogeneity occurring in a stream. Riffles are a source of high-quality habitat and diverse fauna, therefore, an increased frequency of occurrence greatly enhances the diversity of the stream community. A high degree of sinuosity provides for diverse habitat and fauna, and the stream is better able to handle surges when the stream fluctuates as a result of storms. The absorption of this energy by bends protects the stream from excessive erosion and flooding and provides refugia for benthic invertebrates and fish during storm events. To gain an appreciation of this parameter in some streams, a longer segment or reach than that designated for sampling may be incorporated into the evaluation. The "sequencing" pattern of the stream morphology is important in rating this parameter. In headwaters, riffles are usually continuous and the presence of cascades or boulders provides a [vertical] form of sinuosity and enhances the structure of the stream. A stable channel is one that does not exhibit progressive changes in slope, shape, or dimensions, although short-term variations may occur during floods.

# 10. Channel Sinuosity (Coastal Plain Only)

Evaluates the meandering or sinuosity of the stream. A high degree of sinuosity provides for diverse habitat and fauna, and the stream is better able to handle surges when the stream fluctuates as a result of storms. The absorption of this energy by bends protects the stream from excessive erosion and flooding and provides refugia for benthic invertebrates and fish during storm events. To gain an

appreciation of this parameter in Coastal Plain streams, a longer segment or reach than that designated for sampling may be incorporated into the evaluation. The "sequencing" pattern of the stream morphology is important in rating this parameter. In "oxbow" streams of coastal areas and deltas, meanders are highly exaggerated and transient. Natural conditions in these streams are shifting channels and bends, and alteration is usually in the form of flow regulation and diversion. A stable channel is one that does not exhibit progressive changes in slope, shape, or dimensions, although short-term variations may occur during floods.

# 11. Bank Stability (Piedmont & Coastal Plain)

Measures whether the stream banks are eroded (or have the potential for erosion). Steep banks are more likely to collapse and suffer from erosion than are gently sloping banks, and are therefore considered to be unstable. Signs of erosion include crumbling, unvegetated banks, exposed tree roots, and exposed soil. Eroded banks indicate a problem of sediment movement and deposition, and suggest a scarcity of cover and organic input to streams. Each bank is evaluated separately and the cumulative score (right and left) is used for this parameter.

## 12. Bank Vegetative Protection (Piedmont & Coastal Plain)

Measures the amount of vegetative protection afforded to the stream bank and the near-stream portion of the riparian zone. The root systems of plants growing on stream banks help hold soil in place, thereby reducing the amount of erosion that is likely to occur. This parameter supplies information on the ability of the bank to resist erosion as well as some additional information on the uptake of nutrients by the plants, the control of instream scouring, and stream shading. Banks that have full, natural plant growth are better for fish and macroinvertebrates than are banks without vegetative protection or those shored up with concrete or riprap. This parameter is made more effective by defining the native vegetation for the region and stream type (i.e., shrubs, trees, etc.). In areas of residential and urban development activities disrupting the riparian zone, the growth of a natural plant community is impeded and can extend to the bank vegetative protection zone. Each bank is evaluated separately and the cumulative score (right and left) is used for this parameter.

## 13. Riparian Vegetative Zone Width (Piedmont & Coastal Plain)

Measures the width of natural vegetation from the edge of the stream bank out through the riparian zone. The vegetative zone serves as a buffer to pollutants entering a stream from runoff, controls erosion, and provides habitat and nutrient input into the stream. A relatively undisturbed riparian zone supports a robust stream system; narrow riparian zones occur when roads, parking lots, fields, lawns, bare soil, rocks, or buildings are near the stream bank. Residential developments, urban centers, golf courses, and rangeland are the common causes of anthropogenic degradation of the riparian zone. Conversely, the presence of "old field" (i.e., a previously developed field not currently in use), paths, and walkways in an otherwise undisturbed riparian zone may be judged to be inconsequential to altering the riparian zone and may be given relatively high scores. Each bank is evaluated separately and the cumulative score (right and left) is used for this parameter.

# C. Assessment Procedures

Visual RBP habitat assessments should be performed by SWPD staff at all sites where spring benthic macroinvertebrate samples are taken. For sites where both macroinvertebrates and fish are also collected (sites with drainage areas greater than or equal to 300 acres), habitat assessments are conducted at the time fish are sampled (see Figure IV.2). For sites where only macroinvertebrates are collected (sites with

drainage areas less than 300 acres), habitat assessments are conducted in the late summer or early fall concurrent with the fish collection sampling period when fallen leaves have not obscured the stream bottoms and bank foliage is still visible (see Forms and Data Sheets section for blank data sheets). Habitat assessments must take into account the entire sampling reach, which should be viewed by staff before completing the assessment and must be completed by at least two staff members.

# 1. Quality Assurance and Quality Control (QA/QC)

SWPD is currently developing Quality Assurance/Quality Control procedures for rapid habitat assessment.

# D. Habitat Assessment References

Barbour, M.T., J. Gerritsen, B.D. Snyder, and J.B. Stribling. 1999. Rapid Bioassessment Protocols for Use in Streams and Wadeable Rivers: Periphyton, Benthic Macroinvertebrates and Fish, Second Edition. EPA 841- B-99-002. U.S. Environmental Protection Agency; Office of Water; Washington, D.C.

# E. Forms and Data Sheets

Figure V.1 - 2: Coastal Plain Habitat Assessment Reference Sheet (Front and Back)

Figure V.3 - 4: Piedmont Habitat Assessment Reference Sheet (Front and Back)

Figure V.5: Coastal Plain Habitat Assessment Data Sheet

Figure V.6: Piedmont Habitat Assessment Data Sheet

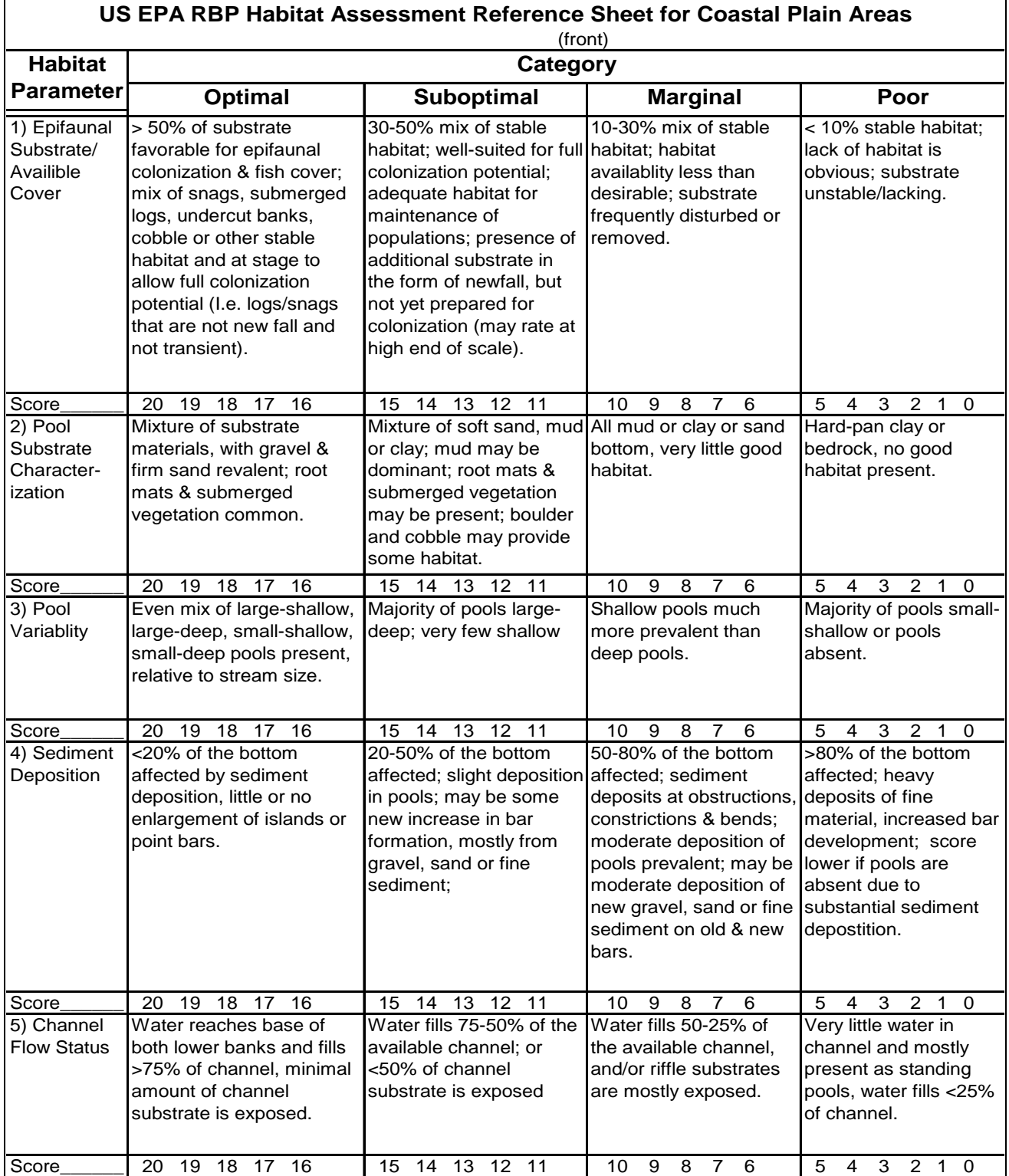

*Figure V.1: Coastal Plain Habitat Assessment Reference Sheet (Front)*

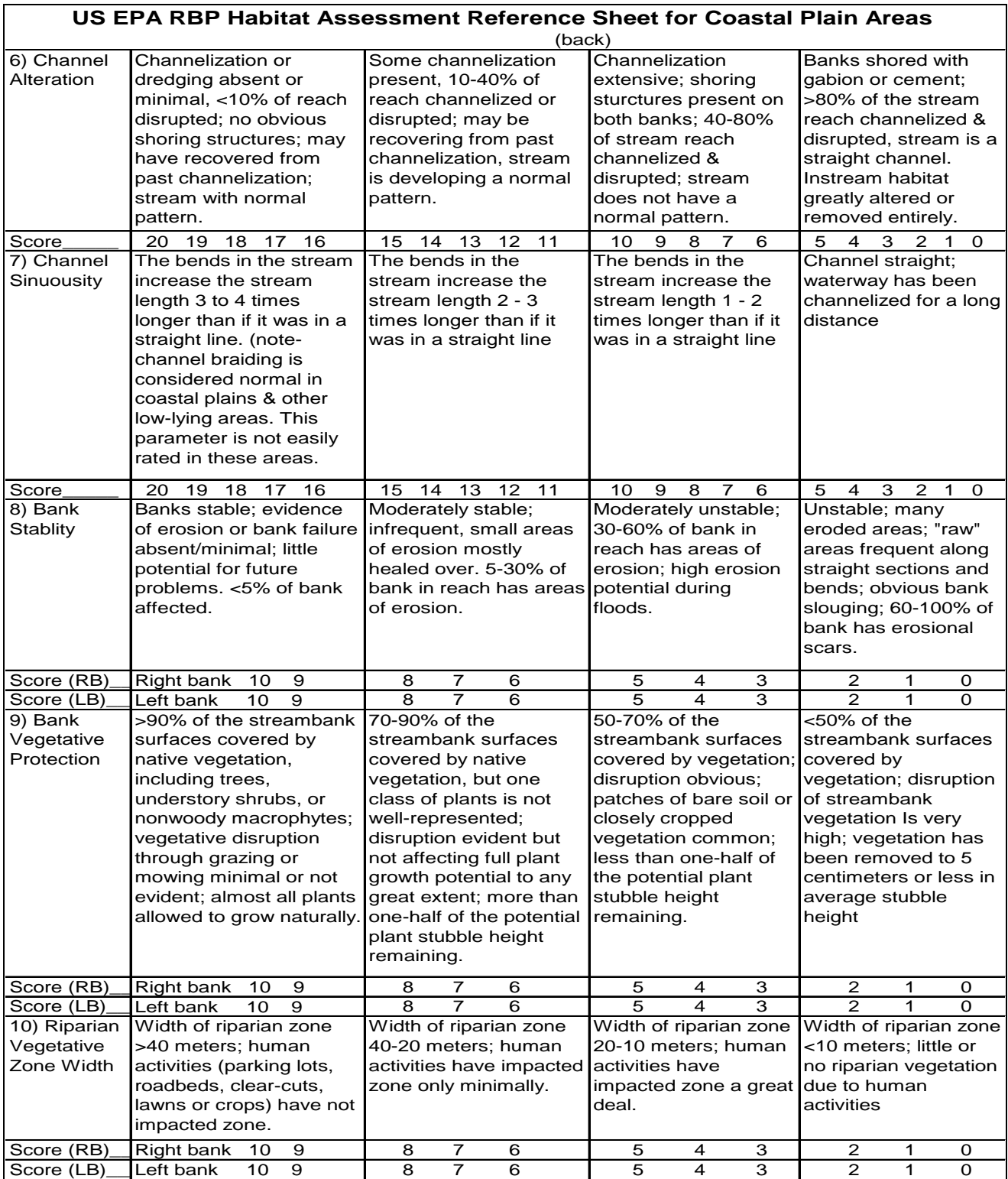

*Figure V.2: Coastal Plain Habitat Assessment Reference Sheet (Back)*

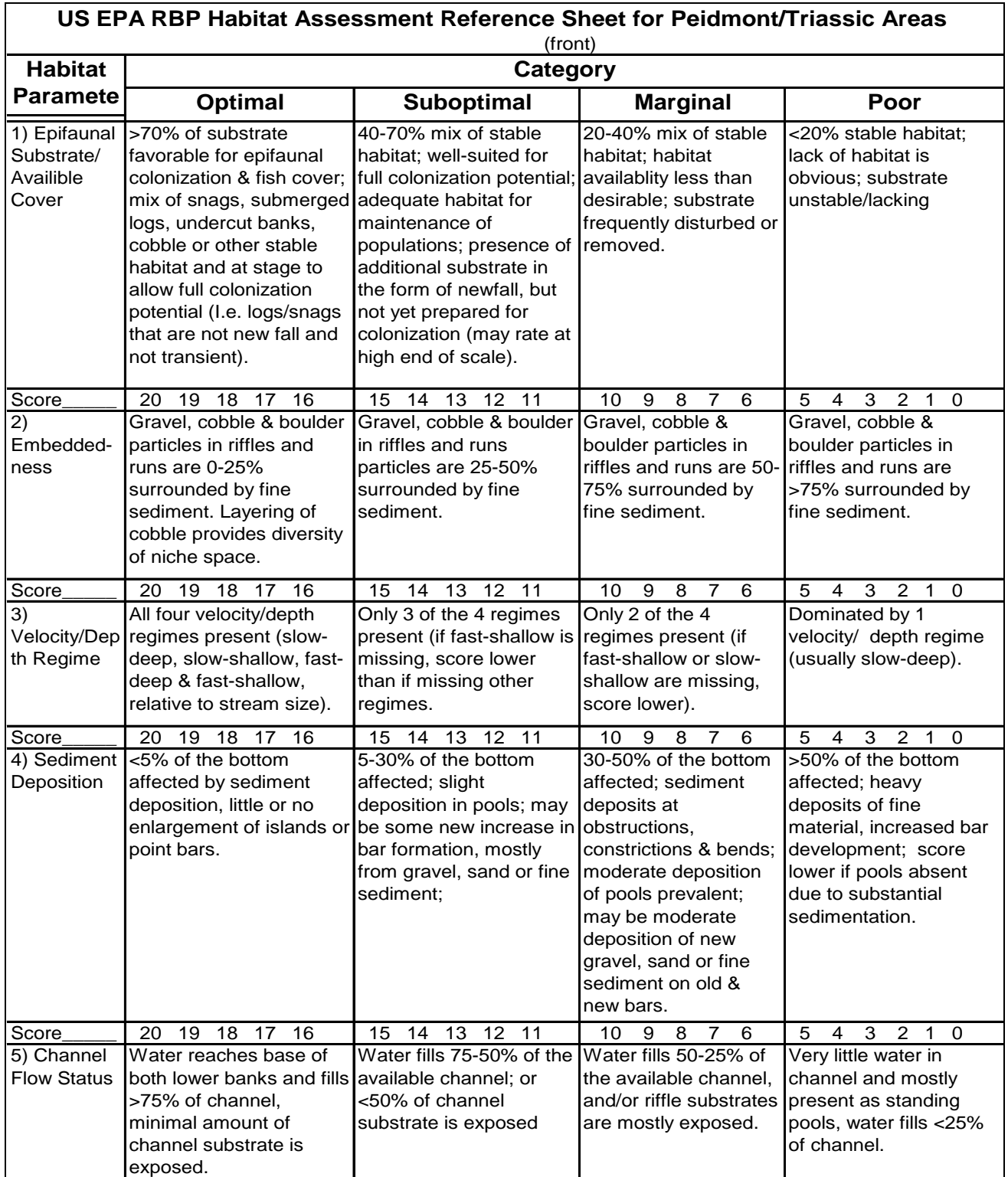

*Figure V.3: Piedmont Habitat Assessment Reference Sheet (Front)*

|                                                        |                                                                                                    |                                                                                                    | US EPA RBP Habitat Assessment Reference Sheet for Peidmont/Triassic Areas<br>(back)                                                                                                    |                                                                                                    |
|--------------------------------------------------------|----------------------------------------------------------------------------------------------------|----------------------------------------------------------------------------------------------------|----------------------------------------------------------------------------------------------------|----------------------------------------------------------------------------------------------------|
| 6) Channel<br>Alteration                               | Channelization or dredging Some channelization<br>absent or minimal, <10%<br>of reach disrupted; no<br>obvious shoring structures;<br>may have recovered from<br>past channelization;<br>stream with normal<br>pattern.                                                                                                    | channelized or disrupted;<br>may be recovering from<br>past channelization,<br>stream is developing a<br>normal pattern.                                                                                                    | Channelization extensive;<br>present, 10-40% of reach shoring sturctures present<br>on both banks; 40-80% of<br>stream reach channelized &<br>disrupted; stream does not<br>have a normal pattern.                                                           | Banks shored with gabion<br>or cement; >80% of the<br>stream reach channelized &<br>disrupted, stream is a<br>straight channel. Instream<br>habitat greatly altered or<br>removed entirely. |
| Score                                                  | 20 19 18 17 16                                                                                                    | 15 14 13 12 11                                                                                                    | 10<br>9<br>8<br>$\overline{7}$<br>6                                                                                                    | 5<br>$\overline{4}$<br>3<br>$2$ 1 0                                                                                                    |
| 7)<br>Frequency<br>of riffles (or<br>bends)            | Occurrence of riffles<br>relatively frequent; ratio of<br>distance between riffles<br>divided by stream width is<br>$<$ 7:1 (generally 5 to 7);<br>variety of habitat is key. In<br>streams where riffles are<br>continuous, placement of<br>boulders or other large,<br>natural obstruction is<br>important                  | Occurrence of riffles<br>infrequent; distances<br>between riffles divided by<br>stream width is between<br>7 to 15                                                                                                    | Occasional riffle or bend;<br>bottom contours provide<br>some habitat; distance<br>between riffles divided by<br>stream width is between 15<br>to 25                                                                                                    | Generally all flat water or<br>shallow riffles; poor habitat;<br>distance between riffles<br>divided stream width is a<br>ratio of >25                                                      |
| Score                                                  | 20 19 18 17 16                                                                                                    | 15 14 13 12 11                                                                                                    | 10<br>9<br>8<br>$\overline{7}$<br>6                                                                                                    | 3 2 1 0<br>5<br>$\overline{4}$                                                                                                    |
| 8) Bank<br>Stablity                                    | Banks stable; evidence of<br>erosion or bank failure<br>absent/minimal; little<br>potential for future<br>problems. <5% of bank<br>affected.                                                                                                    | Moderately stable;<br>erosion mostly healed<br>over. 5-30% of bank in<br>reach has areas of<br>erosion.                                                                                                    | Moderately unstable; 30-<br>infrequent, small areas of 60% of bank in reach has<br>areas of erosion; high<br>erosion potential during<br>floods.                                                                                                    | Unstable; many eroded<br>areas; "raw" areas frequent<br>along straight sections and<br>bends; obvious bank<br>slouging; 60-100% of bank<br>has erosional scars.                             |
| Score (RB)                                             | Right bank<br>10<br>9                                                                                                    | 7<br>8<br>6                                                                                                    | 5<br>3<br>4                                                                                                    | 2<br>1<br>0                                                                                                    |
| Score (LB)                                             | Left bank<br>10<br>9                                                                                                    | 8<br>7<br>6                                                                                                    | 5<br>$\overline{4}$<br>3                                                                                                    | $\overline{2}$<br>$\mathbf{1}$<br>$\Omega$                                                                                                    |
| 9) Bank<br>Vegetative<br>Protection                    | >90% of the streambank<br>surfaces covered by native<br>vegetation, including trees<br>understory shrubs, or<br>nonwoody macrophytes;<br>vegetative disruption<br>through grazing or mowing evident but not affecting<br>minimal or not evident;<br>almost all plants allowed to to any great extent; more<br>grow naturally. | 70-90% of the<br>streambank surfaces<br>covered by native<br>vegetation, but one class<br>of plants is not well-<br>represented; disruption<br>full plant growth potential<br>than one-half of the<br>potential plant stubble<br>height remaining. | 50-70% of the streambank<br>surfaces covered by<br>vegetation; disruption<br>obvious; patches of bare soil streambank vegetation Is<br>or closely cropped<br>vegetation common; less<br>than one-half of the potential<br>plant stubble height<br>remaining. | <50% of the streambank<br>surfaces covered by<br>vegetation; disruption of<br>very high; vegetation has<br>been removed to 5<br>centimeters or less in<br>average stubble height            |
| Score (RB)                                             | 70<br>9<br>Right bank                                                                                                    | 7<br>6<br>8                                                                                                    | 5<br>3<br>4                                                                                                    | $\overline{2}$<br>0<br>1                                                                                                    |
| Score (LB)<br>10) Riparian<br>Vegetative<br>Zone Width | 10<br>9<br>Left bank<br>Width of riparian zone >40<br>meters; human activities<br>(parking lots, roadbeds,<br>clear-cuts, lawns or crops)<br>have not impacted zone.                                                                                                    | 8<br>7<br>6<br>Width of riparian zone 40-<br>20 meters; human<br>activities have impacted<br>zone only minimally.                                                                                                    | 5<br>3<br>4<br>Width of riparian zone 20-10<br>meters; human activities<br>have impacted zone a great<br>deal.                                                                                                    | 2<br>$\Omega$<br>1<br>Width of riparian zone <10<br>meters; little or no riparian<br>vegetation due to human<br>activities                                                                  |
| Score (RB)                                             | Right bank<br>10<br>9                                                                                                    | 8<br>7<br>6                                                                                                    | 5<br>4<br>3                                                                                                    | 2<br>1<br>0                                                                                                    |
| Score $(LB)$                                           | 9<br>Left bank<br>10 <sup>1</sup>                                                                                                    | 8<br>$\overline{7}$<br>6                                                                                                    | $\overline{5}$<br>4<br>3                                                                                                    | $\overline{2}$<br>$\mathbf{1}$<br>0                                                                                                    |

*Figure V.4: Piedmont Habitat Assessment Reference Sheet (Back)*

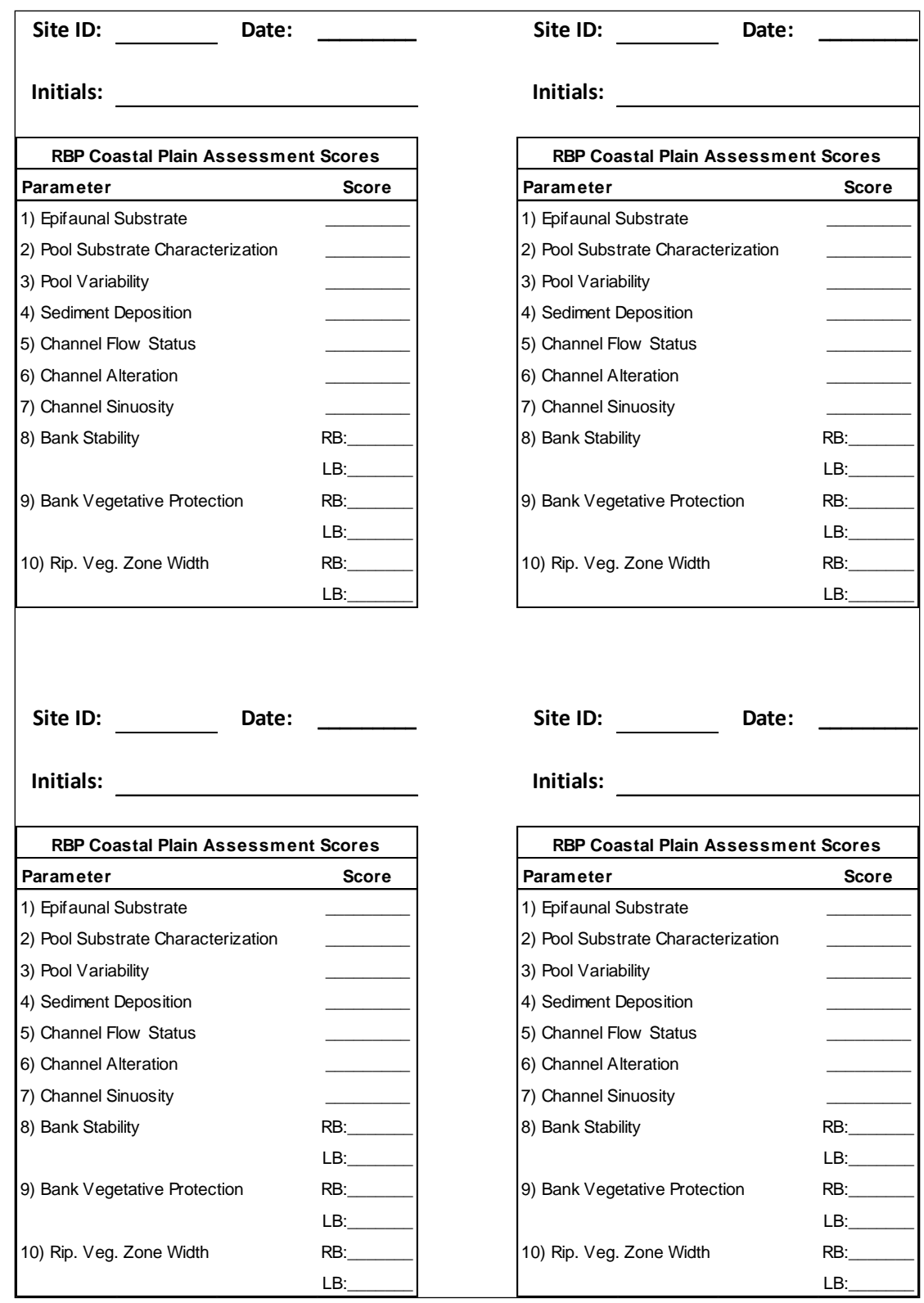

*Figure V.5: Coastal Plain Habitat Assessment Data Sheet*

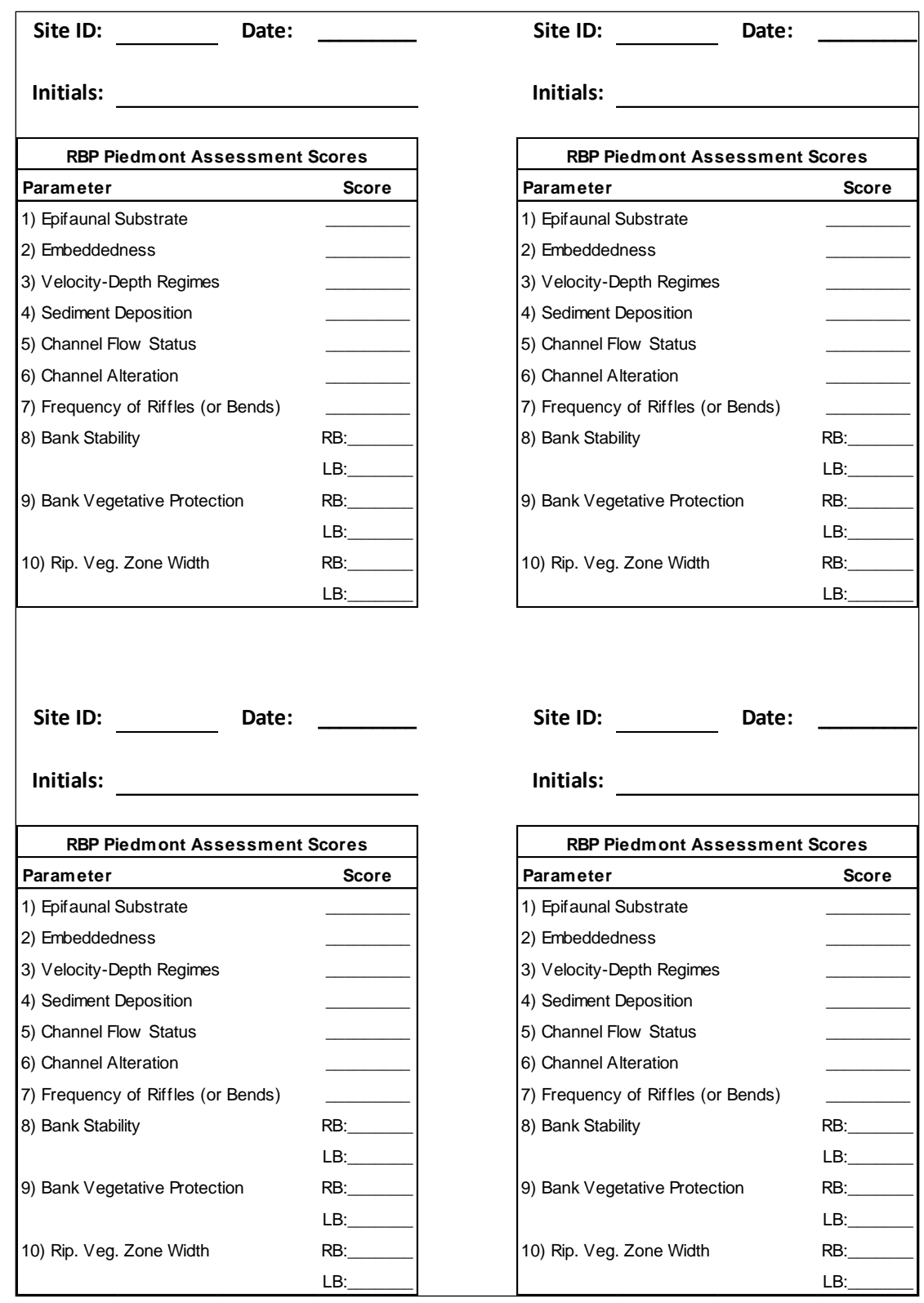

*Figure V.6: Piedmont Habitat Assessment Data Sheet*

## VI.Stream Bacteria Monitoring Program

## A. Background

*E. coli* are a specific species of the coliform bacteria group that is part of the normal intestinal flora of humans and animals and are direct indicators of fecal contamination from these sources in water. Although *E. coli* is generally not harmful itself, the occurrence indicates the possible presence of pathogenic (disease-causing) bacteria, viruses, and protozoans which are correlated with swimmingassociated gastroenteritis. There are a number of zoonotic diseases of concern to humans (diseases transferred from animals to humans) if ambient waters are contaminated with fecal material from nonhuman animal species (EPA, 2003). Of more concern is the potential of human fecal contamination because of the human specific pathogens that are typically found in human sewage (USGS, 2006).

The objectives of this program are to 1) characterize bacteria levels in county streams using the ProbMon framework and to 2) identify possible sources of contamination (e.g. sewage inputs) needing to be addressed. Ancillary data (nutrients and water chemistry) are also collected to complement our monitoring dataset in Fairfax County.

This section contains the following:

- Monitoring Program Overview
- Field Protocol for Sample Collection
- Sample Documentation
- Data Analysis and Reporting
- Forms and Data sheets

## B. Stream Bacteria Monitoring Program Overview

As recommended by the EPA and VDEQ, Fairfax County completed its transition in 2005 to using *E. coli,* versus fecal coliform, as the primary indicator of possible fecal contamination. The basis behind this change stems from the 1986 EPA findings and the VDEQs 2003 memorandum that *E. coli* exhibits a stronger correlation to swimming borne illnesses for humans than fecal coliform.

Nutrient samples and water chemistry were added to the monitoring program to further evaluate water quality conditions, contributing to a robust dataset for the probabilistic monitoring program on an annual basis. The suite of parameters collected will provide information about the presence of pathogenic material and deposition and mobilization of nutrients commonly used in detergents and fertilizers.

## 1. Site Selection Protocol

In 2005, the Stormwater Planning Division incorporated bacterial sampling into its probabilistic monitoring (stratified random approach) program. Each year new sites are randomly selected to be sampled throughout the year for the comprehensive biological program. This includes indicators such as benthic macroinvertebrates, fish, bacteria, nutrients and water chemistry. This site selection methodology is discussed in greater detail in Section II.

# 2. Virginia Department of Environmental Quality (DEQ) Standards

The Water Quality Standards which became effective on January 15, 2003, included the new bacteria standards in 9 VAC 25-260-170.A. The current bacteria standards in 9 VAC 25-260-170.A.2 are shown in the table below:

| <b>Name</b>                         | <b>Geometric Mean</b> | <b>Single Sample Maximum</b> |
|-------------------------------------|-----------------------|------------------------------|
| Fresh Water<br>E. coli (N/100mL)    | 126                   | 235                          |
| Saltwater<br>Enterococci (N/100 mL) | 35                    | 104                          |

*Table VI.1: VDEQ Water Quality Standards for E. Coli and Enterococci*

The suggested geometric mean correlates to the 1986 EPA recommended level of one-half of the density at which a health risk occurred. Again, EPA decrees that only one indicator should be used at a time, therefore we focus on *E. coli* in Fairfax County. The geometric mean criteria in the water quality standards are for two or more samples taken during any calendar month. VDEQ interprets the bacteria standards as follows:

- Where effluent sampling is performed more than once per month, the geometric mean applies.
- Where effluent sampling is performed once per month or less, the single sample maximum applies.
- Sampling frequency for this program is less than once per month, so the single sample maximum of 235/100 ml is the standard that applies for Fairfax County.

The data used to calculate the geometric mean indicator densities corresponding to the accepted gastrointestinal illness rates are for "steady state" dry weather conditions; this is typically 48 hours after measurable rainfall. Henceforth, samples should be collected during dry weather periods to establish so-called "steady state" conditions (EPA, 1986).

## C. Field Protocol for Bacteria Monitoring Program

This section provides details of the protocols to be followed during bacteria monitoring events and includes descriptions of safety procedures, sampling frequency, proper sampling equipment, and sampling protocols.

## 1. Sampling Frequency

The typical sampling year includes 40 randomly selected sites throughout Fairfax County. Sampling frequency for bacteria and nutrients has been modified over the years, transitioning from a seasonal collection conducted quarterly to samples taken in April, June, August, October and a winter sample. This condenses the program into the primary growing season for bacteria, along with a reference sample in the colder months.

## 2. Field Work Preparation

#### **a) Equipment Checklist**

Before heading out into the field, staff should assemble the following equipment:

- Field Data Sheets
- Sampling Route
	- o Driving Directions
	- o Site Locations
- Weatherproof Labels for Bottles
- Coolers and wet ice for samples
- Permanent markers/Pens
- Multi-Parameter Water Quality Sonde
- Nitrile Gloves
- Paper Towels
- Clipboard
- IDEXX 120 mL disposable vessels. Factory-sealed and sterilized. (Check to ensure factory seal has not been removed)
- High Density Polyethylene 250 mL sample bottles

Bacteria sampling involves using sealed 120 ml bottles to take grab samples from the stream to determine the concentration of E. coli in the water. In addition to the assessment of bacteria, sterile, 250 ml HDPE bottles are used to collect samples to assess nitrate/nitrite and total phosphorous as secondary tests for possible human inputs. Finally, chemical parameters, such as pH, water temperature, dissolved oxygen, and specific conductance are taken at time of bacteria sampling using multi-parameter water quality sonde (See Figure VI.1).

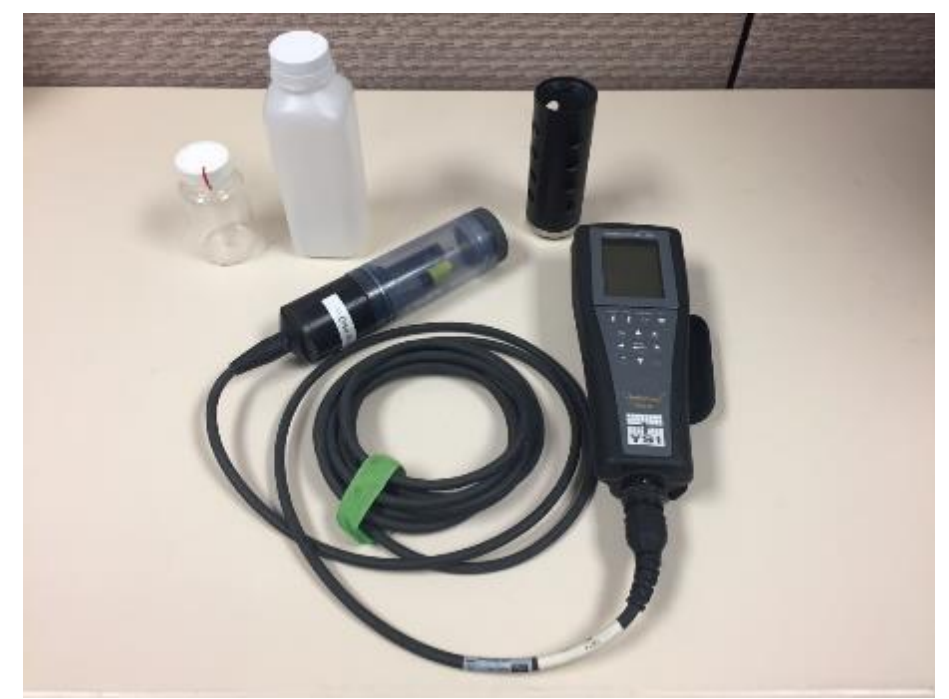

*Figure VI.1: Sampling Materials(clockwise from top left: 120ml IDEXX sample bottle, 250ml HDPE sample bottle, YSI multi-parameter water quality sonde)* 

\_\_\_\_\_\_\_\_\_\_\_\_\_\_\_\_\_\_\_\_\_\_\_\_\_\_\_\_\_\_\_\_\_\_\_\_\_\_\_\_\_\_\_\_\_\_\_\_\_\_\_\_\_\_\_\_\_\_\_\_\_\_\_\_\_\_\_\_\_\_\_\_\_\_\_\_\_\_\_\_\_\_\_\_\_\_\_\_\_\_\_

## DPWES POLICIES AND PROCEDURES 49

[SWPD19-03: Stormwater Planning Division Comprehensive Aquatic Monitoring Program Standard Operating Procedures]

## **b) Water Quality Sonde Calibration**

Calibration of the water quality sonde must be completed prior to sample collection. Calibration procedures can be found in a separate document for instrumentation and provide a step-bystep guide to ensure accuracy of the sonde. A few steps to follow prior to calibration:

- All buffers and standards should be at a similar temperature as the stream in order to ensure accurate calibrations. For winter months, this requires staff to either keep them on ice or place them in the refrigerator the night before.
- Check to make sure that the sonde has a charged battery for backup, bring 2 'C' batteries in the field.

The sonde can be calibrated either in the office or from the back of the vehicle prior to leaving for the sampling run. Calibration readings should be entered in the Calibration and Maintenance Log.

## 3. Sample Collection

This section describes the steps to be completed and the areas of the form to be filled out. Please see Figure VI.2 for a copy of the field form.

#### **a) Field Measurements**

Some basic tips for using the water quality sonde in field monitoring:

- The unit should be on for about 10 minutes before readings are taken.
- Place the sonde guard on the unit to protect the probes during readings.
- Ensure the probes are fully immersed in flowing water upstream of any other collection activity.
- Allow the readings to stabilize before taking a reading, especially in winter months.
- Always write out measurements to the full precision of the instrument.
- Record results on the data sheet and note anything unusual in the comments section if necessary

#### **b) Sampling Information**

Ideally, all samples should be taken in the center of the stream flow along a riffle or other flowing water. Ensure that collectors sample away from the stream bank, facing upstream in the main current. Never sample stagnant water. The outside curve of the stream is often a good place to sample, since the main current tends to hug this bank. In shallow stretches, carefully wade into the center current to collect the sample. Do not allow disturbed substrate, particulates, or suspended sediments to contaminate sample.

During summer months, it is possible that stream flow will not be sufficient to obtain a quality sample. If there is not enough flow to collect, please note on data sheet that 'no flow' or 'low flow' conditions were observed.

#### **c) Grab Samples**

Two grab samples (E. coli and Nutrient bottles) are to be collected at each site. All grab sample labels should include the following information:

- Sample Date
- Sample Time
- Site Identification
- Sample Collector

As mentioned previously, all samples should be taken in a reach with well mixed, flowing water. Be sure that grab samples are taken downstream of water quality measurements to ensure accuracy. Be aware of any disturbed sediments from sonde placement and avoid collection of this water. For nutrient samples, rinse bottle with sample water three times before filling. E. coli bottles should not be rinsed prior to collection.

All nutrient and bacteria samples should be stored in a cooler with wet ice. As an additional precaution, be sure that the bottles remain upright in the cooler, as it is possible that the lids are not completely sealed.

#### **d) Sample Drop-off**

Once all sites in the sampling route have been completed, staff will immediately transport samples to the Fairfax County Health Department Laboratory. The samples will then be processed according to the analyte suite listed in Table VI.2 within the applicable holding times.

## D. Analytes

Parameters to be tested will provide information about the presence of pathogenic material and deposition and mobilization of nutrients commonly used in detergents and fertilizers. The analyte suite is shown below in Table VI.2.

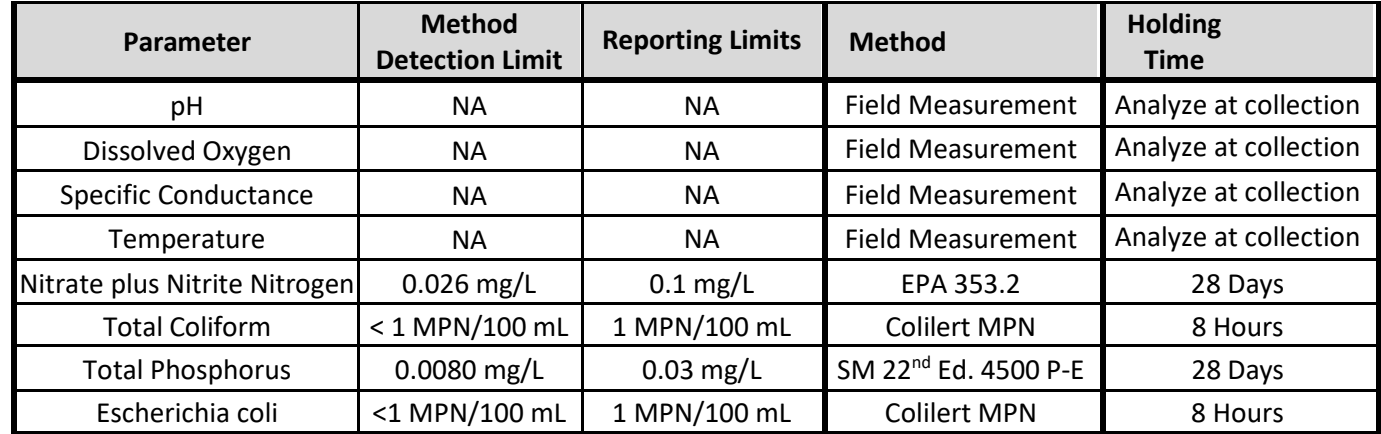

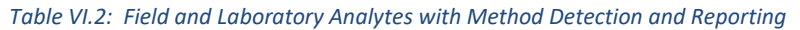

## 1. Sample Documentation of Field Monitoring

For sample events, a dedicated field form (Figure VI.2) is used to document the following information:

- Sample ID
- Sample Date
- Sample Time
- Field Collectors
- Field Measurements

## 2. Chain of Custody

Chain of custody (COC) forms, used for all samples, are a permanent record of transfer of sample custody. For this program, the field form serves as the COC. Field staff need only to indicate laboratory delivery date and time during drop-off of samples at top of form. Field staff should have Health Department staff make a copy of signed chain of custody and retain for their records.

## E. Bacteria Data Analysis and Reporting

## 1. Bacteria Monitoring Data Input

Fairfax County Health Department staff will mail results (typically within three weeks) to Watershed Assessment Branch staff. This information will then be entered into the WAB Database under 'Bacteria Sampling'. All information from the field form, in addition to the grab sample results, should be entered:

- Site ID
- Sample Date
- Sample Time
- Sample Collectors
- Field Measurements
- E. coli
- Total Coliform
- Nitrite/Nitrate
- Total Phosphorus

## 2. E. coli Exceedance Procedures

As staff input data, all sites with E. coli values greater than or equal to the single sample maximum of 235 colony forming units per 100 mL will be entered into a separate spreadsheet. Site ID, sample date, and E. coli value should be entered. This will serve as a basis for possible additional follow-up investigations. Best professional judgement is utilized for values found to be significantly higher in consecutive sampling events. E. coli values greater than 1,000 cfu per 100 mL should be flagged as a potential sewer leak and additional synoptic sampling visits should be conducted at these sites to potentially isolate the source(s) of bacteria.

## F. Bacteria References

EPA. 1986. Quality Criteria for Water. Available at: http://www.epa.gov/waterscience/criteria/goldbook.pdf 477pp.

EPA, 2002. Implementation Guidance for Ambient Water Quality Criteria for Bacteria. Available at: http://www.epa.gov/ost/standards/bacteria.bacteria.pdf 90pp.

EPA. 2003. Guidelines Establishing Test Procedures for the Analysis of Pollutants; Analytical Methods for Biological Pollutants in Ambient Water. Available at: http://www.epa.gov/fedrgstr/EPA-WATER/2003/July/Day-21/w18155.htm.

EPA. 2004. Volunteer Stream Monitoring: A Methods Manual. Chapter 5 Fecal Bacteria. Available at[: http://www.epa.gov/owow/monitoring/volunteer/stream/vms511.html.](http://www.epa.gov/owow/monitoring/volunteer/stream/vms511.html)

HD. 2002. Stream Water Quality Report. Available at: http://www.fairfaxcounty.gov/hd/hdpdf/stream2002.pdf 42pp.

Idexx. 2006. Coliform/E. coli Results in 24 Hours. Available at: <http://www.idexx.com/water/colilert/index.jsp>

USGS. 2006. A Multiple-Tracer Approach for Identifying Sewage Inputs to an Urban Stream System (draft). 67pp.

VDEQ. 2003. Guidance Memo No. 03-2007, Implementation of Bacteria Standards in VPDES Permits. Available at: http://www.deq.virginia.gov/waterguidance/pdf/032007.pdf 12pp.

## G. Forms and Data Sheets

Figure VI.2: Bacteria Monitoring Field Form

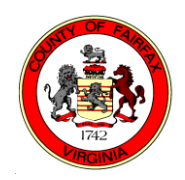

# *Water Chemistry: Streams Bacteriological Study*

Fairfax County Health Dept, Laboratory 10310 Layton Hall Drive, Fairfax VA 22030

**Sampling Zone 4** Date Collected: \_\_\_\_\_\_\_\_\_\_\_

Report Results to: Chris Mueller; 703-324-5007 Neport Results to: Chris Mueller; 703-324-5007 Time samples received by Health Department (initial and indicate time):

\_\_\_\_\_\_\_\_\_\_ Meter type: \_\_\_\_\_\_\_\_\_\_\_\_\_\_

## **FIELD RESULTS**

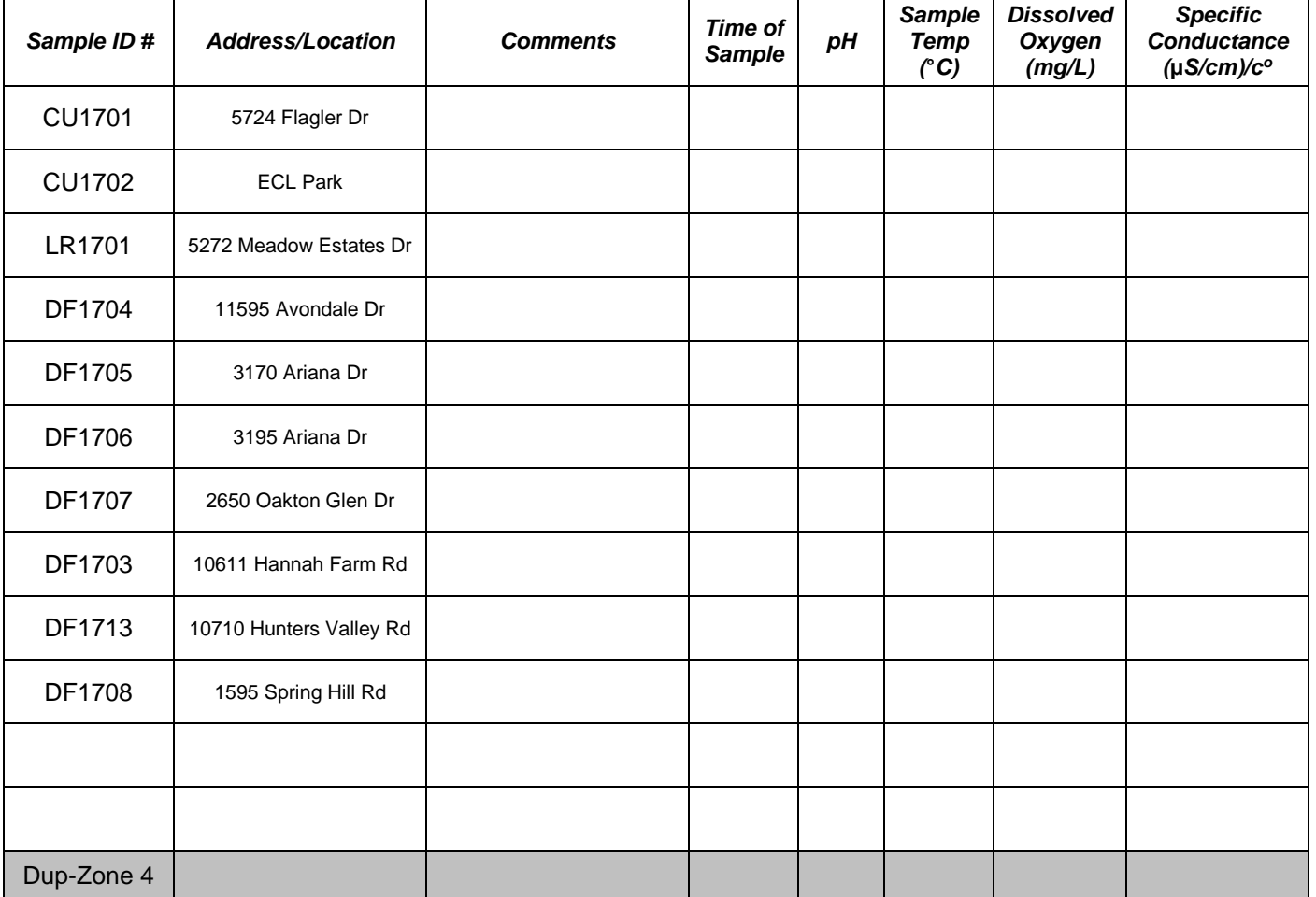

ADDITIONAL COMMENTS **\*\*\*Take Dup-Zone 4\*\*\***

*Figure VI.2: Bacteria Monitoring Field Form*

## VII. Lake Monitoring Program

## A. Background

These instructions provide the necessary information to accurately collect water quality measurements and retrieve nutrient and suspended sediment samples from open water bodies included in the Lake Monitoring Program within Fairfax County. This SOP is to be used by any Fairfax County staff tasked with retrieving lake water quality samples associated with this project. Please be aware that this SOP is intended as a dynamic document – certain policies and procedures will be modified as needed. Future changes to lake monitoring procedures will be incorporated into this document.

## B. Prerequisites

There must be a minimum of three (3) field staff involved with an individual monitoring event. Due to the County safety policy regarding field work from a boat and the adjacency to deep water, one individual must remain onshore as a "spotter," or onsite safety personnel during the period of time the boat is occupied and on the water. In-lake water quality monitoring and sample retrieval requires two personnel in the sampling vessel (typically a 14-foot jon boat). All staff must have annual jon boat operations and lake monitoring safety training documented before heading into the field. Before heading out into the field, staff should assemble the following equipment:

- Stormwater gate key (On keychains for vehicles 6008 and 5180, spares with Branch Chief)
- FCPA gate key #7174 and bollard key (On keychains for vehicles 6008 and 5180, spares with Branch Chief) – Royal Lake
- Field Data Sheets one for each lake
- Field Sample Data Sheets one for each lake
- Influent Effluent Sample Sheet (one sheet for all lakes)
- Chain of Custody Form/Log Sheet for Noman Cole lab one for each lake
- Lake Monitoring binder with site maps, monitoring locations, & directions, etc.
- Permanent markers
- Clipboard with pens/pencils
- Thermometer
- 2-3 large coolers with ice for water samples (3 coolers if monitoring 2 lakes)
- Ice contact Government Center cafeteria staff
- *Cubetainers* [4L cubic HDPE bottles] approximately 10-12 per lake
- 2 multi parameter water quality probes
	- o YSI Pro Plus (or 6920) calibrated, with 0.5 meter markings on cable to probe
	- o Other multi parameter probe
- YSI mount for gunwale of boat
- Van Dorn grab sampler with messenger (0.5 meter markings on rope)
- Secchi disk
- Measuring tape with weight (has small carabiner at end)

- Boating gear
	- o Life preservers (flotation vests) for all participants
	- o 2 Anchors and anchor line
	- o 2 Oars
	- o Trolling motor
	- o 2 marine batteries, charged
	- o Jon Boat plug (stored in glove compartment of vehicle #5180)
	- o Throwable (seat cushion) floatation devices
	- o Hand operated bilge pump
	- o Safety whistle
	- o 14-foot Jon boat on a trailer
	- o Trailer towing hitch and key
	- o Optional depth finder

#### C. Procedures

#### 1. Notification and Lake Order Determination

Lake sampling is a planned monthly event that takes place the third week (Wednesday and Thursday) of each month, from March/April through October/November, unless otherwise noted due to holidays, severe weather, or other determinations by staff. Fairfax County staff alerts the Noman Cole lab in advance (24-48 hours) to prepare for sample delivery. It is imperative that County staff head into the field as early as possible on sampling dates in order to deliver samples to lab in a timely manner.

To reduce sampling bias, the sampling runs alternate the lake(s) to be sampled and the order of sampling. The following table is an example of the sampling rotation among three lakes, for 8 months:

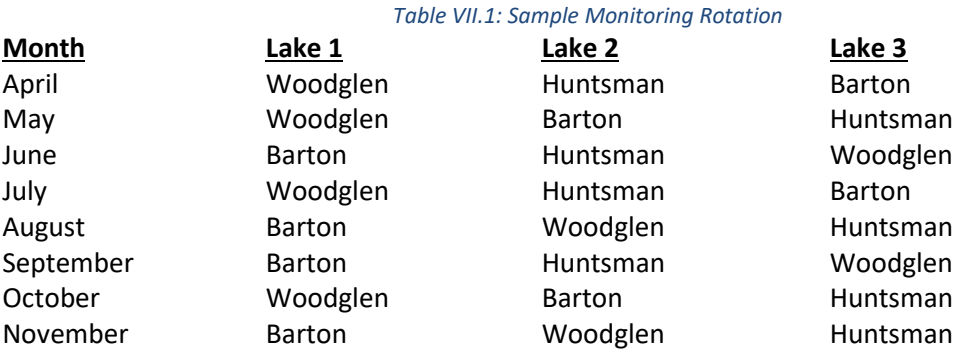

\*Assumes Lake 1 & 2 occur on the same day, with Lake 3 sampled on the day immediately following or preceding the 2-lake-day.

The sampling schedule for the year should be set prior to the first sampling event. Noman Cole lab should be provided a preliminary schedule for the year by March. However, due to weather and other office-related priorities, the schedule and dates are adjusted a few times per year. Before altering monitoring dates, staff should communicate with the Noman Cole lab to ensure they are able to handle additional samples on a given date.

# 2. Lake Monitoring Stations

The monitoring stations for the lake water quality samples are determined prior to the inclusion of a new lake to regular monitoring. The current lakes (Barton, Huntsman, Royal and Woodglen) have 3-4 in-lake water quality stations, 1-2 major inputs (influents) and 1 major output (effluent). The in-lake monitoring stations were determined based upon the initial or proposed lake bathymetry. In each lake there is at least one monitoring station in a forebay, one mid-lake, and one near the deepest portion of the lake near the outfall structure. Additional sampling locations may be situated in other areas throughout the lake, as needed.

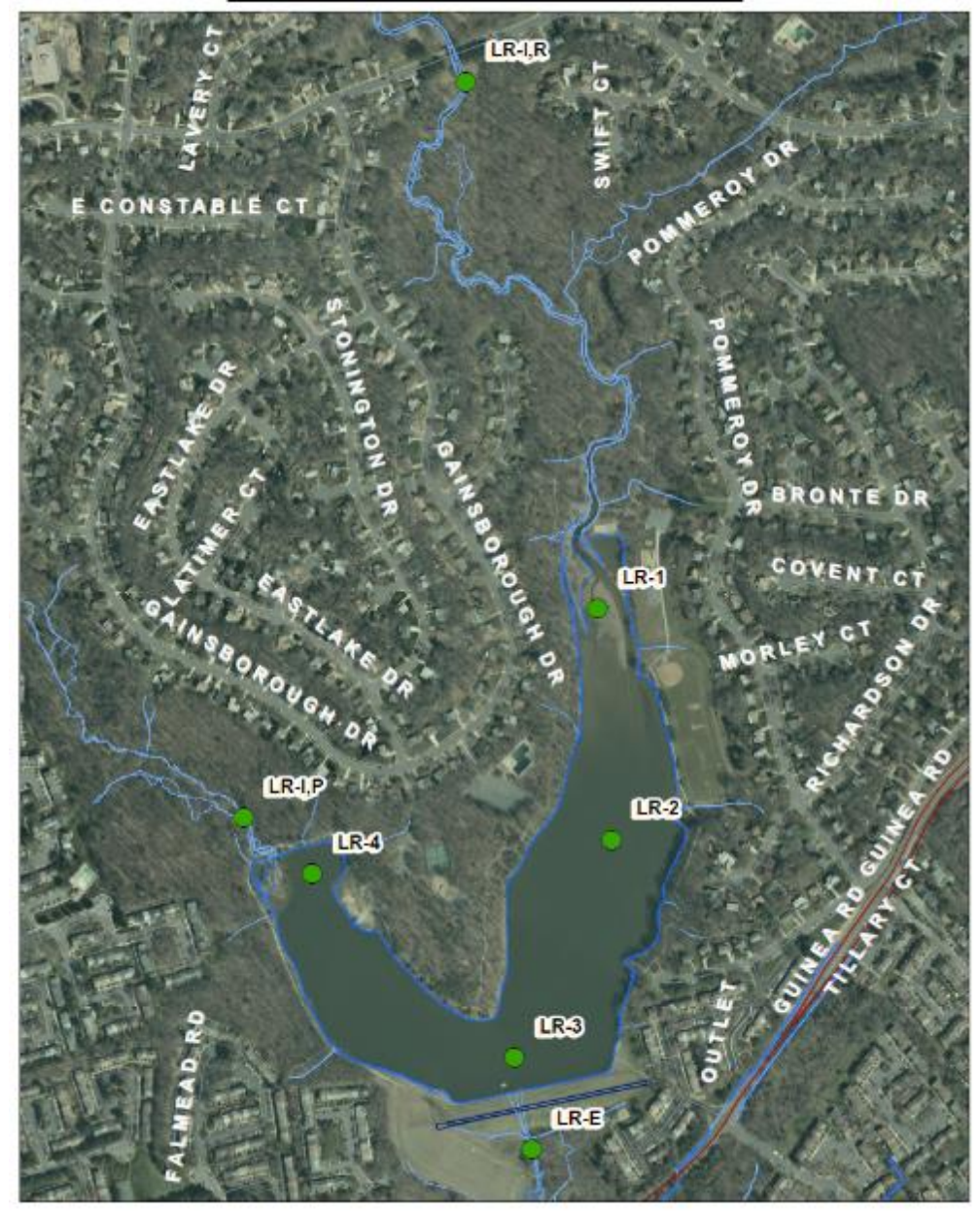

Lake Royal Monitoring Sites 1:6000 scale

*Figure VII.1: Lake Monitoring Locations Using Aerial Imagery (Ex. Lake Royal); Note: LR-1 was located in a proposed forebay.* 

A series of maps are generated for each lake with the locations of the monitoring stations overlaying aerial photographs of the station area, and the anticipated bathymetry field staff will encounter (see Figures VII.1 and VII.2). To ensure consistency, these maps are retained and provided to field staff collecting samples. Influent and effluent samples are collected at a riffle or location where water moves relatively fast and is not directly influenced by the current lake water surface elevation (back water). Current maps of monitoring stations are found in the Lake Monitoring binder.

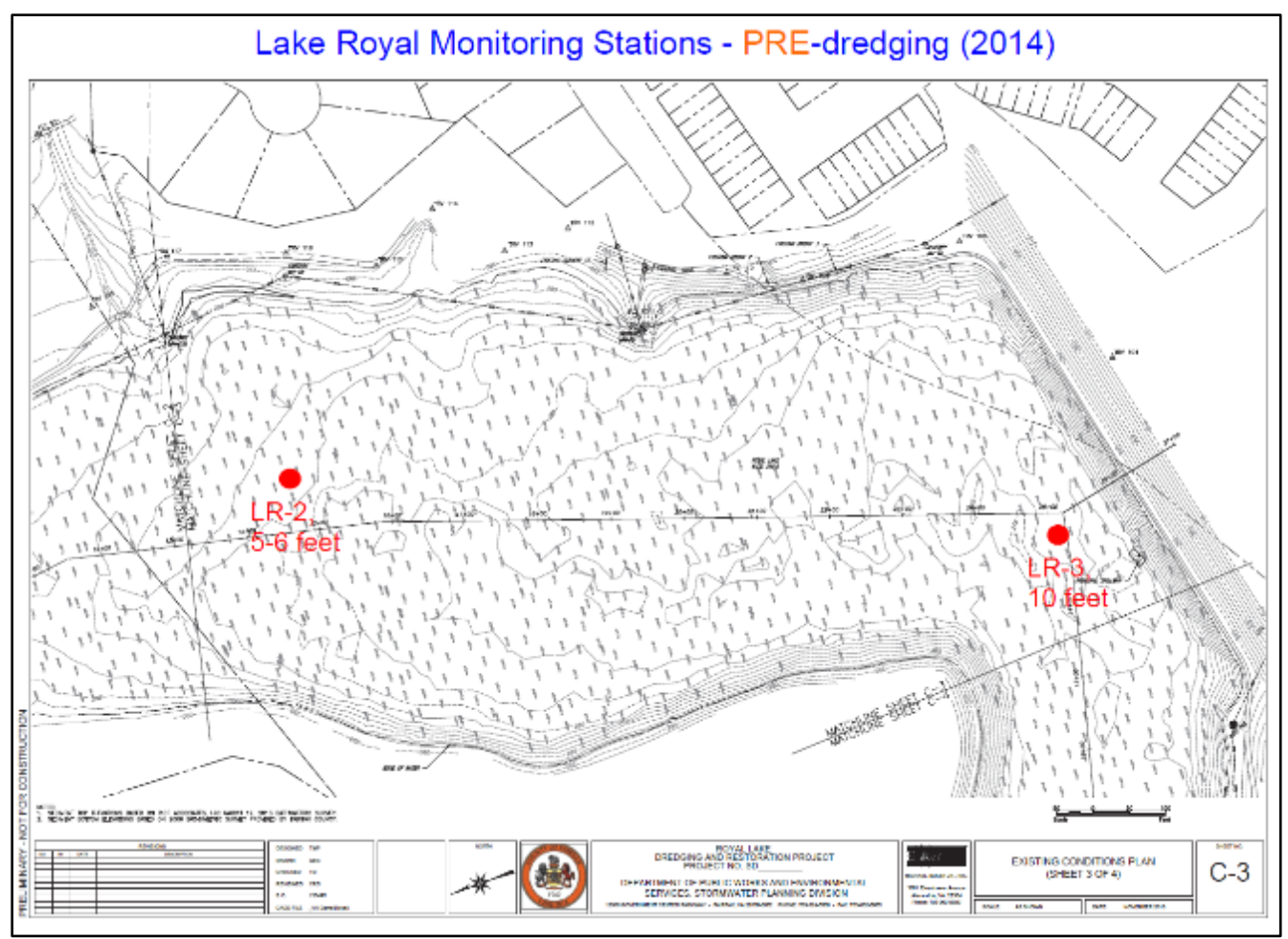

*Figure VII.2: Example Map Showing Pre-Dredge Bathymetry (Lake Royal)*

## 3. Field Work Preparation

#### **a) Multi-parameter sonde (head unit & cable with 0.5m markings)**

The water quality sonde must be calibrated prior to sample collection. The full SOP is located in the Forms and Data Sheets section and provides a step-by-step guide to ensure accuracy of the multi-parameter sonde. Equipment to assemble prior to calibration:

- pH, Conductivity and Turbidity Standards
- Distilled Water
- Nitrile Gloves
- Paper Towels

Check to make sure that the sonde has a charged battery (the rechargeable battery pack should be used). For backup, bring 4 'C' batteries in the case. The sonde can be calibrated either in the office or from the back of the truck prior to leaving for the sampling run. Calibration readings should be entered in the calibration binder.

#### **b) Equipment**

Ensure all of the equipment listed in Section C. of this document is assembled and in working order. Charge at least two marine 12-volt batteries in a well-ventilated location overnight to ensure both are fully charged before heading out for field work.

#### **(1) Safety**

- Ensure all staff have been trained on jon boat safety, specific lake monitoring protocols, have read through the activities hazard analysis, and have signed (annually) the activities hazard analysis review (Figure VII.16) before participating in lake water quality monitoring.
- Check all personal floatation devices (PFDs) and throwable floatation before daily use. Check all PFDs for expiration dates annually.

#### **(2) Boat & trailer**

- Uncover the boat and hitch the trailered boat to the truck (vehicle #5180). Ensure the bow and stern of the boat are properly secured to the trailer. Ensure the trailer is properly hitched (locked hitch, safety chains, etc.) to the truck *and* that the trailer lights are working as directed in the Jon Boat Safety and Operations document.
- At the lake, load and prepare monitoring equipment, safety and operational gear, and ensure the boat is fully prepared for monitoring.
- Properly launch the boat following instructions in Jon Boat Safety and Operations document.
- No staff should ride in a trailered boat during launch or trailering/egress unless the stern of the boat is over open water AND all participants agree it is safe to do so. For example, when trailering the boat from the water, pull the bow over dry land and have the crew safely exit the boat before pulling the boat and equipment onto dry land.

## 4. Field (in-situ) Monitoring and Sample Collection

## **a) Monitoring Stations**

Use available mapping to determine proper location of the monitoring station. Make every attempt to sample as close to the designated location as possible where practicable.

## **(1) Nomenclature**

For ease of communicating among WAB staff, all lakes and lake stations are designated as "Lake [insert lake name]" or "[insert lake name]." (Ex. Lake Royal or Royal). Please note these are not always the official lake designations used by the County, communities or other agencies.

#### **(2) Site numbering**

All stations begin with a two-character alphanumeric code for the lake followed by a hyphen and a numeric designation for in-lake samples.

- *LB* for Barton
- *LH* for Huntsman
- *LR* for Royal
- *LW* for Woodglen

For instance, LB-1 and LH-5 are monitoring stations/sites at Lake Barton and Lake Huntsman, respectively. Influent and Effluent stations use the letter "I" and "E" to indicate the type. Therefore, LR-E would indicate the effluent station at Lake Royal.

#### **(3) Sample numbering**

In-lake water quality samples use the above designations and add an additional alphanumeric character to help define depth:

- *A* for surface
- *B* next depth sample
- *C* next depth sample, etc.

For instance, LH-8A is a surface sample at Lake Huntsman, Station #8; and, LB-3C is the deepest of three (deeper than LB-3A and LB-3B) water quality samples taken at Lake Barton, Station #3. In most cases, effluent and influent stations use the site code as the sample code.

#### **(4) Field Data Sheet**

Upon reaching the first destination, be sure the station, data, crew, and weather information are entered on the Field Data Sheet form (printed on waterproof paper). All measured data should be entered onto the form using the precision/capability of the equipment – DO NOT ROUND. An example of a completed Data Sheet is provided in Figure VII.3 and a blank form in (Figures VII. 13 and VII.14).

|                              |                      | <b>Sample Date</b>                | 9-7:16                                |                          | <b>Field Crew</b>   | JS DWCR JA                                                                                                    |                        |  |
|------------------------------|----------------------|-----------------------------------|---------------------------------------|--------------------------|---------------------|----------------------------------------------------------------------------------------------------|------------------------|--|
|                              | Weather              |                                   | HOT                                   | Start time - Air Temp C  |                     | End time<br>Air Temp C                                                                                                    |                        |  |
| Grab Sample (reference info) |                      |                                   | YSI cable/sensor (circle one):        | 1<br>2<br>з              | Turbidity (NTUs) -> | $\sim$ 1H-1<br>m                                                                                                    | LHE                    |  |
|                              |                      | <b>Station Name</b>               | YSI head unit (circle one):<br>$LH-2$ | B<br>A<br>c<br>$LH-5$    | LH <sub>8</sub>     | $l = influent$<br>$LH-1$                                                                                                    | $E = effluent$<br>LH-E |  |
|                              |                      |                                   |                                       |                          |                     |                                                                                                    |                        |  |
|                              | Sample Depth         | Sample Time                       | 50                                    | 1205                     | 1230                |                                                                                                    |                        |  |
|                              |                      | <b>Total Depth</b><br>Temperature | ٠O١<br>п,                             | 322<br>2 J. V            | 55<br>र<br>Ъ<br>วว  |                                                                                                    |                        |  |
|                              |                      | Specific Cond                     | 26.<br>97.4                           | 95.4                     | a                   |                                                                                                    |                        |  |
| ×.                           | surface              | DO (% sat.)                       | 97.8                                  | 50.1                     | 2<br>ς<br>a         |                                                                                                    |                        |  |
|                              | DO (mg/L)            | 7. B 7                            | $1\sqrt{2}$                           | 3                        |                     |                                                                                                    |                        |  |
|                              | pH / NO3 -           | 131                               | T2L                                   | $\ll 2\nu$               |                     |                                                                                                    |                        |  |
|                              | Temperature          | 26.2                              | 26. S                                 | 7.                       |                     |                                                                                                    |                        |  |
|                              |                      | Specific Cond                     | 97.2                                  | 91.5                     | 97.                 |                                                                                                    |                        |  |
|                              | no sample<br>Ε<br>S, | DO (% sat.)                       | 95.2                                  | g١                       | 95.                 |                                                                                                    |                        |  |
|                              |                      | DO (mg/L)                         | 7.<br>61                              | 괴<br>c.                  | 7,72                |                                                                                                    |                        |  |
|                              |                      | pH / NO3                          | 66 I                                  | 741                      | 2<br>17             |                                                                                                    |                        |  |
|                              |                      | Temperature                       | 25. C                                 | ğ.<br>65                 | 7,                  |                                                                                                    |                        |  |
| no sample                    | ε                    | Specific Cond                     | 98.Z                                  | 97.G                     | q<br>2              |                                                                                                    |                        |  |
|                              | $\frac{1}{11}$       | DO (% sat.)                       | 4.5<br>6                              | GШ                       | ٩7.                 |                                                                                                    |                        |  |
|                              |                      | DO (mg/L)                         | S.<br>32                              | 5                        | 7.56                |                                                                                                    |                        |  |
|                              |                      | pH / NO3                          | - 621                                 | 7W                       | п¢                  |                                                                                                    |                        |  |
|                              |                      | Temperature                       | 25.O                                  | っち                       | 7,2<br>2            |                                                                                                    |                        |  |
| no sample                    | 떹                    | Specific Cond                     | aa.<br>Ч                              | 91                       | 97. 1               |                                                                                                    |                        |  |
|                              |                      | DO (% sat.)                       | 26.3<br>Ż<br>١                        | 59                       | 5<br>9G.            |                                                                                                    |                        |  |
|                              |                      | DD (mg/L)<br>pH / NO3             | F<br>54<br>œ.                         | 니<br>70                  | 7,617<br>6,77       |                                                                                                    |                        |  |
|                              |                      | Temperature                       |                                       | 3<br>2 S.                | 27.0                | $\label{eq:1} \mathbf{1} \mathbf{1} = \mathbf{1} + \mathbf{1} + \mathbf{$ |                        |  |
|                              |                      | Specific Cond                     |                                       | QQ                       | a<br>٦              |                                                                                                    |                        |  |
| m                            | 2.0m                 | DO (% sat.)                       |                                       | Ľ<br>24                  | 71.<br>니            |                                                                                                    |                        |  |
|                              |                      | $\overline{DO}$ $\{mg/L\}$        |                                       | Ö١<br>C.                 | 勺勺<br>ς             |                                                                                                    |                        |  |
|                              |                      | pH / NO3                          | 1                                     | 6.AU                     | 6.76                |                                                                                                    |                        |  |
|                              |                      | Temperature                       |                                       | つり                       | 5.<br>٦             |                                                                                                    |                        |  |
|                              |                      | Specific Cond                     |                                       | ς<br>105                 | ٥ŀ                  |                                                                                                    |                        |  |
| BorC                         | å,                   | DO [% sat.]                       |                                       | ۱.٦                      | 2<br>$\cdot$        |                                                                                                    |                        |  |
|                              |                      | DO (mg/L)                         |                                       | 0.OS                     | O.2<br>2            |                                                                                                    |                        |  |
|                              |                      | pH / NO3                          | 1                                     | 60.S <b>IS</b>           | $\epsilon$ a        |                                                                                                    |                        |  |
|                              |                      | Temperature                       |                                       | a                        | 43                  |                                                                                                    |                        |  |
| ă                            | 3.0m                 | Specific Cond                     |                                       | 3.<br>$\leftarrow$<br>o. | 43<br>ι.            |                                                                                                    |                        |  |
|                              |                      | DO (% sat.)                       |                                       | Ó<br>9Ć                  | I                   |                                                                                                    |                        |  |
|                              |                      | DO (mg/L)                         |                                       | Ö<br>o٦                  | .11<br>⇔            |                                                                                                    |                        |  |
|                              |                      | pK / NO3                          |                                       | $\mathcal{U}^{\prime}$   | لالوسره             |                                                                                                    |                        |  |

\*\* TURN OVER FOR DEPTHS BELOW 3.0 METERS (~10ft)\*\* *Figure VII.3: Lake Field Measurement Data Sheet (Ex. Lake Huntsman Sept 2016)*

#### **b) Field Measurements**

Staff conduct both water quality field measurements using a multi-parameter quality sonde (e.g. YSI; see Figure VII.4) and by taking at least one water sample at each location. Data obtained by the multi-parameter sonde is documented on the lake Field Data Sheet (Figure 3). Secchi disc depth measurements and water quality sample information is recorded on the lake Sample Sheet (Figures VII.3, VII.13 and VII.14). All data should be recorded to the highest level of precision provided by each instrument.

 $\overline{1}$ 

## **c) Station instructions for taking field measurements & samples while in boat:**

#### **(1) Multi-parameter sonde**

The multi-parameter sonde operates in a similar fashion to the sondes used in other aspects of field monitoring. Some basic tips for use:

- The unit should be on for about 5-10 minutes before readings are taken.
- Place the sonde guard on the unit to protect the probes during readings.
- Ensure the probes are fully immersed in flowing water upstream of any other collection activity.
- Allow the readings to stabilize before taking a reading, especially in winter months.
- Always write out measurements to the full precision of the instrument. For example, if DO is 6.78 mg/L, write 6.78, not 6.8.
- 1) Record start/end time & air temperature (in the shade) when at the lake.
- 2) Determine sampling locations on the water using maps, bathymetry, depth finder, tape measure, etc.
- 3) Anchor boat try not to lower anchor more than once (stirs sediment which can foul samples and confound data) – release/lower anchor slowly to bottom. In most conditions and all stations over 1.25m depth staff should use two anchors.
- 4) Determine water depth at the station using a tape measure with a weight. Record total depth on both data sheets in the associated column (sampling location).
- 5) Use a multi-parameter sonde head unit to obtain water quality information using the long-cabled sonde (has white markings every 0.5m) at surface and every 0.5m (~1.5ft) depth (Figure VII.4). Record data on the lake Field Data Sheet. Do not take water measurements or samples within 0.10m of the bottom (Ex. If the total depth is 3.62m, staff would obtain data from 3.50m depth). Data from the sonde will be used for #6.
- 6) Determine depths to take water quality samples (can indicate on field data sheet or verbally alert staff) – see steps 9 & 10 below
- 7) Staff should obtain a surface water sample in top 0.3m at all in-lake stations. Be sure to fully submerge opening (5-10cm below surface). Do not tilt the bottle to fill. This helps reduce floating particulates in the sample.
- 8) Obtain a bottom sample al all monitoring stations with a total depth 2.0m (6ft) or greater. The sample should be taken at the nearest 0.5m to bottom.
- 9) If lake is stratified (obvious thermocline/oxycline):
	- Take one surface and one bottom sample, if necessary (as directed in a. and b., above)
	- Take 1 water sample near middle of thermocline if total depth <= 3.0m  $(<=10ft)$
	- Take 2 water samples one near top and one near bottom of thermocline if total depth > 3.0m (10ft)

10) If lake is well-mixed:

- Collect surface sample only for depths less than 2.0 m (6 ft)
- Take surface & bottom samples only for locations <= 3.0m (10ft) depth

- Take surface, bottom and mid-depth for locations >3.0m (10ft) depth; alternatively, take 3 samples at deepest location
- 11) Take Van Dorn (water) sample at depths determined in the field, based upon lake conditions and protocols (above), then empty into sample bottle. Detailed instructions are provided below.
	- Label sample bottle using marker such as Figure VII.6.and store on ice
	- Record depth and time of sample on the lake Sample Sheet.
- 12) Obtain Secchi depth measurements (4X) record descending and ascending for each pass on lake Sample Sheet. Secchi disc is affixed to tape measure by a small carabineer.
- 13) Record depth measurements in meters.
- 14) Measure/round to nearest millimeter.
- 15) Obtain influent/effluent samples. For more detailed procedures see below.
	- Obtain surface water samples from flowing water
	- Use multi-parameter sondes for field data and record turbidity (if calibrated) for influent/effluent

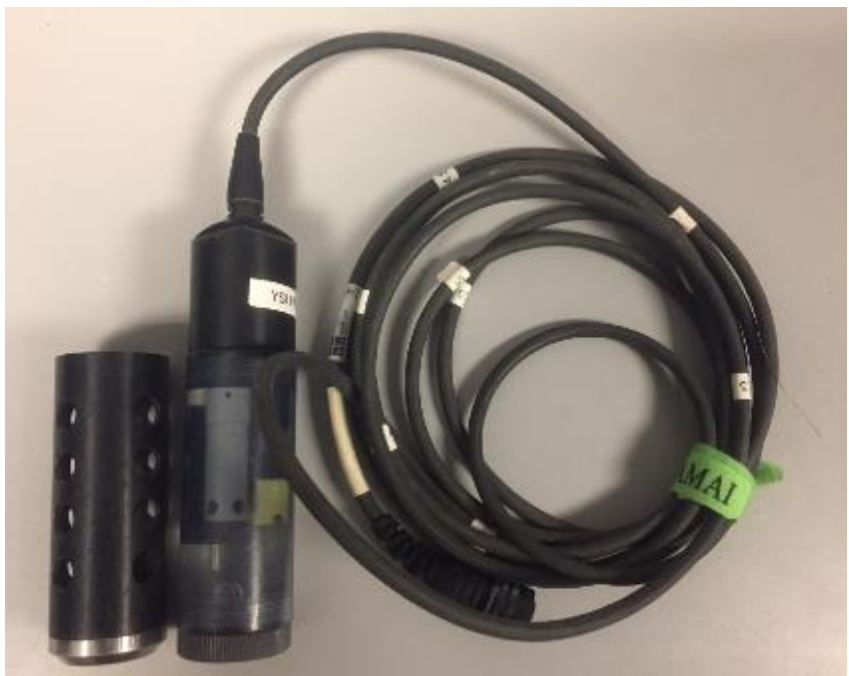

*Figure VII.4: YSI Probe, Cable and Guard (with 0.5m Markings)*

- Bathymetry and Secchi depths
	- Staff utilize a tape measure with metric marking in millimeters to conduct both bathymetric (water column) and Secchi disc depth measurements. There is a small carabiner attached to the end of the measuring tape, which extends the depth 3.0cm. All measurements of depth and water clarity should be adjusted (post-processing) by adding 0.030 meters to the recorded values.

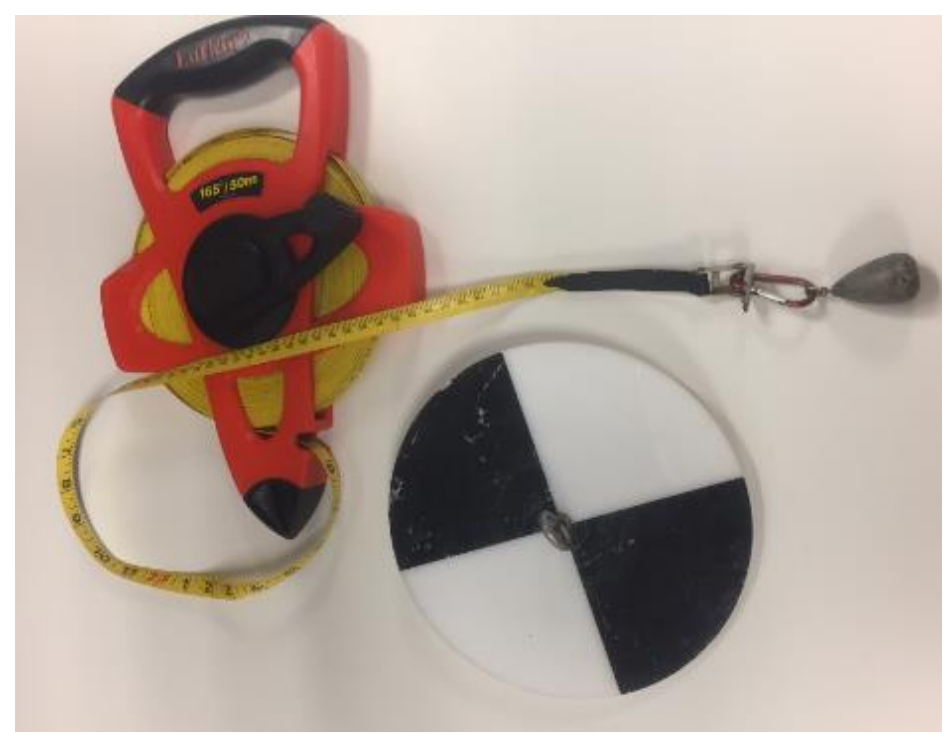

*Figure VII.5: 50-Meter Tape measure with cm/mm, Weight and Secchi Disk*

• Types of samples

Grab samples are collected at each site. For a standard (or normal) lake monitoring water quality sample, staff should use an opaque 4-Liter (1-gal) polyethylene bottle called a cubetainer. These are typically brown in color with white caps. Both the nutrient and suspended sediment are processed from the same sample. All samples should be filled to at least the 3250ml mark on the side of the cubetainer to provide enough volume for the lab to conduct water quality analyses.

There are two types of water quality grab samples: in-lake (open water) samples and in-stream (influent & effluent) samples. The number and depth of the samples for open water monitoring stations is determined in section D.3.c.i.a)6) and will change throughout the year. If an influent or effluent location is dry or without flowing water, indicate "dry" or "no flow," on the associated data sheets.

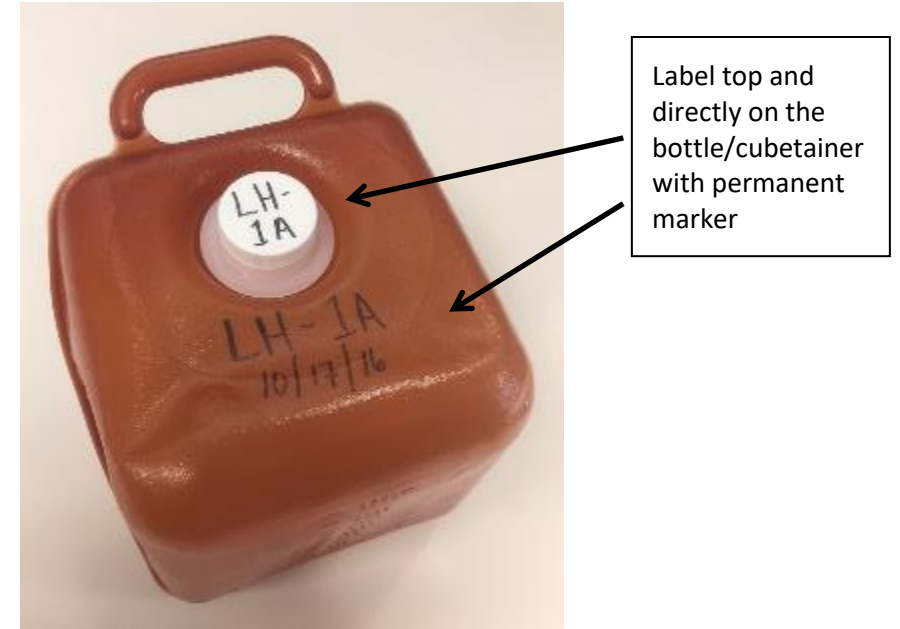

*Figure VII.6: One-Gallon/4L Cubetainer Sample Bottle, with Labeling*

o In-lake (open water) samples

Label the cubetainer with the station number and the date using a permanent marker. Label the bottle cap with the station number. Record the depth and time on the lake 'Sample Sheet' (Figure VII.8). Sample times can be rounded to the nearest 5 minute increment - XX:00, XX:05, XX:10, XX:15. Rinse cubetainer three times before filling with water from the depth of the sample.

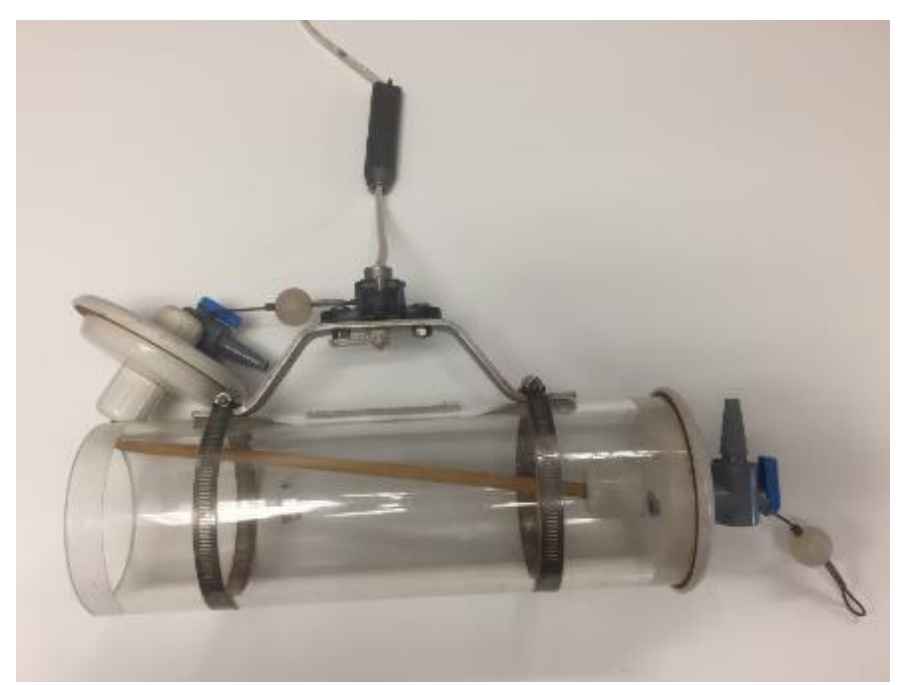

*Figure VII.7: Van Dorn Water Sampler*

Samples should only be collected at 0.5m intervals (eg. 0.5m, 1.0m, 1.5m, 2.0m, etc). If the field staff deems it necessary to take a water (Van Dorn) sample at a different interval (0.25m), the staff must take corresponding water chemistry measurements at the same depth using a multi-parameter water quality sonde. The Van Dorn sampler (Figure VII.7) has black markings on the white rope every 0.5m, to allow staff to determine the depth when collecting a sample. To properly rinse and fill a cubetainer (one 4L sample), staff are required to collect two (2) Van Dorn samples from the same depth.

| Sample Date         | 20116   |         |                  |                | Field Crew <u>CC, CR, Dw</u><br><i>J</i> |
|---------------------|---------|---------|------------------|----------------|------------------------------------------|
| Weather             | Sunny   |         |                  |                |                                          |
|                     |         |         |                  |                |                                          |
|                     |         |         |                  | $I = influent$ | I = effluent                             |
| <b>Station Name</b> | $UH-2$  | $LH-5$  | LH-8             | $1W-1$         | $LW-E$                                   |
| <b>Total Depth</b>  | 2. Il m | 3.41    | 3.89             |                |                                          |
| Sample A            |         |         |                  |                |                                          |
| Time                | 215     | 1235    | 130 S            |                |                                          |
| Depth               | surface | surface | surface          | surface        | surface                                  |
| Sample B            |         |         |                  |                |                                          |
| Time                | 1225    | 1250    | 1315             |                |                                          |
| Depth               | 2,0 m   | 1.5m    | 1.5 <sub>m</sub> |                |                                          |
| Sample C            |         |         |                  |                |                                          |
| Time                |         | 1255    | 325              | 3.6.97         | <b>SALE</b>                              |
| Depth               |         | 3.0 m   | 3.5m             |                |                                          |
| Sample D            |         |         |                  |                |                                          |
| Time                |         |         |                  |                |                                          |
| Depth               |         |         |                  |                |                                          |
| Secchi Depth        | $LH-2$  | $LH-5$  | $LH-8$           | $LW-1$         | LW-E                                     |
| Pass 1              | .78     | , 87    | - 84             |                |                                          |
|                     | 65      | .79     | . 79             |                |                                          |
| Pass 2              | 74      | , 84    | ,79              |                |                                          |
|                     | .72     | - 82    | -73              |                |                                          |
| Pass <sub>3</sub>   | - 78    | 78      | r dro            |                |                                          |
|                     | $-74$   | . 76    | - 22             |                |                                          |
| Pass 4              | 71      | -80     | . 홍코             |                |                                          |
|                     | - 76    | , 79    | - 94.            |                |                                          |
|                     |         |         |                  |                |                                          |
| Comments            |         |         |                  |                |                                          |
|                     |         |         |                  |                |                                          |
|                     |         |         |                  |                |                                          |

\*Each pass for Secchi depth requires 2 measurements: 1 with the disc moving deeper and 1 moving shallower *Figure VII.8: Lake Sample Sheet (Ex. Lake Hunstman April 2016)*

#### o In-stream (influent & effluent) samples

Label the cubetainer with the station number and the date using a permanent marker. Label the bottle cap with the station number. Record the time and water quality parameters (Figure VII.9) on the lake 'Sample Sheet.' Sample times can be rounded to the nearest 5 minute increment - XX:00, XX:05, XX:10, XX:15. Rinse bottle three times before filling. Ideally, all influent and effluent samples should be taken in the center of the stream along a riffle or other flowing water. Care should be observed

to make sure the influent locations have not been directly influenced by the lake water surface elevation (back water).

| Lake Woodglen            | I = influent       |                 | $E = effluent$ |
|--------------------------|--------------------|-----------------|----------------|
| <b>Sample location</b>   |                    | LW-I, (Zion Rd) | LW-E           |
| <b>DEPTH</b>             |                    | surface         | surface        |
| <b>TIME</b> A REAR STORY |                    | 0940            | 0955           |
| Temperature              |                    | 5.76            | 20.41          |
| Specific Cond            |                    | 224             | 272            |
| DO (% sat.)              |                    | 81.6            | . 0            |
| DO (mg/L)                | <b>All Control</b> | 8.08            | 7.84           |
| pH                       |                    | 6.82            | 6.68           |
| Nitrrate (NO3-)          |                    |                 |                |

*Figure VII.9: Lake Influent-Effluent Sample Sheets (Ex. Lake Huntsman April 2016)*

#### 5. Storage & Sample Drop off

Water quality samples should be stored in a cooler with fresh ice until delivered to the Noman M. Cole Lower Potomac Pollution Control Plant laboratory. As an additional precaution, be sure that the bottles remain upright in the cooler, as it is possible that the lids are not completely sealed.

#### **a) Water quality samples –** *Cubetainers*

- The water quality samples within the 4-liter (1-gal) HPDE *cubetainers* should be dropped off at the Noman Cole Wastewater Treatment Plant lab. This procedure is similar to the dropoff of samples from USGS monitoring programs.
- At Noman Cole, drive in the main entrance and then take a left. At the gate use the swipe card or ask the guard to open the gate. Once through the gate turn right immediately, then right again once you pass the building. Enter the first set of glass doors on the building to your right. In this area there will be a refrigerator for sample storage.
- Verify the sample bottles match the "Sampling Record and Chain of Custody" forms (one form for each lake) (Figure VII.10)
- Sign and date/time the "Sampling Record and Chain of Custody" form(s) (Figure VII.10)
- Be sure to notify lab staff of samples in the refrigerator and obtain lab staff signature on "Sampling Record and Chain of Custody" form(s)
- Copy the completed and signed "Sampling Record and Chain of Custody" form(s) and maintain for our records. The Noman Cole lab keeps the originals. Bring the copy back to the office to be scanned.

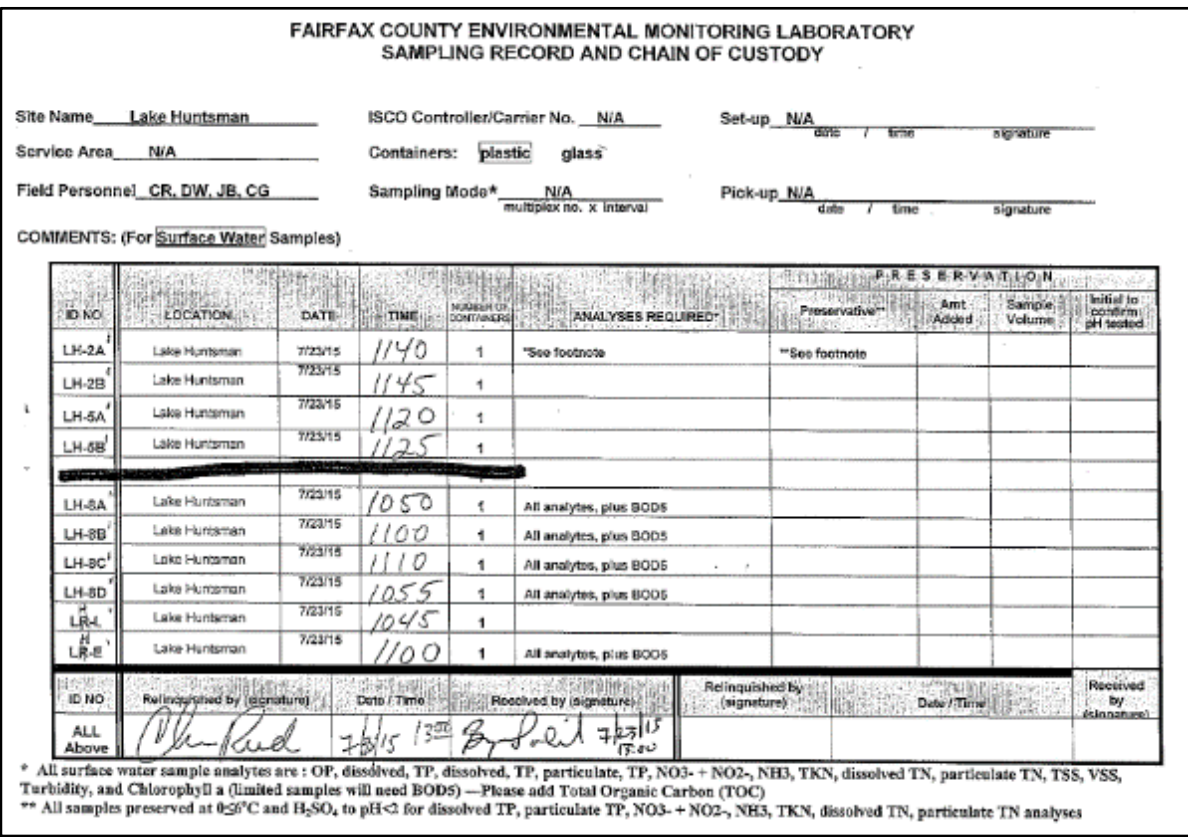

*Figure VII.10 . Sampling Record & Chain of Custody (Ex. Lake Hunstman July 2015)*

## 6. Records Management

County staff should retain electronic copies of the paperwork – see Watershed Assessment Branch program manager to drop off paperwork. Hard copies are scanned and entered into an electronic data management system.

## **a) Data Entry QA/QC**

- Once all of the data have been entered, a random 10% check of each field data sheet and sample sheet should occur to check for recording errors and data entry.
- If a sheet passes the 10% QA/QC check, nothing else is needed.
- If one or more errors are found within the 10% QA/QC, the erroneous data is corrected, and an additional 10% check is conducted. This continues until no additional errors are found.
- Statistical methods to check for outliers can be employed to identify outlying errors, but are not required.
- If one suspects a laboratory error, please contact the Noman Cole lab as soon as possible.

## D. Forms and Data Sheets

- Figure VII.11: Blank Lakes Chain of Custody Form
- Figure VII.12: Blank Lakes Sample Form
- Figure VII.13 14: Blank Lakes Field Data Sheet (Front and Back)
- Figure VII.15: Blank Lakes Influent/Effluent Data Sheet
- Figure VII.16: Blank Activities Hazard Analysis Review Training Sign-In Sheet

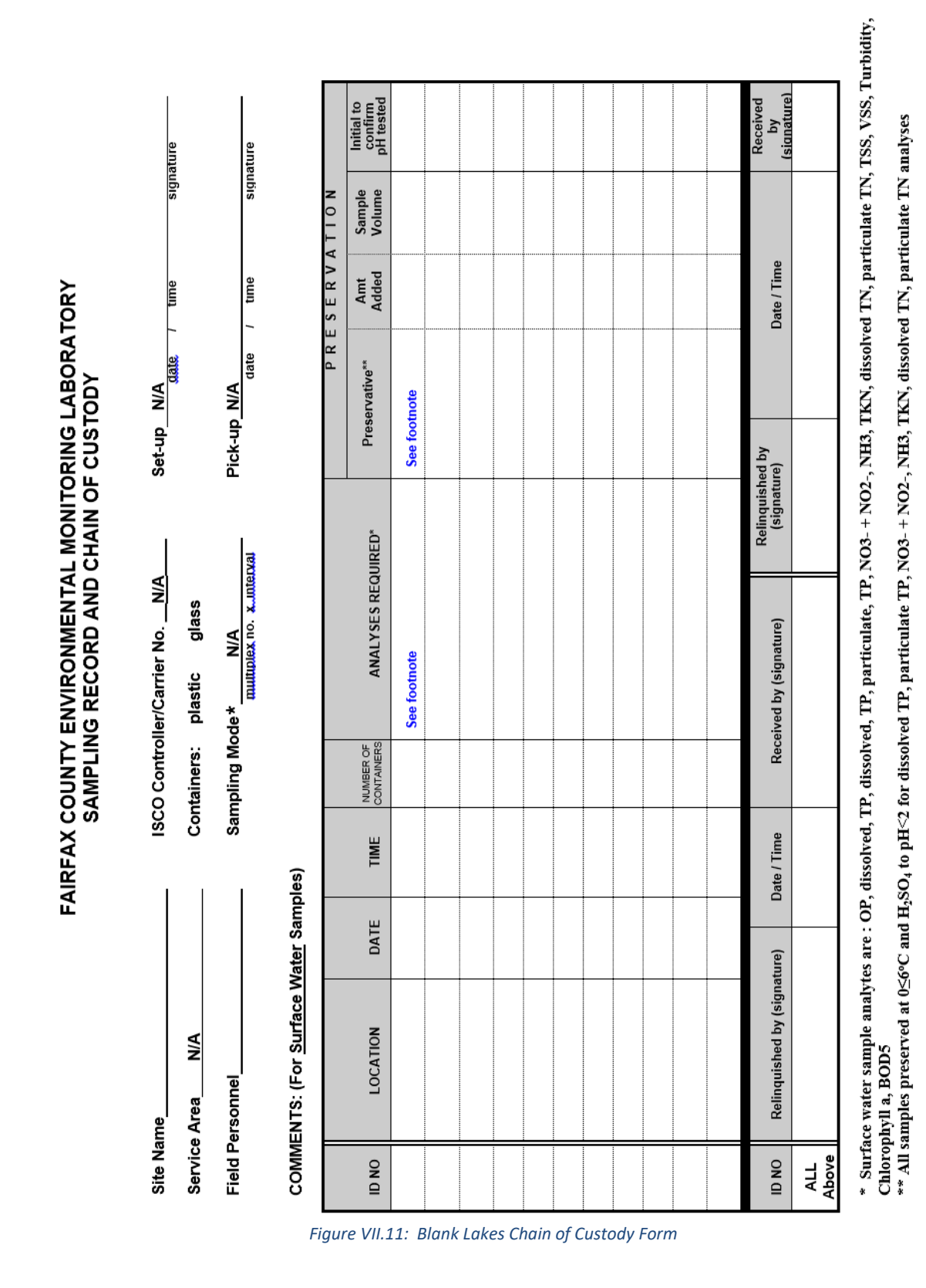

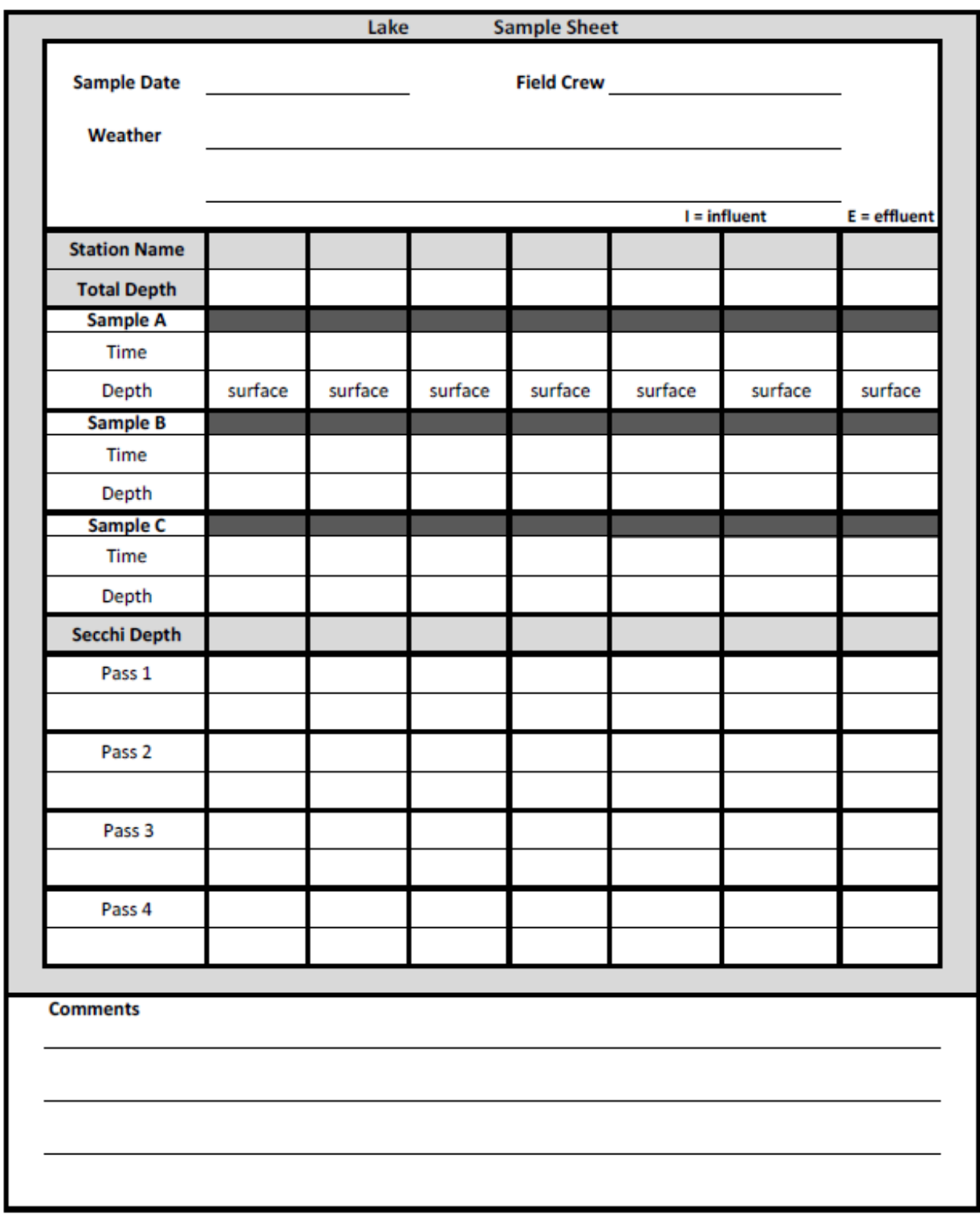

\*Each pass for Secchi depth requires 2 measurements: 1 with the disc moving deeper and 1 moving shallower *Figure VII.12: Blank Lakes Sample Form*
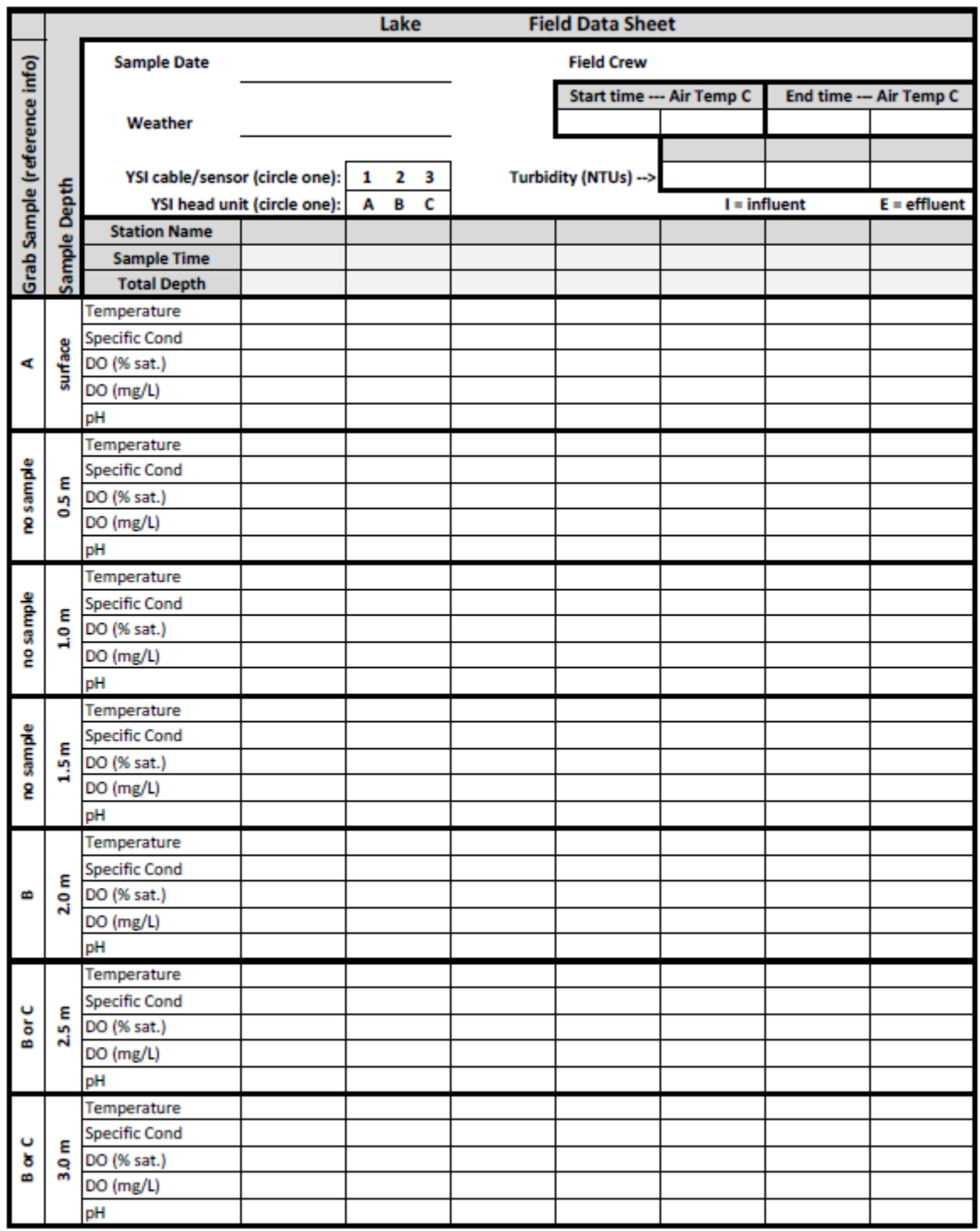

\*\* TURN OVER FOR DEPTHS BELOW 3.0 METERS (~10ft) \*\*

*Figure VII.13: Blank Lakes Field Data Sheet (Front)*

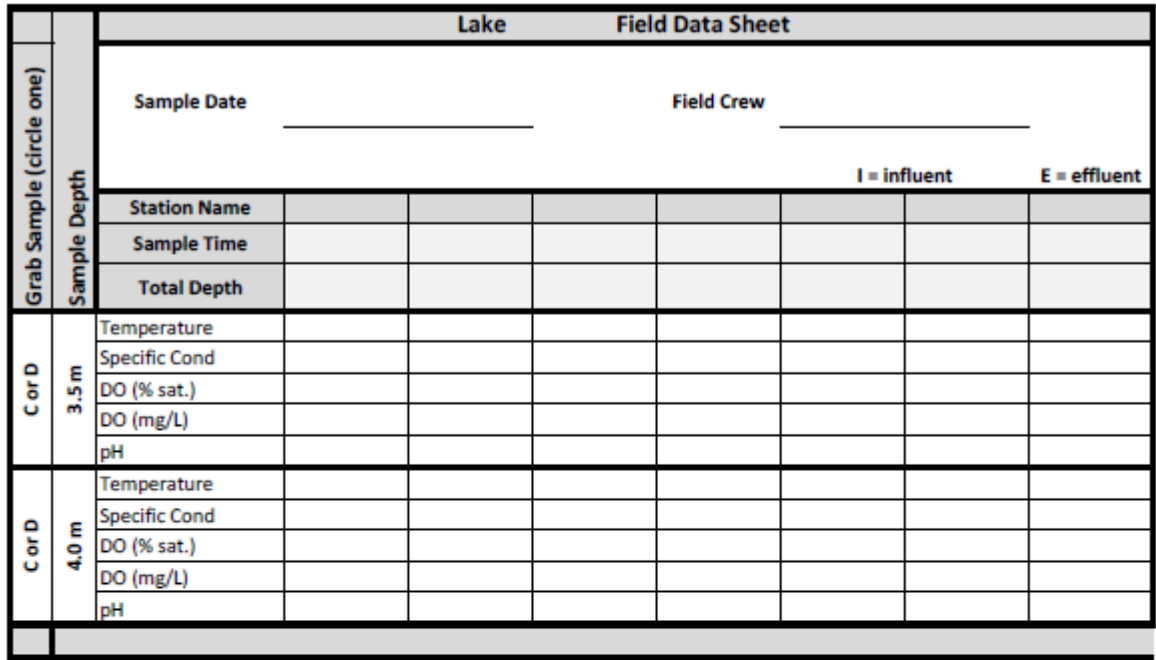

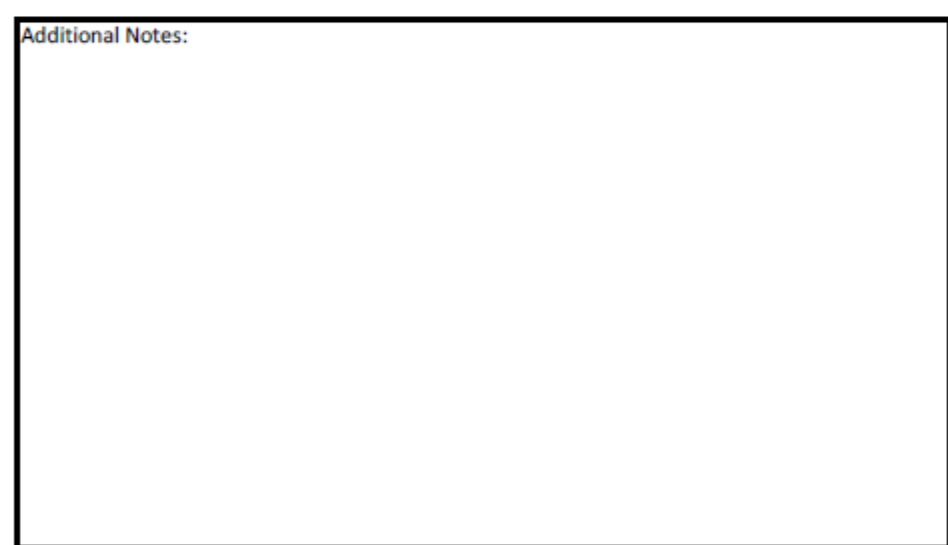

*Figure VII.14: Blank Field Data Sheet (Back)*

# **Influent - Effluent Lakes Monitoring Data Sheet**

#### Lake \_\_\_\_\_\_\_\_\_\_\_\_\_\_\_\_

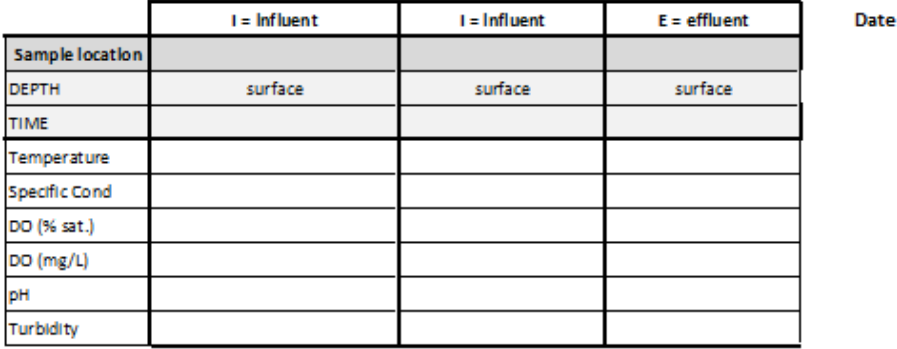

#### 

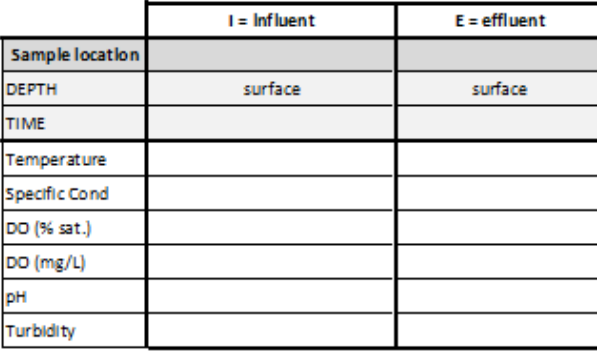

*Figure VII.15: Blank Lakes Influent-Effluent Field Data Sheet*

## **ACTIVITY HAZARD ANALYSIS REVIEW**

Review Facilitator Name: Names

Facilitator Signature: \_\_\_\_\_\_\_\_\_\_\_\_\_

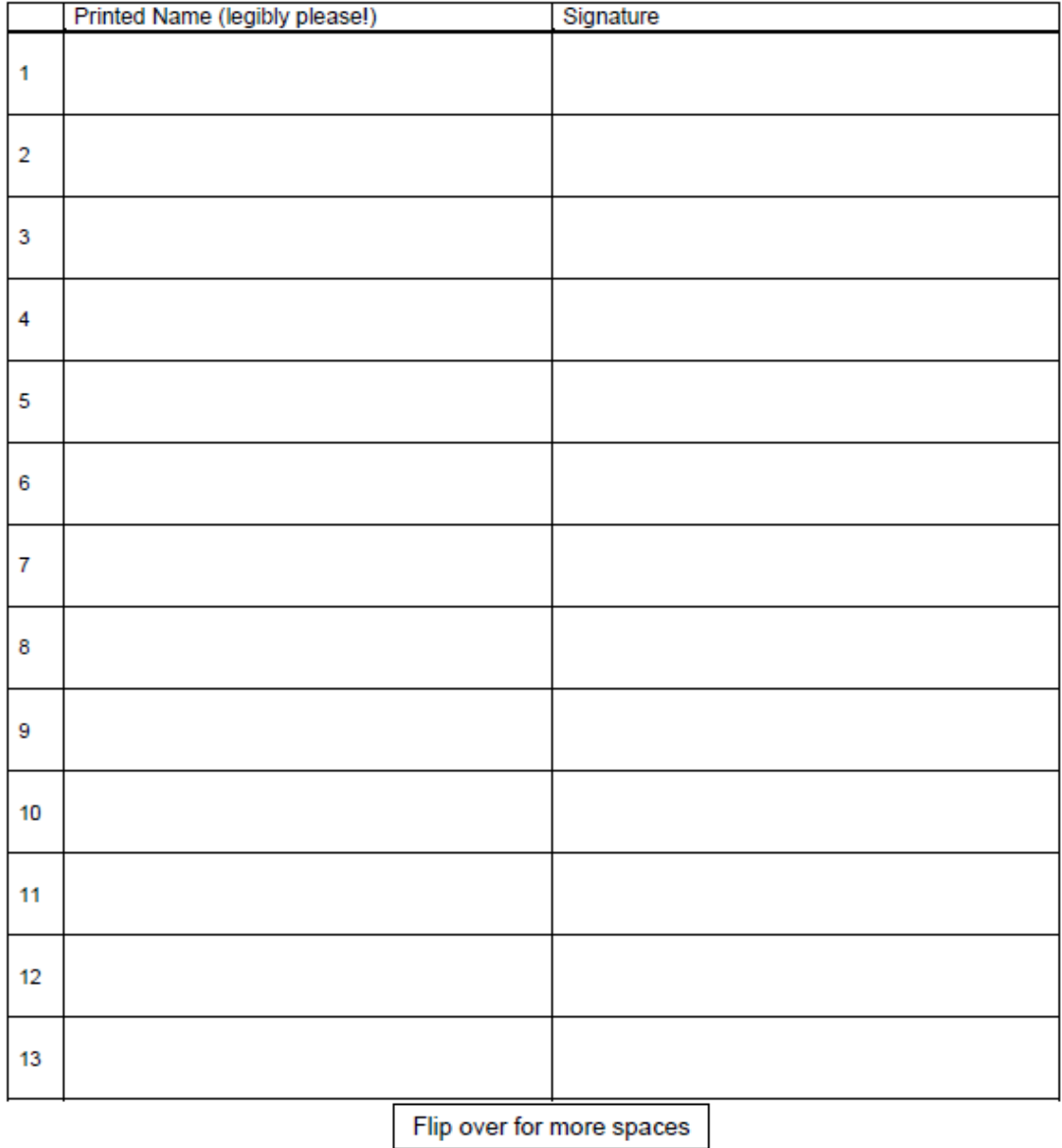

*Figure VII.16: Blank Activities Hazard Analysis Review Training Sign-In Sheet*

## VIII. USGS Storm Event Monitoring – Sample Retrieval

## A. Background

In June of 2007, a Joint Funding Agreement (JFA) between the DPWES Stormwater Planning Division and the United States Geological Survey (USGS) was noted and signed by the Board of Supervisors. This agreement established a network consisting of five automated continuous stream gaging stations (four constructed in 2007 and one in 2012) and 15 less-intensively monitored sites Countywide. The automated stations collect flow data and water quality data every 15 minutes, which is posted to a USGS web page [\(https://va.water.usgs.gov/fairfax/index.html\)](https://va.water.usgs.gov/fairfax/index.html) within two hours of collection.

These stations also capture storm event samples to be analyzed for sediment and nutrient levels (nitrogen and phosphorus). This study is designed to be an ongoing, long-term monitoring effort to describe current conditions and trends in both water quality (e.g. nutrients and sediment) and water quantity. Ultimately, the information gathered will be used to evaluate the benefits of projects implemented under the watershed planning program.

This section provides the necessary information for Fairfax County staff to retrieve nutrient and sediment samples from the five (5) autosamplers associated with this monitoring program.

## B. Prerequisites

All field staff involved in this sample retrieval must be accompanied by a partner, as the autosamplers are located in remote areas and retrieval of samples could be arduous without assistance, depending on the number of samples collected. Before heading out into the field, staff should assemble the following equipment:

- USGS Gage house keys (on vehicle keychains)
- Noman Cole gate key swipe card
- Cooler(s) with wet ice
- Paper Towels
- Clean bottles to restock autosamplers full autosampler will require 24 bottles)
- Bottle lids
- Storm Event Sample Log (provided by USGS via email)

### C. Field Procedures

### 1. Notification

The autosamplers are programmed to collect in stream samples once specified flow and turbidity conditions are met during a storm event. USGS is alerted when an autosampler collects samples. Fairfax County is then notified in order to pick up samples and deliver them to Noman Cole Lab as soon as possible. Immediate pickup is required because the holding time for nutrient samples is 48 hours – in order to ensure sample integrity, the lab requests that samples be delivered the morning after any storm event that triggers the autosamplers. County staff will use best professional judgment in retrieving the samples. In certain instances, it may be possible to retrieve the samples on the day of the event, but in most cases retrieval will be done first thing the following morning. As the Noman

Cole lab is open on Saturdays, Friday storm events may need to be retrieved as well during exceptional storm events. This must be coordinated with the laboratory prior to the anticipated storm.

Once the autosamplers have completed collection of a storm event, USGS will email a storm event sample log for each gage station to County staff. These documents will list the sites where samples were collected and instruct the field staff on which bottles to pull from the sampler (not all filled bottles will need to be retrieved). See Figure VIII.1 below:

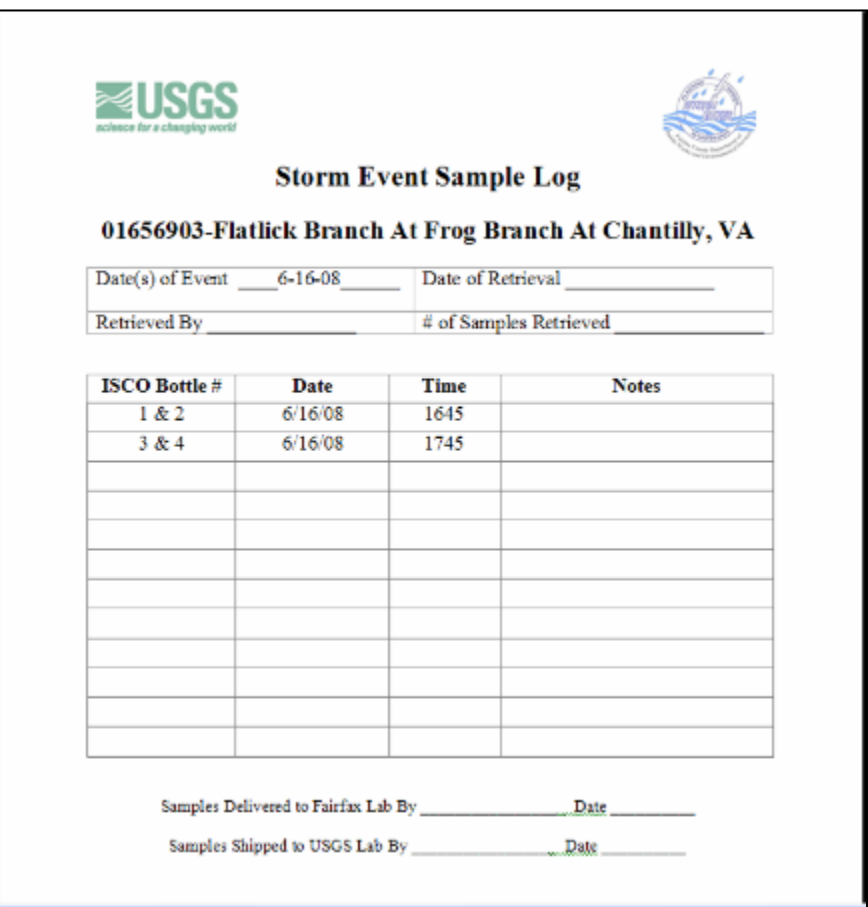

*Figure VIII.1: Storm Event Sample Log*

*Note: Although only the bottles listed will need to be collected, it is imperative to bring enough clean replacement bottles to refill each gage that you visit. Each gage holds 24 one-liter bottles. It is possible that the gage collected water in each of these 24, although USGS will not need every sample. For example, if only one station is visited, 24 clean bottles will need to be brought into the field. If two stations are visited, 48, and so on. Additionally, there is the possibility that a requested bottle was not filled as a result of a sampler malfunction. If this occurs, simply note the malfunction on the log sheet.*

## 2. Field Work

## **a) Intro**

Once storm event information is collected, field staff will prepare to visit the necessary stations and collect samples for delivery to the laboratory. This SOP lists the procedure for one station. Other than noting the specific bottles required for collection from each particular site as noted on the Storm Event Sample Log, all procedures will remain the same.

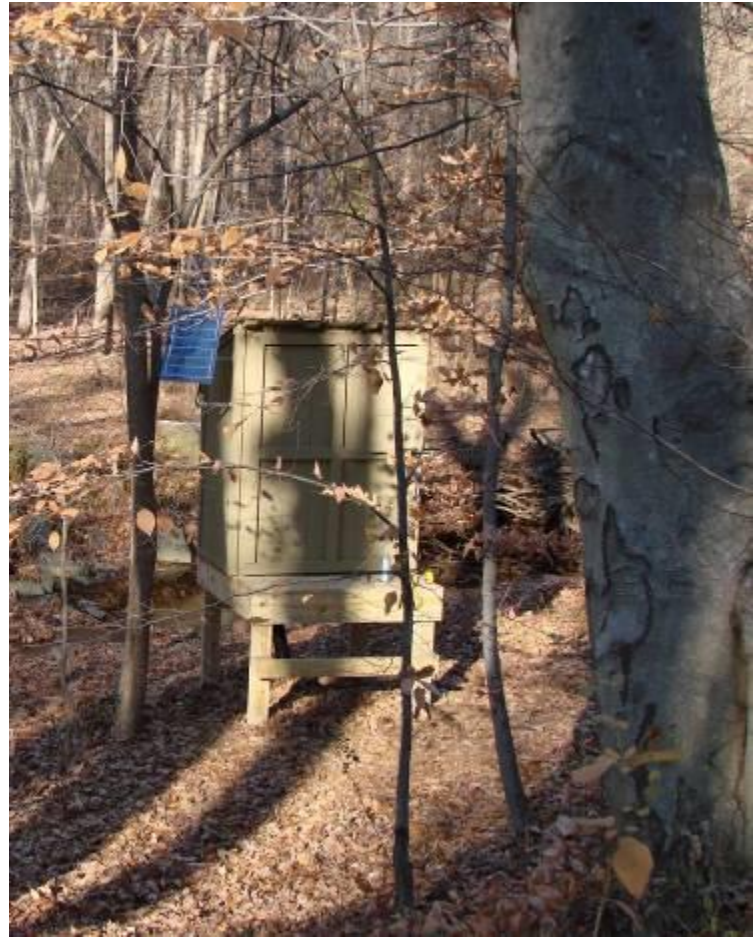

*Figure VIII.2: Dead Run Autosampler Shelter*

Upon arrival at the site, unlock the shelter. Be mindful that the shelter could become a haven for wildlife, so open carefully! Unlock the upper hatch on the autosampler head to reveal the program display (Figure VIII.3).

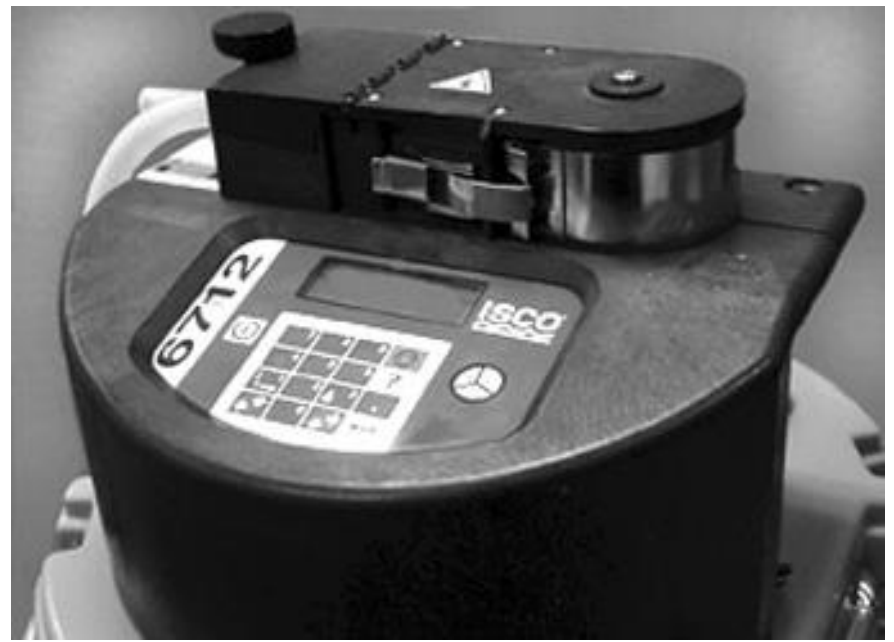

*Figure VIII.3: ISCO Controller Display*

If the autosampler has successfully collected samples in all 24 bottles the display will read *Program Complete*; if the sampler has attempted to fill all 24 bottles but was unable to fill some or all of the bottles the display will also read *Program Complete with Errors*. You will be able to remove samples at this juncture.

If the program is still running, the display will read something similar to: *Bottles 3, 4 After 1 pulse*. The bottle number is dependent on how many samples have been collected. For example, it may read *Bottles 15, 16 After 1 pulse*. The display may also read *Errors have occurred during program*. This means that the sampler tried to grab a sample but failed to do so, in which case there may be unfilled bottles that are considered filled by the sampler. Regardless, it is necessary to first stop the program.

To stop the autosampler program:

The sampling program may be interrupted by pressing the (**red**) Stop key **twice** while the sampler is waiting for the next sample event. Pressing Stop places the sampler into *Manual Paused* operation and records a manual pause in the sample event log. The manual paused state displays a scrolling menu with several options (see example below).

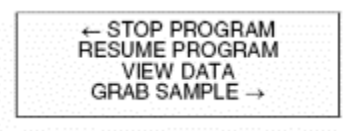

#### **b) Sample Retrieval**

Use the Arrow keys to scroll through the manual paused options, select Stop Program and hit the enter key. The display will read Program: Extended 1 stopped. Sample retrieval can now begin.

By consulting the storm event sample log, field staff will be able to determine the bottles to retrieve. For this example refer to Figure VIII.4, which requires bottles 1,2,3 and 4 to be collected:

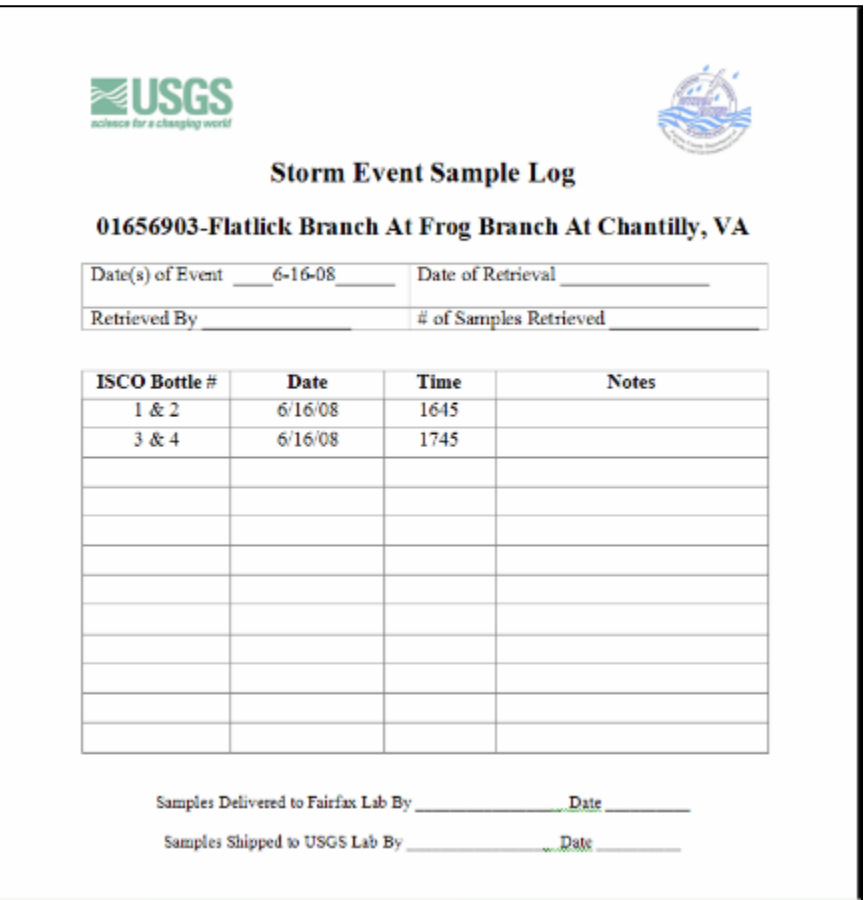

*Figure VIII.4: Storm Event Sample Log Example*

The bottles are contained in a rack with a circular configuration (Figure VIII.5). *Bottle 1 should be the third bottle to the left of the front notch* (about 7 o'clock). Before removing the rack, place the lids on the bottles so the samples do not spill. If lids were not brought on the sampling trip, extras are located in the center of the rack within a zip top bag. To determine which bottles need to be capped, recall that the distributor arm (which pumps water into the bottles) moves in a counterclockwise direction. There are two alternate methods to determine where Bottle #1 is located in the rack:

#### **Method 1**

If the program is not complete, the display will read something like *Bottles 15, 16 After 1 pulse.* This means that the next samples to be taken are bottles 15 and 16 – and that the distributor arm is currently over Bottle 14. You then count backwards to find Bottle #1. Bottle #1 is usually 3 bottles to the left of the front center of the rack. See arrow on Figure VIII.5 below.

#### **Method 2**

In order to determine the location of Bottle #1, direct the distributor arm to move to that location. To move the arm:

#### Select *Other Functions* from the main menu. Next, select *Manual Functions*

followed by *Move Distributor Arm.* You can select Bottle #1 and the arm will rotate to that position.

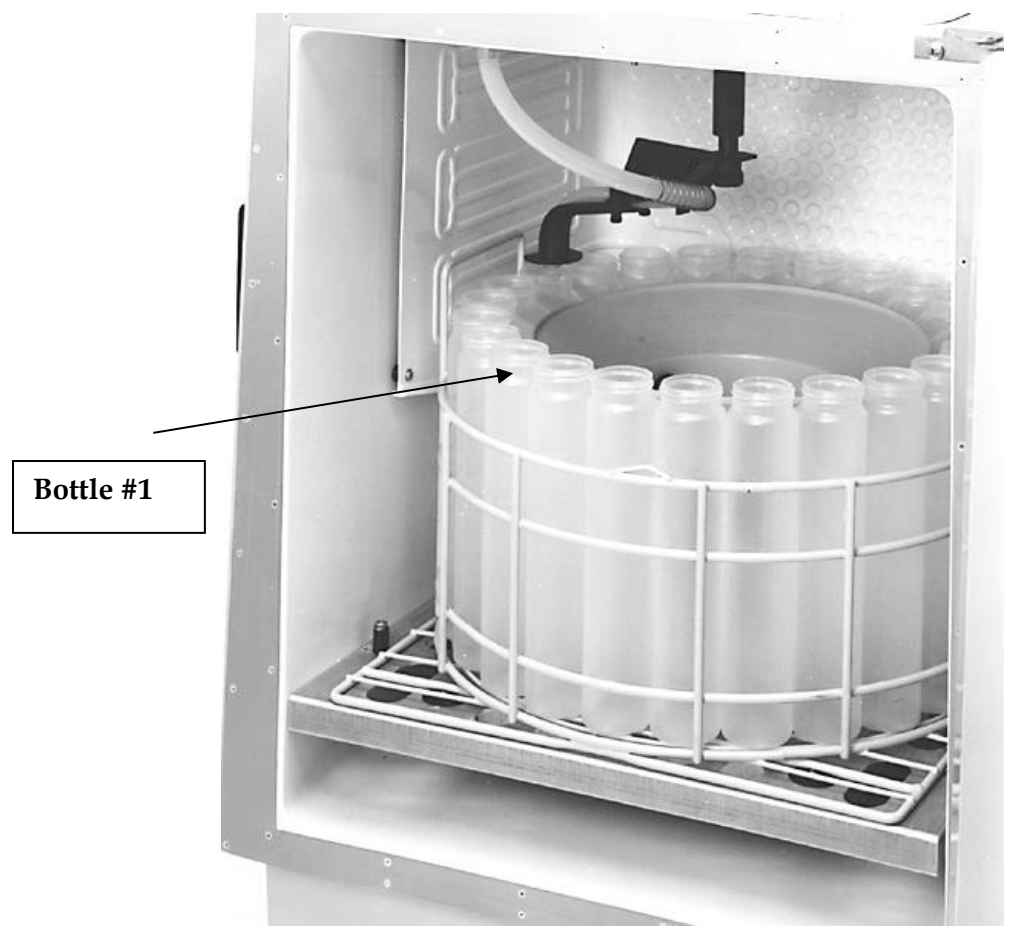

*Figure VIII.5: 24-Bottle Kit with 300ml Bottles*

Once capped, remove the bottles by unhooking the three bungee cords that keep the bottle rack in place.

*Important: Each "sample" collected consists of two bottles filled – one for sediment, and one for nutrients. Therefore, in the above example, Bottles #1 and #2 are for one "sample", while Bottle #3 and Bottle #4 are for a separate sample. With a 24-bottle rack, this means*  that a maximum of 12 "samples" can be collected. For the purpose of this project, all odd-

*numbered bottles will be designated "sediment" and all even-numbered bottles will be designated "nutrient."*

#### **c) Sample Labeling**

To label the samples, first fill out the relevant fields on the storm event sample log. These include:

- Date of retrieval
- Retrieved By
- # of Samples Retrieved

Each bottle will be affixed with a yellow label to be filled out - the team should bring dry yellow labels in the field with them. Not all fields need to be filled out. Each bottle should have the following information:

- Station Name (Flatlick Branch, Difficult Run, SF Little Difficult or Dead Run)
- Station Number (can be found on the Storm Event Sample Log)
- Date bottle was filled
- Time bottled was filled
- Lab Destination

If it is a sediment sample (odd #), then the Lab is *USGS*. If it is a nutrient sample (even #), then the Lab is *FFX.* See Figure VIII.6 for an example.

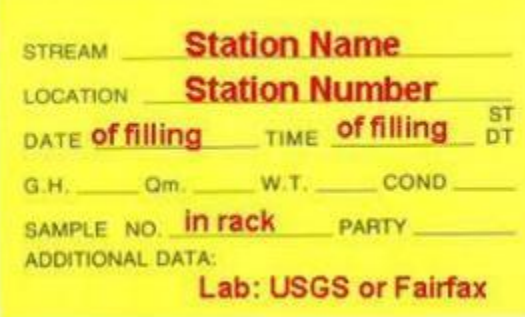

*Figure VIII.6: Sample Bottle Label*

#### **d) Final Steps**

Once all bottles are labeled, they should be transferred to the cooler with ice. This is especially important for nutrient samples (even-numbered bottles). While sediment samples do not need to be refrigerated, they can be placed in the cooler (if there is room) for transport purposes. As an additional precaution, be sure that the bottles remain upright in the cooler, as it is possible that the lids are not completely sealed.

Once you have collected the required samples, dump out all other filled bottles, bag them and return them to the Gov't Center for eventual acid washing and reuse. When dumping unused samples remove as much sediment as possible by thoroughly mixing the sample and shaking the bottle as it is dumped. Fairfax Co. and USGS will arrange for a monthly dropoff of used bottles and replenish the supply of clean bottles.

Restock the bottle rack with the clean bottles brought to the site. Each bottle should have its lid removed and placed in a zip-lock bag (to remain in the center of the rack). Be sure that there are 24 lids in the bag – restock with supplies from storage closet when necessary. Place gray rack cover over bottles and secure it in place using the three attached bungee cords.

Check the kit's alignment by rotating the distributor arm via the keypad. **Do not rotate the distributor manually. Moving the arm manually damages the distributor drive.** To move the arm:

Select *Other Functions* from the main menu. Next, select *Manual Functions* followed by *Move Distributor Arm.* You can select a bottle # and the arm will rotate to that position. Check to see that the arm is aligned directly above the bottle opening.

If you see any misalignment, adjust the posts and ramps until the discharge tube at the end of the arm stops over each bottle. Adjustment of the posts and ramps should not be required often.

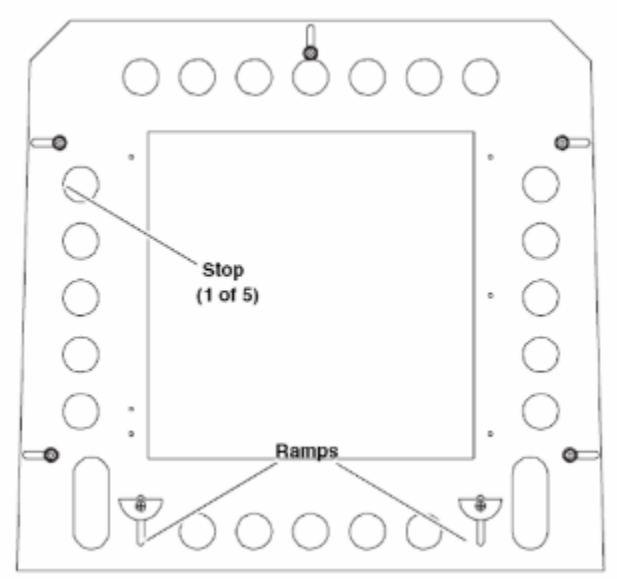

*Figure VIII.7: Autosampler Base for Bottle Rack*

#### **e) Reset Programs**

Autosampler:

- To reset the autosampler, scroll through display until you reach "Run Program"
- Hit enter. The display should now read, "Start Bottle #1"
- Hit enter. Program should restart, with distributor arm cycling around until it reaches bottle #1. The arm should be just above bottle opening
- Close the refrigerator door and the display head hatch
- Autosampler is now ready to resume collection

#### Sutron 9210 Data Logger:

This device is located along the left-hand side of the shelter inside a gray enclosure (see Figure VIII.8).

- Hit select, and scroll to "Display Values"
- Hit select, and scroll to "reset sampler"
- Hit select, and scroll to right to "# of samples collected"
- Hit select and verify that the "# of samples collected" has been reset to zero.
- Close and latch the gray enclosure the display on the 9210 will time out and turn the display off.

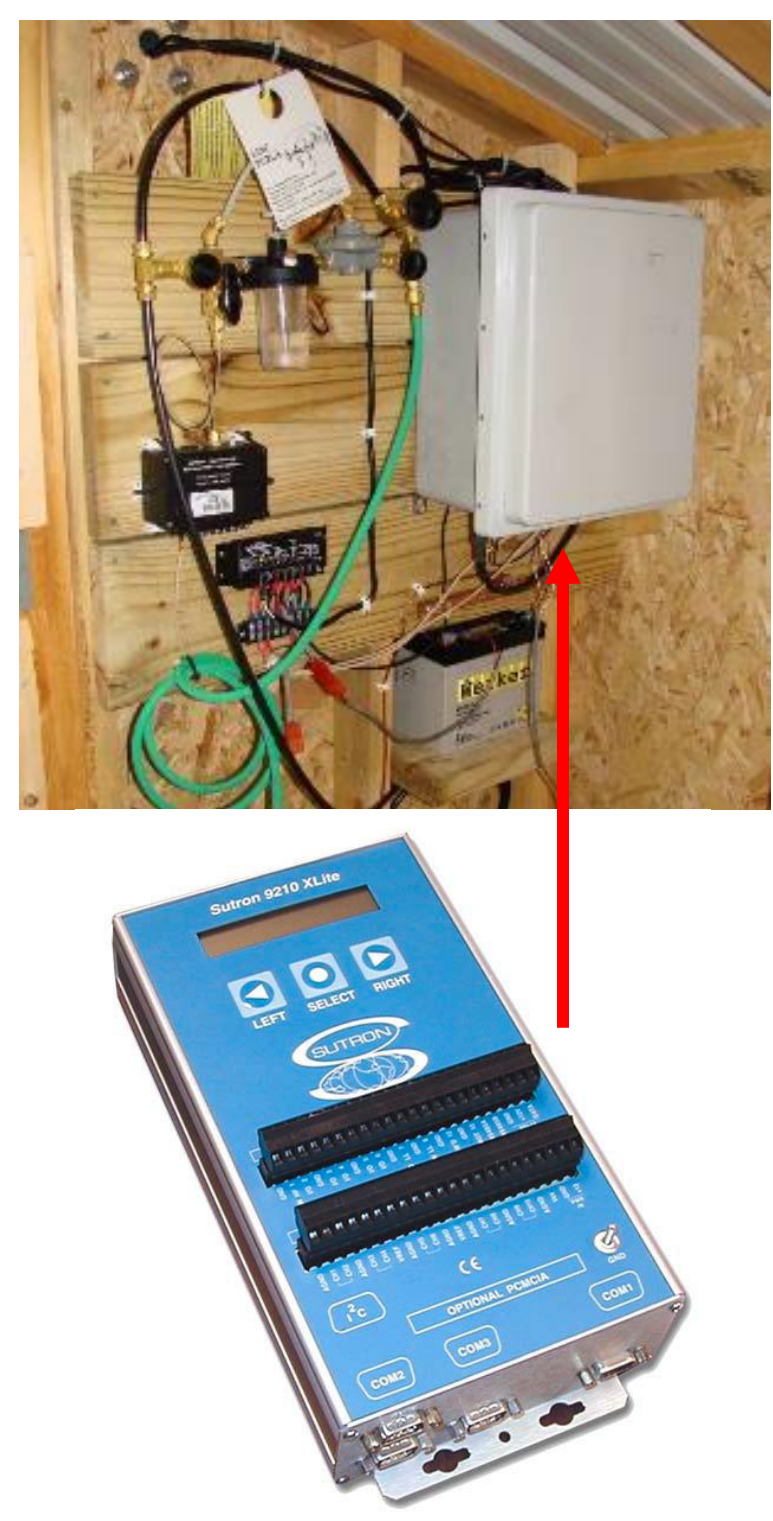

*Figure VIII.8: Sutron 9210 Data Logger*

#### **f) Disable Sutron 9210 Data Logger**

In some cases it may be necessary to disable the sampling program when timely retrieval will not be possible (weekend storms, monthly sampling overlap, etc). This is accomplished by accessing the Sutron 9210 either directly or remotely. This is the preferred approach for enabling and disabling sampling, as opposed to stopping the program on the ISCO, because USGS can then remotely re-enable using the cellular modems. The ISCO program should still be reset and at Bottles 1,2. See Figure VIII.9 for further detail.

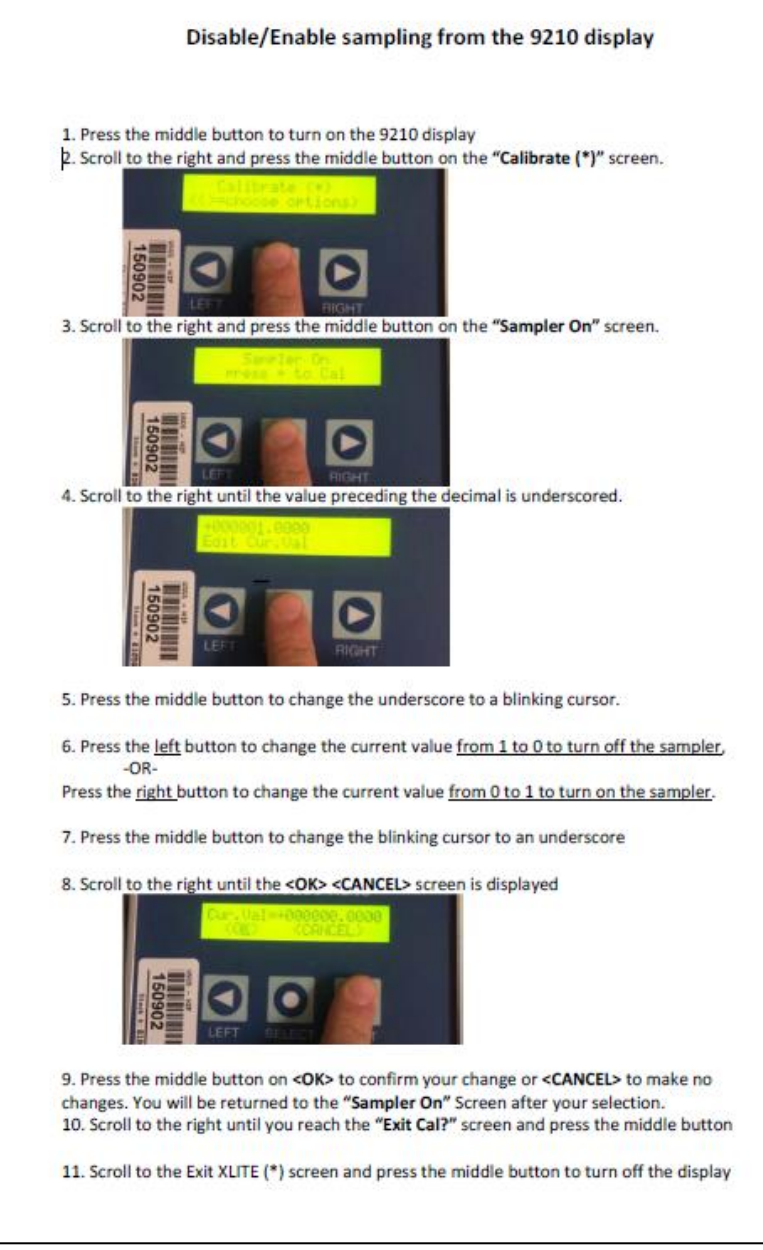

*Figure VIII.9: Disable/Enable Sutron Data Logger*

This concludes the field work portion at the monitoring station. Before leaving the site, be certain to:

- restock the bottle rack and ensure the distributor arm is lined up correctly
- close the refrigerated autosampler and latch shut
- reset programs on the autosampler and Sutron data logger
- lock the shelter

### D. Sample Shipment

#### 1. Sediment Samples (Odd #)

Sediment samples need to be shipped to a USGS laboratory in Louisville, KY. Sediment samples only need to be shipped once a full cooler's worth of samples has been accumulated. The sediment lab form should be filled out as bottles are placed in a cooler for eventual shipment (Figure VIII.10). The same form can be used for multiple storm events for each station, as the date and ID will be present on individual samples. However, a **separate form is needed for each site**.

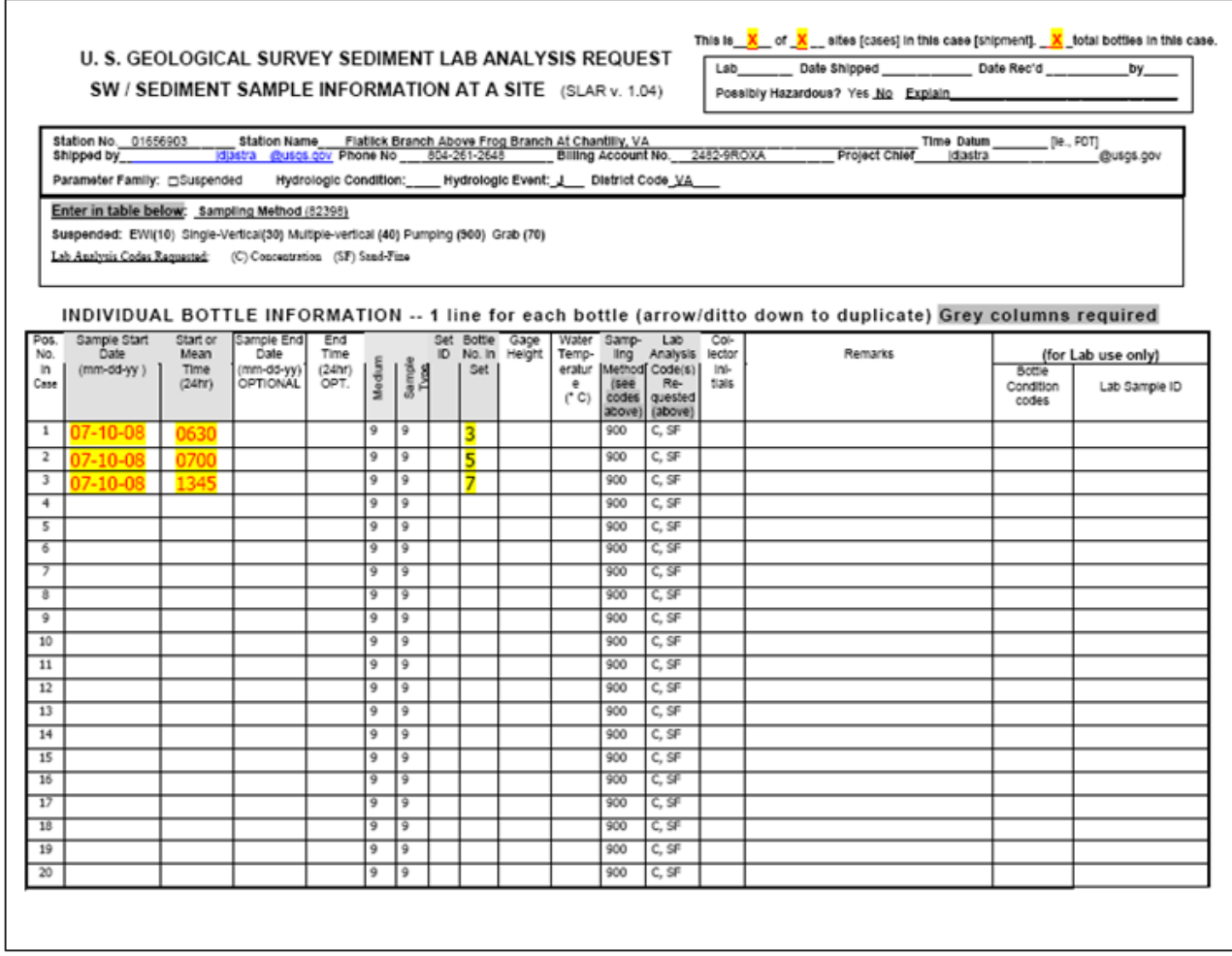

*Figure VIII.10: USGS Sediment Laboratory Form*

Pre-paid FedEx labels are to be printed for shipment – see Fairfax County project manager for labels. Once the cooler is full, be sure that all bottles are secure, form is in cooler and tape all edges. Bring to mail center for shipping:

FedEx Authorized ShipCenter Mail Center 12210 Fairfax Towne Center Fairfax, VA 22033 (703) 691-2126

### 2. Nutrient Samples (Even #)

Nutrient samples need to be delivered to the laboratory at the Noman M. Cole Lower Potomac Pollution Control Plant in Lorton, VAat the conclusion of the sample collection – this should be your first stop after all sites have been visited.

At Noman Cole, drive in the main entrance and then take a left. At the gate use the swipe card or ask the guard to open the gate. Once through the gate turn right immediately, then right again once you pass the building. Enter the first set of glass doors on the building to your right. In this area there will be a refrigerator to place the samples in. A copy of the storm event sample log should accompany the samples. There is a copy machine located in the lab. The USGS project manager will inform lab staff that samples are incoming.

## E. Record Management

County staff should retain copies of both the sediment sample form and the storm event sample log. See the county program manager to drop off paperwork.

## F. Forms and Data Sheets

Figure VIII.11: Fairfax Stream Monitoring Network Figure VIII.12: USGS Network Site Codes Figure VIII.13: Storm Event Sample Log

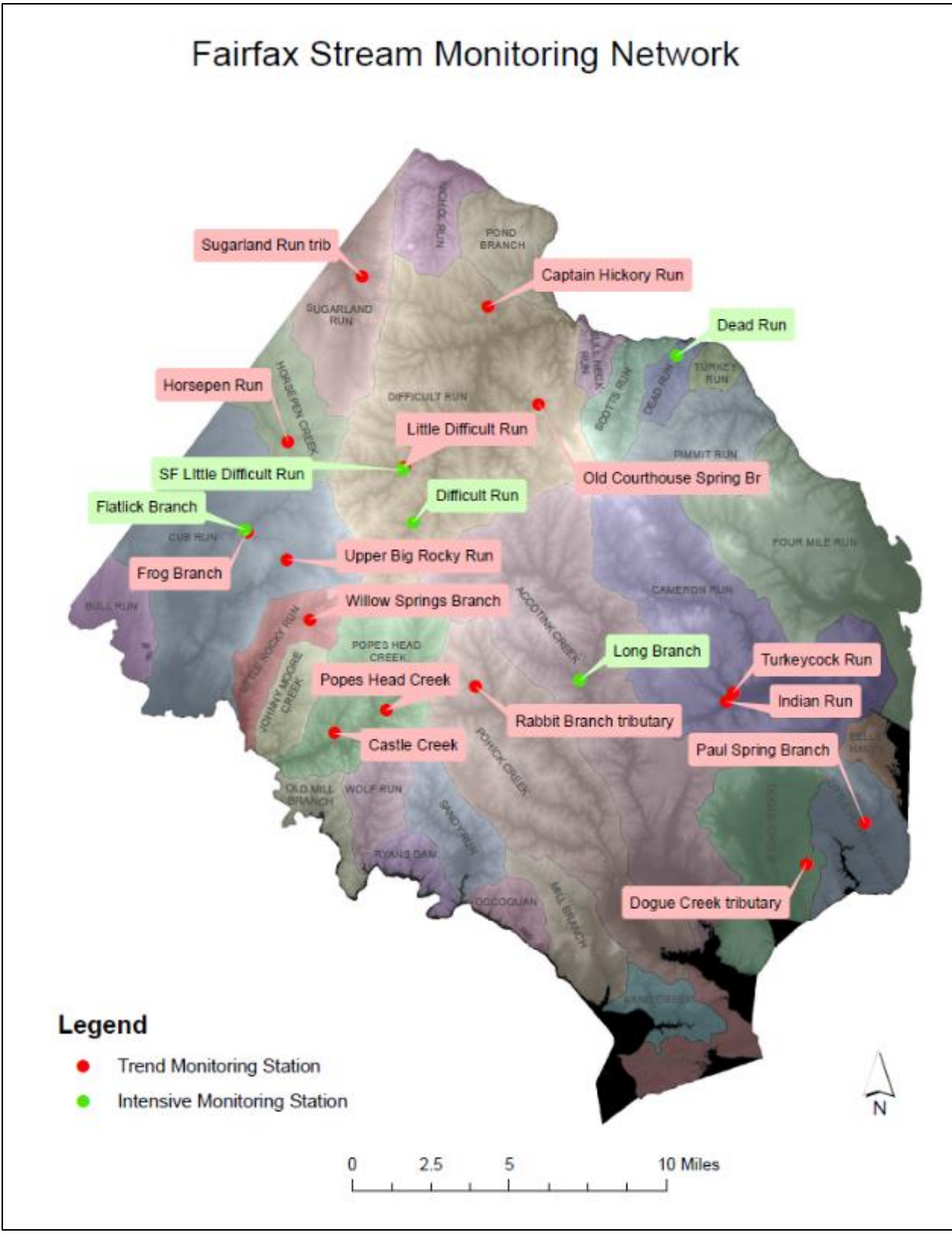

*Figure VIII.11: Fairfax Stream Monitoring Network*

## **USGS Network Site Codes**

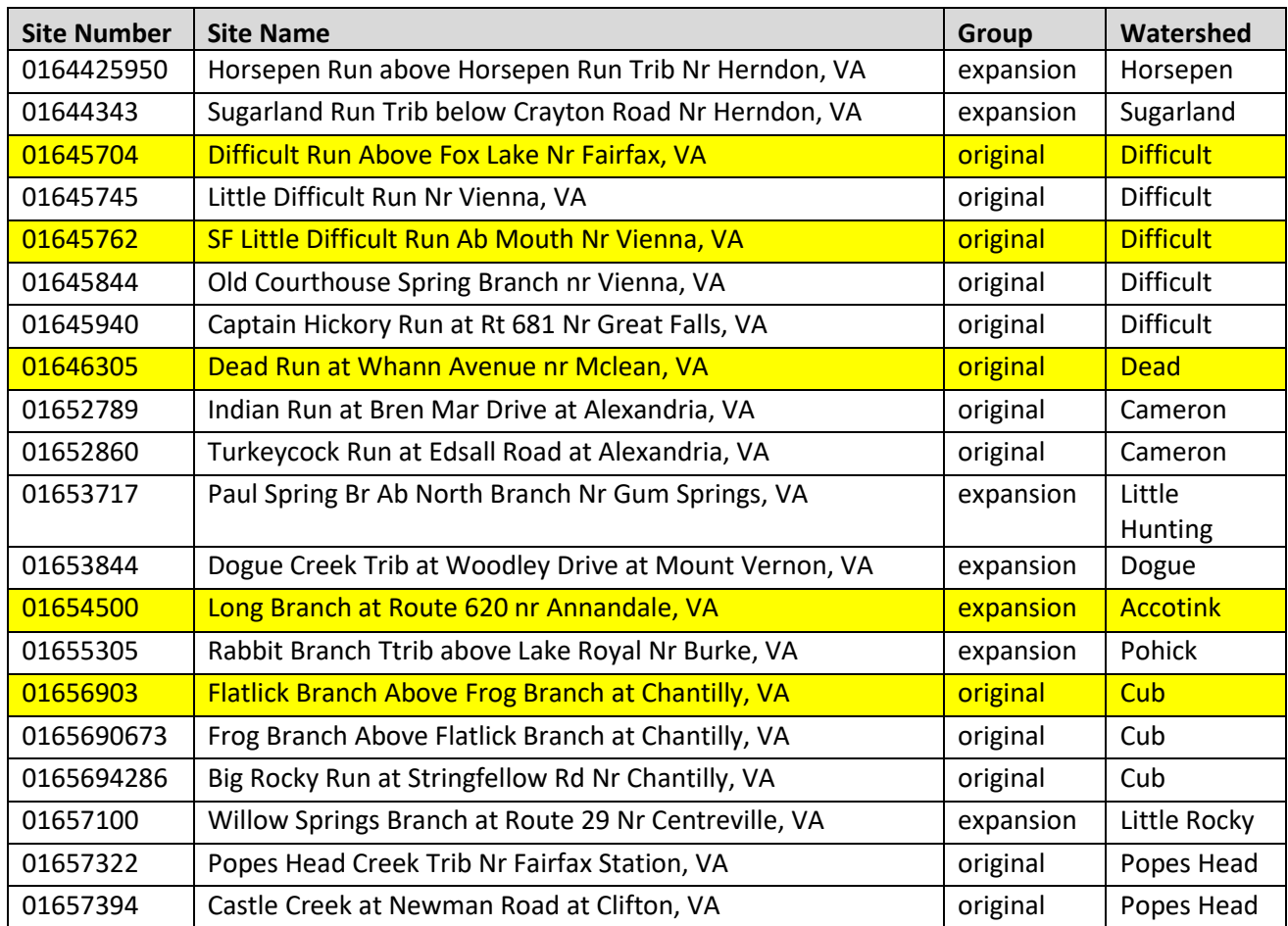

Intensive Sites (fully gaged sites) Less-Intensive Sites (partial record gages)

*Figure VIII.12: USGS Network Site Codes*

## Storm Event Sample Log

## 01645704 - Difficult Run ab. Fox Lake nr. Fairfax, VA

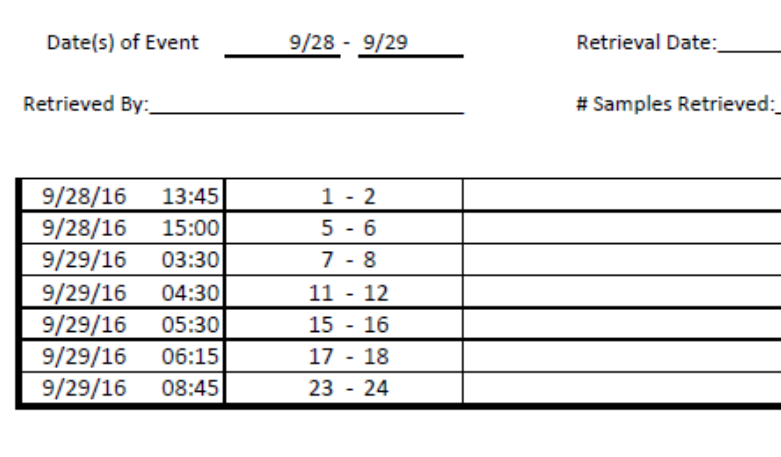

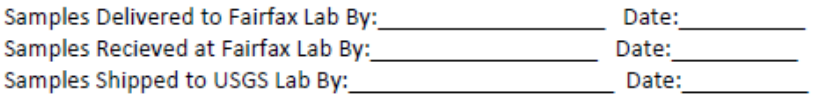

*Figure VIII.13: Storm Event Sample Log*

## IX. USGS Monthly Monitoring – Sample Retrieval

#### A. Purpose/Background

In June of 2007, a Joint Funding Agreement (JFA) between the DPWES Stormwater Planning Division and the United States Geological Survey (USGS) was noted and signed by the Board of Supervisors. This agreement established a network consisting of five automated continuous stream gaging stations (four constructed in 2007 and one in 2012) and 15 less-intensively monitored sites Countywide. The automated stations collect flow data and water quality data every 15 minutes, which is posted to a USGS web page [\(https://va.water.usgs.gov/fairfax/index.html\)](https://va.water.usgs.gov/fairfax/index.html) within two hours of collection.

This study is designed to be an ongoing, long-term monitoring effort to describe current conditions and trends in both water quality (e.g. nutrients and sediment) and water quantity. Ultimately, the information gathered will be used to evaluate the benefits of projects implemented under the watershed planning program.

This section will provide the necessary information to accurately retrieve monthly nutrient and sediment grab samples from the network of 20 sites within Fairfax County. Five (5) of these sites are continuous record gages employing ISCO autosamplers. The remaining 15 sites are partial record gages where the samples/data are primarily collected manually. These sites are equipped with a staff plate, a pressure transducer (and housing) and crest stage gages.

#### B. Prerequisites

All field staff involved in this sample retrieval must be accompanied by a partner, as the sites are located in remote areas and retrieval of samples could be arduous without assistance. Before heading out into the field, staff should assemble the following equipment:

- USGS Gage Keys (on vehicle keychains)
- Noman Cole gate key swipe card (for after hour drop-off)
- Monthly Event Field Form (provided by USGS via email)
- Monthly Sample Log Sheet for Noman Cole (provided by USGS via email)
- 1 Liter HDPE bottles for run + duplicate + extra
	- o Weatherproof labels for HDPE bottles
- Labels for Nutrient Bottles (provided by USGS via email)
- Route Directions
- Coolers for nutrient samples
- Ice –Contact Cafeteria Staff
- Crate with 500 ml glass bottle Sediment Bottles
- HOBO Shuttle (used to download pressure transducer data)
- Engineer's Ruler
- Permanent markers/Pens
- Thermometer
- YSI Exo3 water quality meter
- Calibration instructions for meter

- Buffers and Standards for Calibration
	- $\circ$  4, 7 and 10 pH Buffer
	- o 100 NTU Turbidity Standard
	- o 50, 250 and 1,000 uS/cm Conductivity Standard
- Distilled Water
- Nitrile Gloves
- Paper Towels
- Clipboard

## C. Procedures

#### 1. Notification and Run Determination

This sampling is a scheduled monthly event that takes place on the second Tuesday of each month, unless otherwise noted due to holidays or severe weather. USGS alerts the Noman Cole lab in advance to prepare for sample delivery. It is imperative that County staff head out into the field as early as possible in order to deliver samples to lab in a timely manner to allow nutrient samples to be processed within allowable holding times.

Monthly sampling runs are split evenly between the County and USGS teams (10 sites each). To reduce sampling bias, the runs are randomized. Figure IX.1 illustrates the current monthly sampling assignments.

As noted on the monthly sampling schedule, four months out of the year have been identified as '**TARGETED WET'.** *For these months, USGS is responsible for all 20 sites and will attempt to collect samples during a storm event. County staff do not participate in these monitoring runs.*

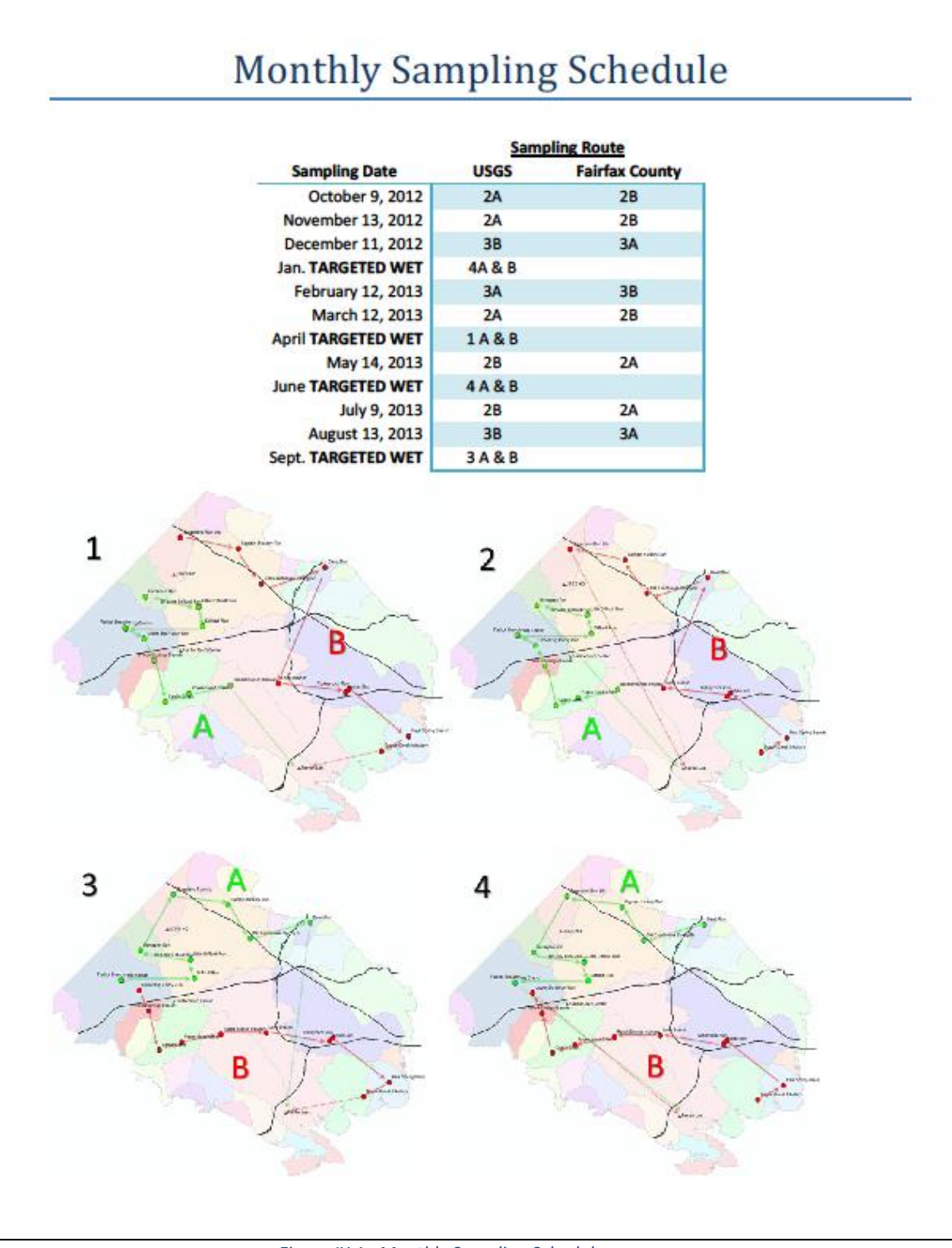

*Figure IX.1: Monthly Sampling Schedule*

## 2. Field Work Preparation

## **a) YSI Exo3 Calibration**

Calibration of the water quality sonde must be completed prior to sample collection. The YSI EXO Calibration Manual can be found in a separate instrumentation document and will provide a step-by-step guide to ensure accuracy of the meter. A few steps to follow prior to calibration:

- All buffers and standards should be at a similar temperature as the stream in order to ensure accurate calibrations. For winter months, this requires staff to either keep them on ice or place them in the refrigerator the night before.
- Check to make sure that the sonde has a fully charged batter.
- The sonde can be calibrated either in the office or from the back of the truck prior to leaving for the sampling run.

Calibration readings should be entered on the back of the field form (Figure IX.2) for the first site – the site name should then be referenced on each subsequent field form instead of re-entering the calibration values.

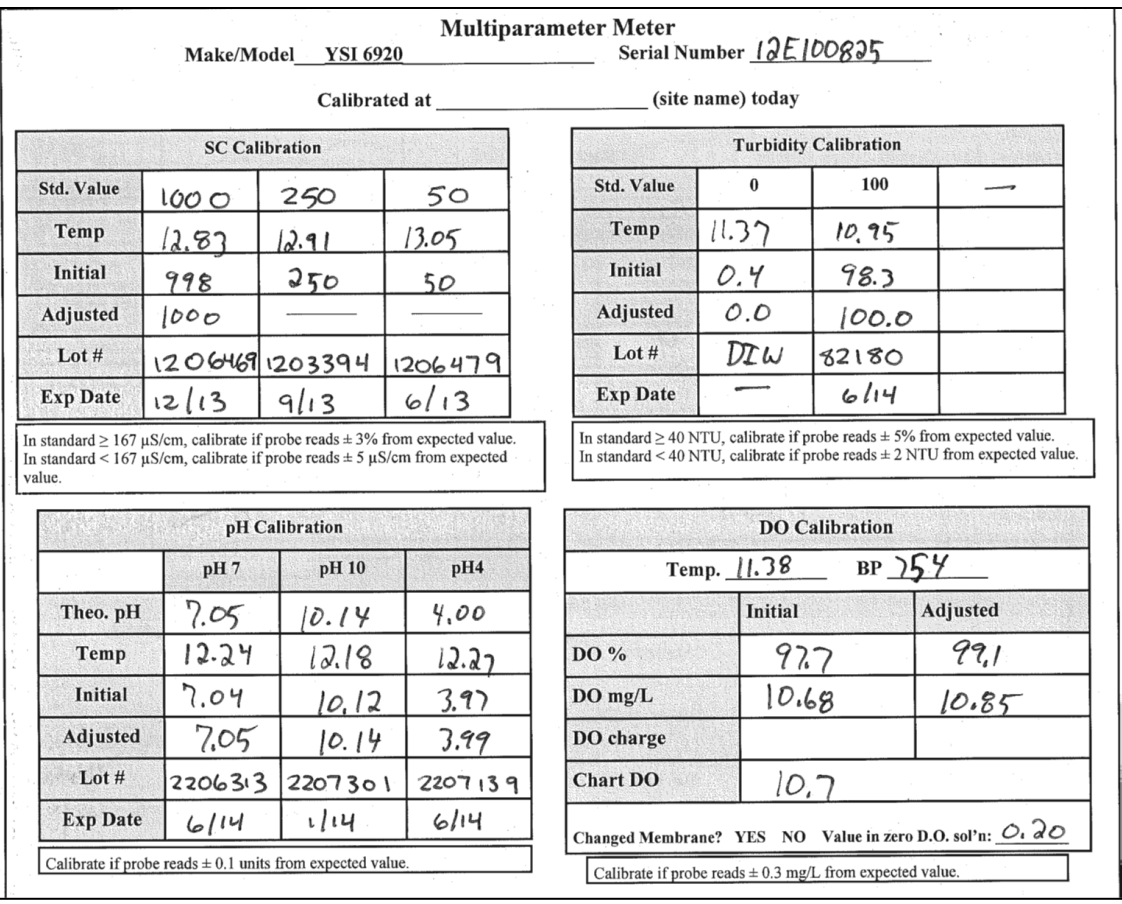

*Figure IX.2: Calibration Entry*

#### **b) Route Planning**

The top of the USGS-provided field forms (Figure IX.3) indicate the route name and sampling route (sequence) for each run. As each monthly event will have a different sequence of sites, be sure to take along proper sampling route directions (e.g. 4A, 2B, etc.).

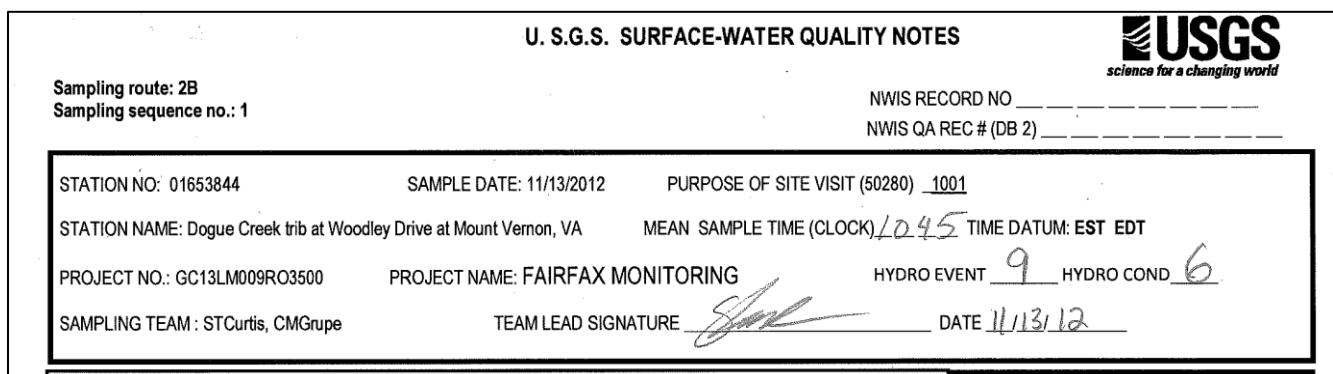

#### *Figure IX.3: Top of Field Form*

### 3. Sample Collection

#### **a) Field Form**

As indicated in the previous section, the field form notes the sampling sequence for each run. When you reach your first destination, be sure that all information is entered on the appropriate form. This section will describe the steps to be completed and the areas of the form to be filled out. Please see the Forms and Data Sheets section for an example form.

#### **b) Field Measurements**

Figure IX.4 shows how to fill out the field measurements at a typical site in base flow conditions. If samples are taken during a storm event, staff will need to take separate gage height readings at the beginning and end of sampling at the site.

The YSI Exo3 works in a similar fashion to the sondes used in other aspects of field monitoring. Some basic tips for use:

- The unit should be on for about 10 minutes before readings are taken.
- Place the sonde guard on the unit to protect the probes during readings.
- Ensure the probes are fully immersed in flowing water upstream of any other collection activity.
- Allow the readings to stabilize before taking a reading, especially in winter months.
- Always write out measurements to the full precision of the measurement. For example, if stage is 0.60, please write 0.60, not 0.6. Stage, Dissolved Oxygen, Water Temperature, and pH should all be recorded to the hundredth.

In addition to the sonde parameters, both gage height (variable) and air temperature (thermometer) need to be recorded. Gage height can be found at most locations on the staff plate. In some instances, a reference mark will have to be used instead. Reference point elevations are included in the notes section of the field form for Indian Run, Popes Head Creek, and Castle Creek.

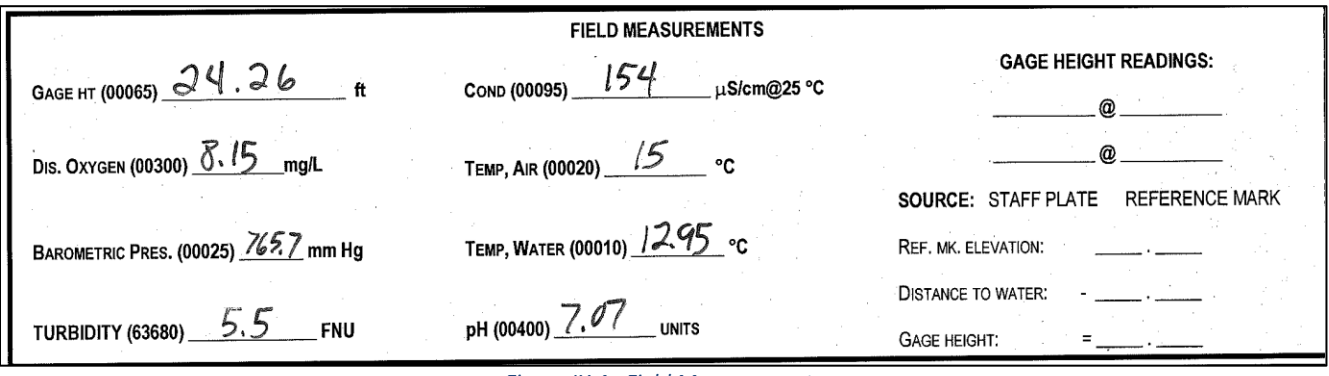

#### *Figure IX.4: Field Measurements*

#### **c) Sampling Information**

Located just below the field measurements section is a section to describe the environment in which you are sampling. Ideally, all samples should be taken in the center of the stream along a riffle or other flowing water. This information, along with water and weather conditions should be transcribed in the sampling information section. Figure IX.5 is an example of how to fill out this section.

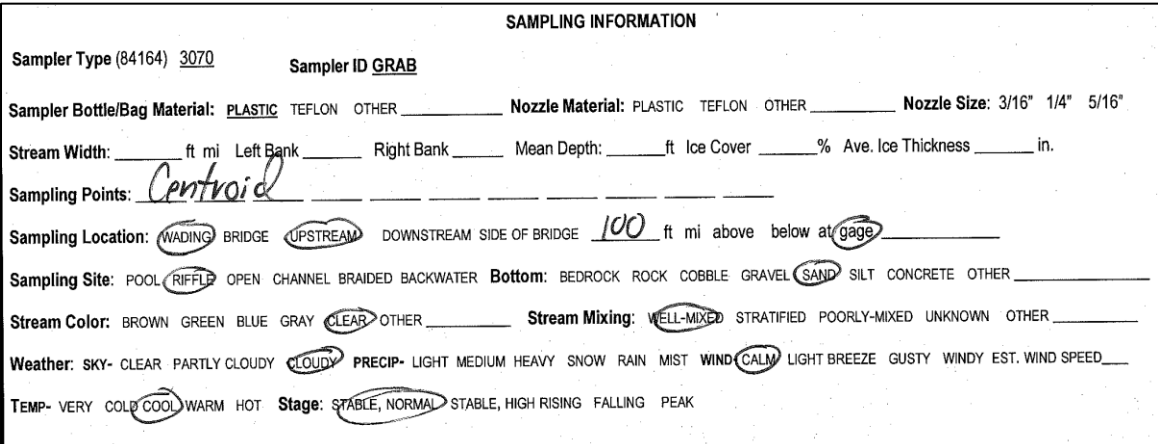

*Figure IX.5: Sampling Information*

#### **d) Grab Samples**

Two grab samples are to be collected at each site. Both the nutrient and sediment sample should be given the same time. *Always round the sample time to the nearest 15 minute increment - XX:00, XX:15, XX:30, XX:45.*

For a 'Regular' field sample, staff must fill out both the time and the sample type on the field form. A 'Regular' sample refers to the first sample taken at the site. If there is no replicate to be taken, then the sample type is **'9'***. Replicate samples must be taken at one site per route*. The location of this replicate is dictated by the field form sent by USGS. As noted on the field form, if a replicate sample is collected, staff must label both the regular and replicate '**7**'. The sample times should be noted 15 minutes apart, even if they are taken concurrently. Figure IX.6 illustrates both examples below.

|             |      |            | a blank is collected, label the blank Sample Type 2 and the regular sample Sample Type 9. | Time: Label Fairfax replicates 15 minutes past regular samples and blanks 5 minutes before regular samples.<br>Sample Type: A regular sample is Sample Type 9. If a replicate is collected, label both regular and replicate 7. If |                                                                                                    |
|-------------|------|------------|-------------------------------------------------------------------------------------------|----------------------------------------------------------------------------------------------------|----------------------------------------------------------------------------------------------------|
| Sample Type | Time | Medium     | Sample Type                                                                               | Dupl. Type<br>99105                                                                                                    |                                                                                                    |
| Regular     |      | <b>WS</b>  |                                                                                           |                                                                                                    |                                                                                                    |
| Replicate   |      | <b>WSQ</b> |                                                                                           | $30$ (split)                                                                                                    |                                                                                                    |
|             |      |            | a blank is collected, label the blank Sample Type 2 and the regular sample Sample Type 9. | Time: Label Fairfax replicates 15 minutes past regular samples and blanks 5 minutes before regular samples.                                                                                                    | Sample Type: A regular sample is Sample Type 9. If a replicate is collected, label both regular and replicate 7. If |
| Sample Type | Time | Medium     | Sample Type                                                                               | Dupl. Type<br>99105                                                                                                    |                                                                                                    |
| Regular     | 1215 | WS         |                                                                                           |                                                                                                    |                                                                                                    |
| Replicate   | 1230 | WSQ        |                                                                                           | $30$ (split)                                                                                                    |                                                                                                    |

*Figure IX.6: Sample Time and Type*

#### **(1) Nutrient Sample**

Collected in a 1-Liter (32 oz) HDPE bottle. The labels contain all site information other than time (label is from the documents emailed by USGS – see Figure IX.7). Record the time on the label and rinse bottle three times before filling. Sample should be taken in reach with flowing water.

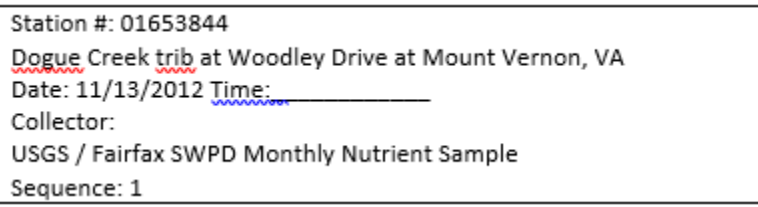

*Figure IX.7: Label information*

#### **(2) Sediment Sample**

Collected in a 500 ml glass bottle. The bottle has a yellow label that must be filled out with the following information:

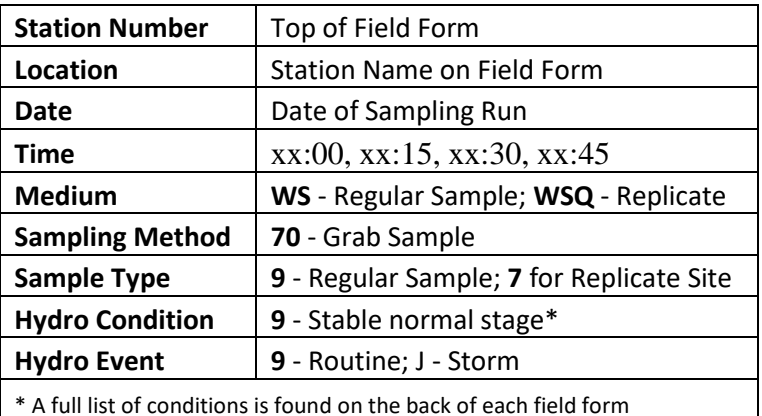

*Figure IX.8: Sediment Label Information*

The sediment bottles are sent pre-labeled and should not be rinsed prior to collection. Bottle should be filled up to section where neck begins to narrow. See Figure IX.9 below.

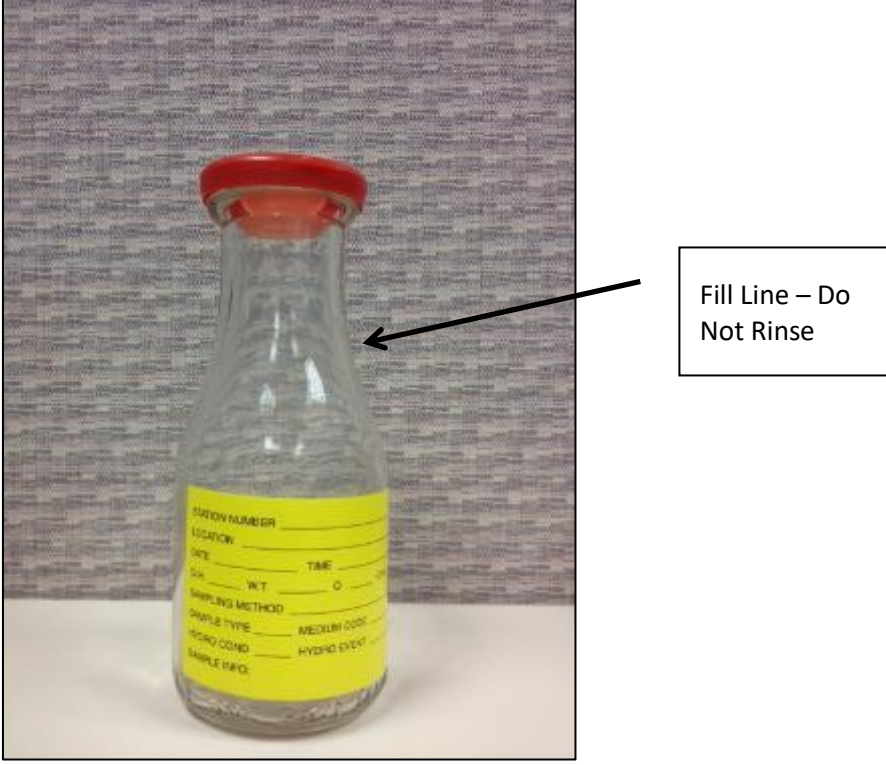

*Figure IX.9: Sediment Bottle*

Nutrient samples should be stored in a cooler with ice. Sediment bottles should be stored in the crate in the sequence they were collected in. As an additional precaution, be sure that the bottles remain upright in the cooler, as it is possible that the lids are not completely sealed.

#### **e) HOBO Shuttle and Logger**

The final task to be completed at each site location is to download data from the in-situ water level logger (Figure IX.10). This requires the use of the HOBO waterproof shuttle (Figure IX.11).

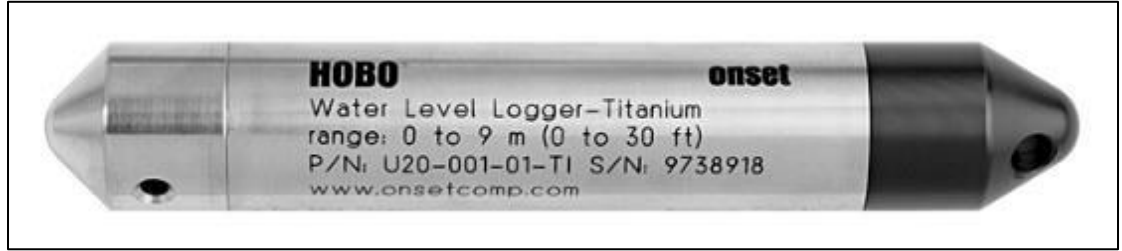

*Figure IX.10: Water Level Logger*

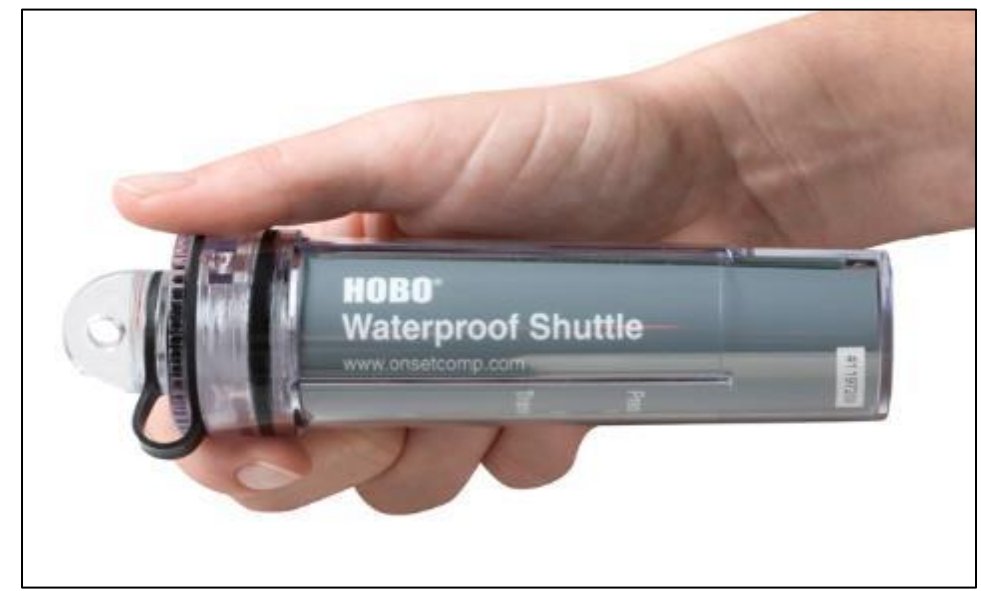

*Figure IX.11: Waterproof Shuttle*

The water level logger has been deployed at each site (unless noted on the field form) by securing it within a metal U-channel with a swinging gate mechanism. The HOBO locations document (Figure XI.14 found in Forms and Data Sheets) describes the location of the logger at each site. Once you locate the U-channel, carefully swing the metal clasp open and remove the logger.

- Unscrew the black plastic end cap from the logger by turning it counter-clockwise.
- Insert the logger into the shuttle with the flat on the logger aligned with the arrow on the shuttle (Figure IX.12). Gently twist the logger to be sure that it is properly seated in the coupler (it should not turn).
- Briefly press the coupler lever against the body of the shuttle to activate data transfer (pressing hard enough that the coupler bends). Readout should begin immediately. The amber LED on the shuttle blinks continuously while readout is in progress. *Do not remove the logger when the amber LED is blinking.* The data transfer is complete once the green light is illuminated. This may take several attempts.
- Screw the black end cap onto the logger and carefully replace in the metal uchannel. Be sure that that the black end cap is facing  $up$  – the metal end of the logger should be in the down position when inserted into the water. While holding the logger in place, swing the metal gate shut – it should be tight against the metal nut on the u-channel.

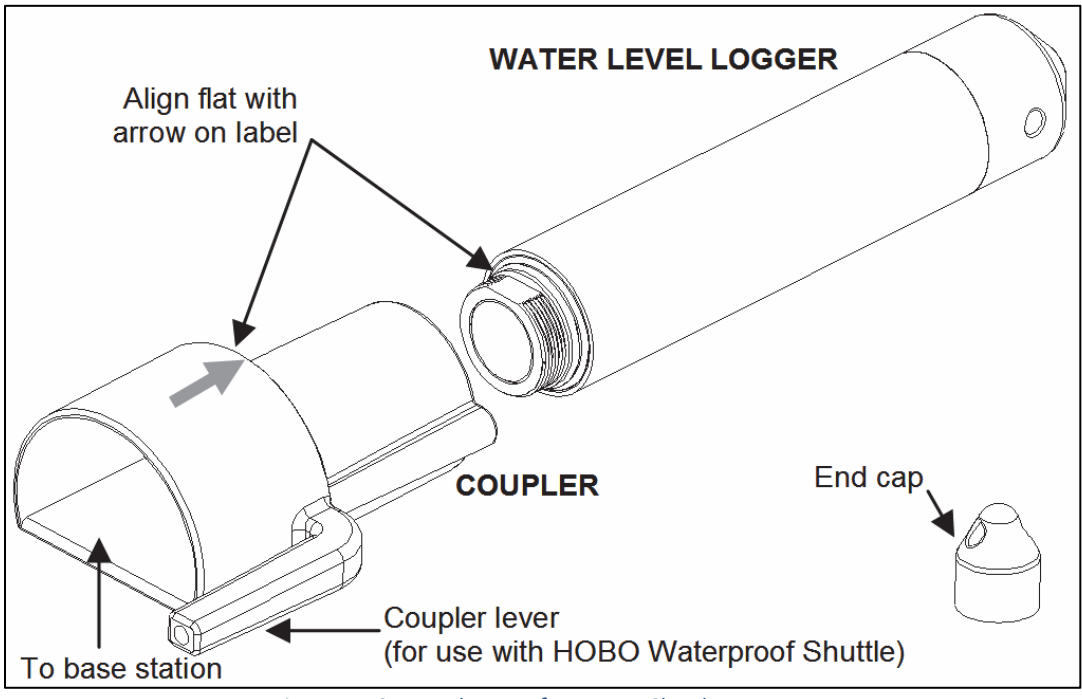

*Figure IX.12: Attachment of Logger to Shuttle*

### 4. Sample Shipment

Once all sites in the sampling route have been completed, staff will need to send the samples to the appropriate dropoff points.

#### **a) Nutrient Samples – HDPE Bottles**

Nutrient samples need to be delivered to the laboratory at the Noman M. Cole Lower Potomac Pollution Control Plant in Lorton, VA at the conclusion of the sample collection – this should be your first stop after all sites have been visited.

At Noman Cole, drive in the main entrance and then take a left. At the gate use the swipe card or ask the guard to open the gate. Once through the gate turn right immediately, then right again once you pass the building. Enter the first set of glass doors on the building to your right. In this area there will be a refrigerator to place the samples in. The USGS project manager will inform lab staff that samples are incoming. Hand off the completed *Monthly Sample Log Sheet* to Lab Staff after making a copy for records. There is a copy machine located in the lab.

#### **b) Sediment Samples – Glass Bottles**

Sediment samples need to be shipped to a USGS laboratory in Louisville, KY within the supplied milk crate. To ensure safety of samples, each bottle lid should be wrapped with electrical tape. The crate comes with plastic ties that are used to secure the lid for shipping. Include the sediment shipping form in a plastic bag within the crate. Each site has its own page to be filled out. See Forms and Data Sheets section for example. Prepaid FedEx labels are to be printed for shipment – see Fairfax County project manager for labels. Bring to mail center for shipping:

> FedEx Authorized ShipCenter **Mail Center** 12210 Fairfax Towne Center Fairfax, VA 22033 (703) 691-2126

### D. Record Management

County staff should retain copies of both the sediment sample form and the storm event sample log – See Fairfax County program manager to drop off paperwork.

## E. Forms and Data Sheets

Figure IX.13: USGS Network Site Codes Figure IX.14: HOBO Location Descriptions Figure IX.15: Monthly Sample Log Sheet Figure IX.16: Field Form (Part 1) Figure IX.17: Field Form (Part 2) Figure IX.18: Sediment Shipping Form

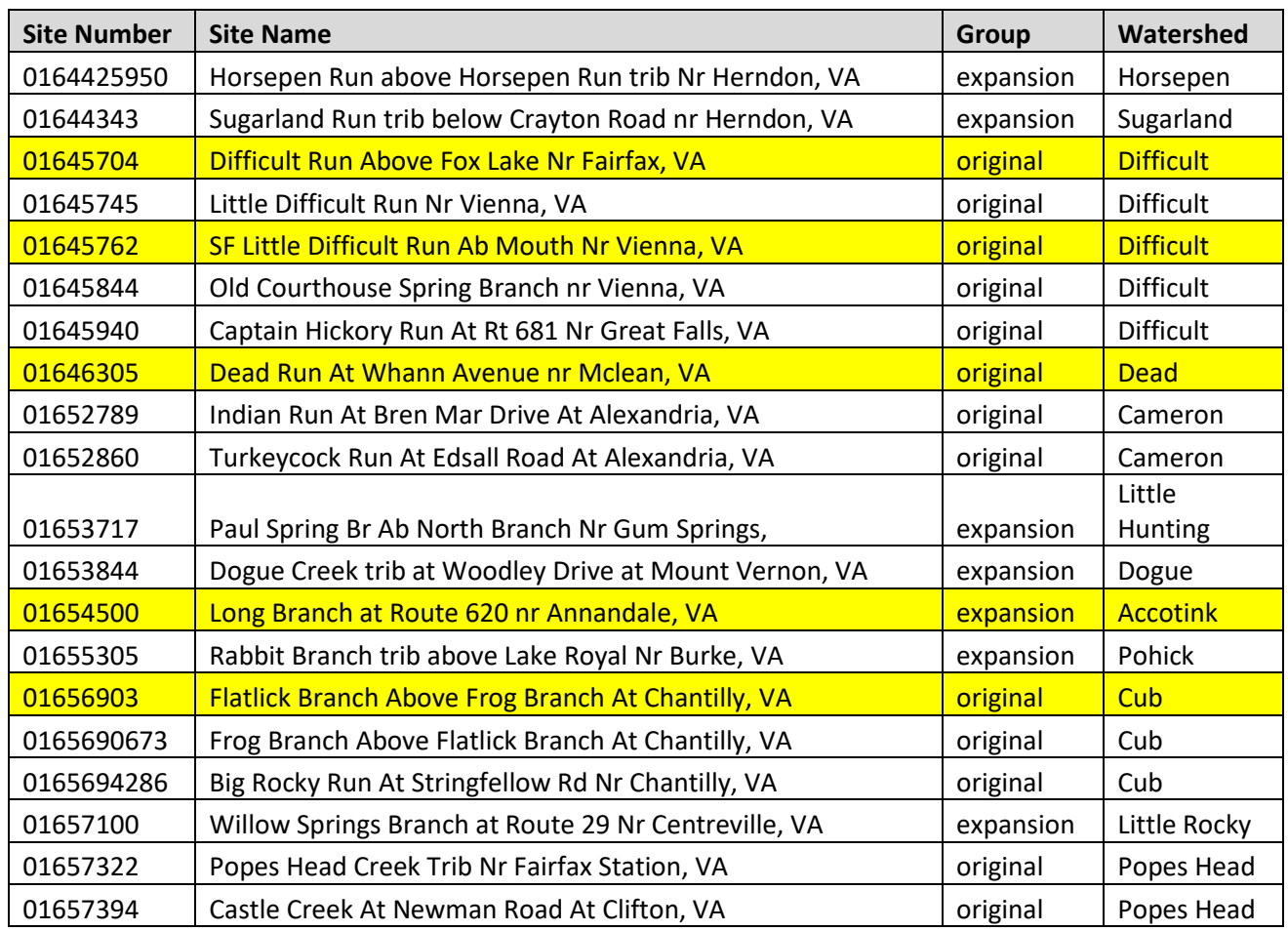

Intensive Sites (fully gaged sites) Less-Intensive Sites (partial record gages)

*Figure IX.13: USGS Network Site Codes*

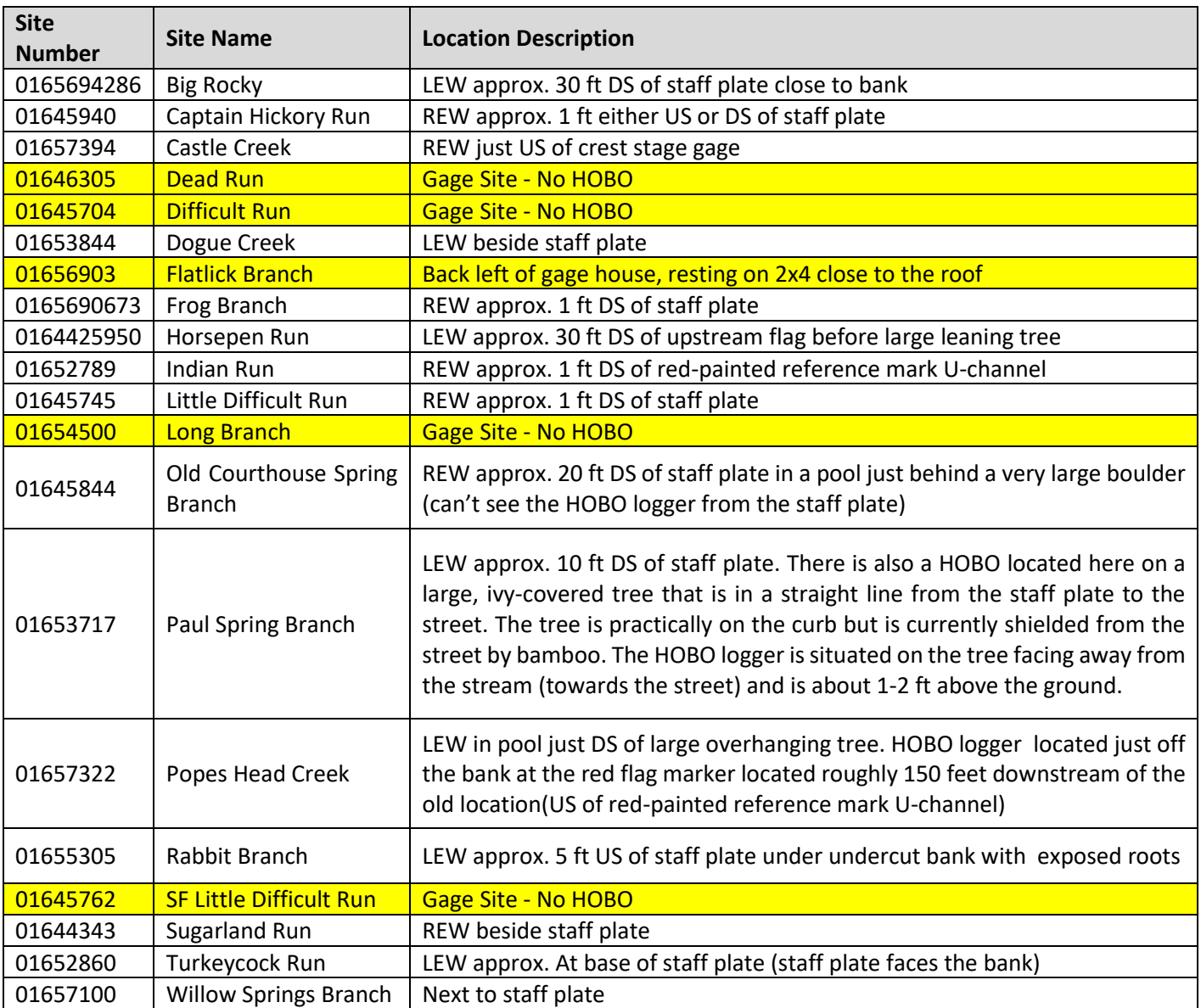

*Figure IX.14: HOBO Location Descriptions*

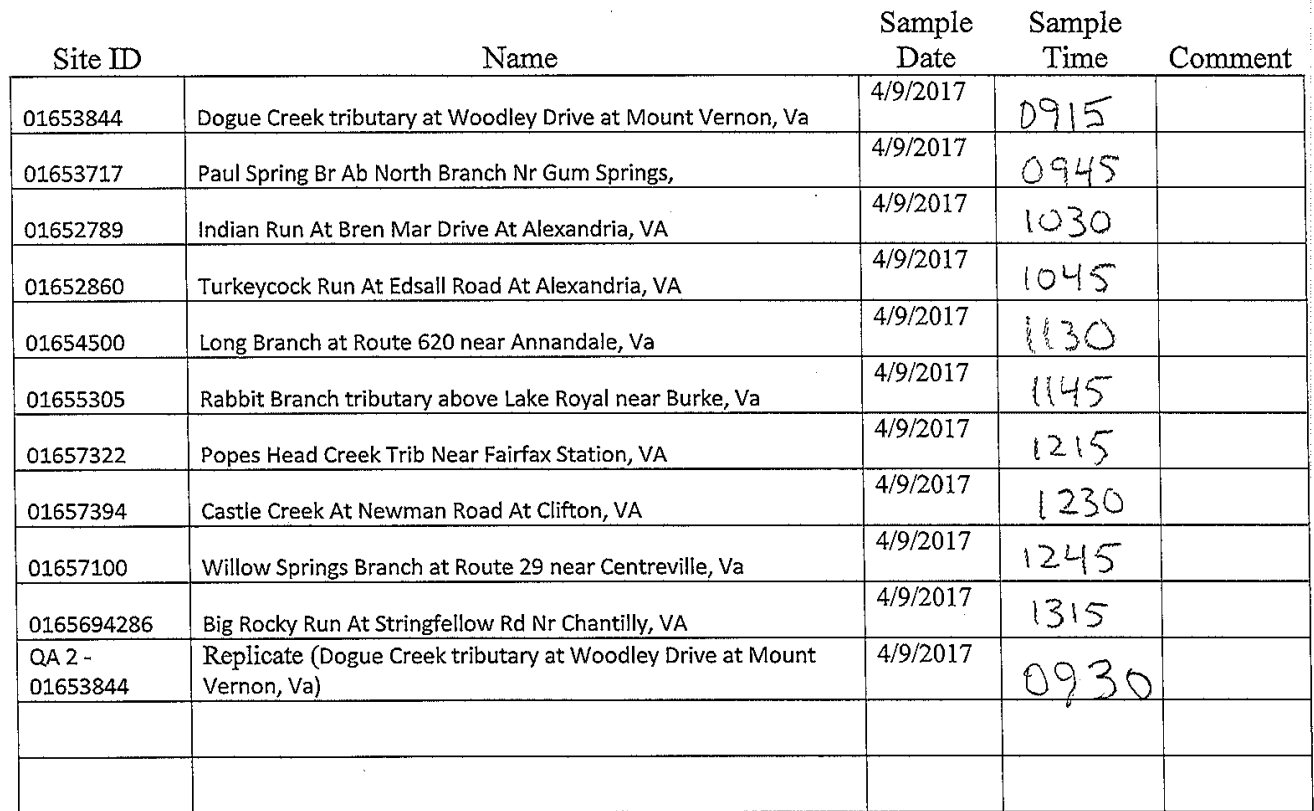

## **USGS Monthly Sample Log Sheet - Run 4B**

Samples Delivered By: Fairfax Crew Samples Received By: Hallanda <u> 14224</u> Date and Time of Delivery:<br>Date and Time of Receipt:  $\frac{5}{9}$  $5\overline{5}$ 4/9/2017 <u> 1415 </u>

*Figure IX.15: Monthly Sample Log Sheet Example*

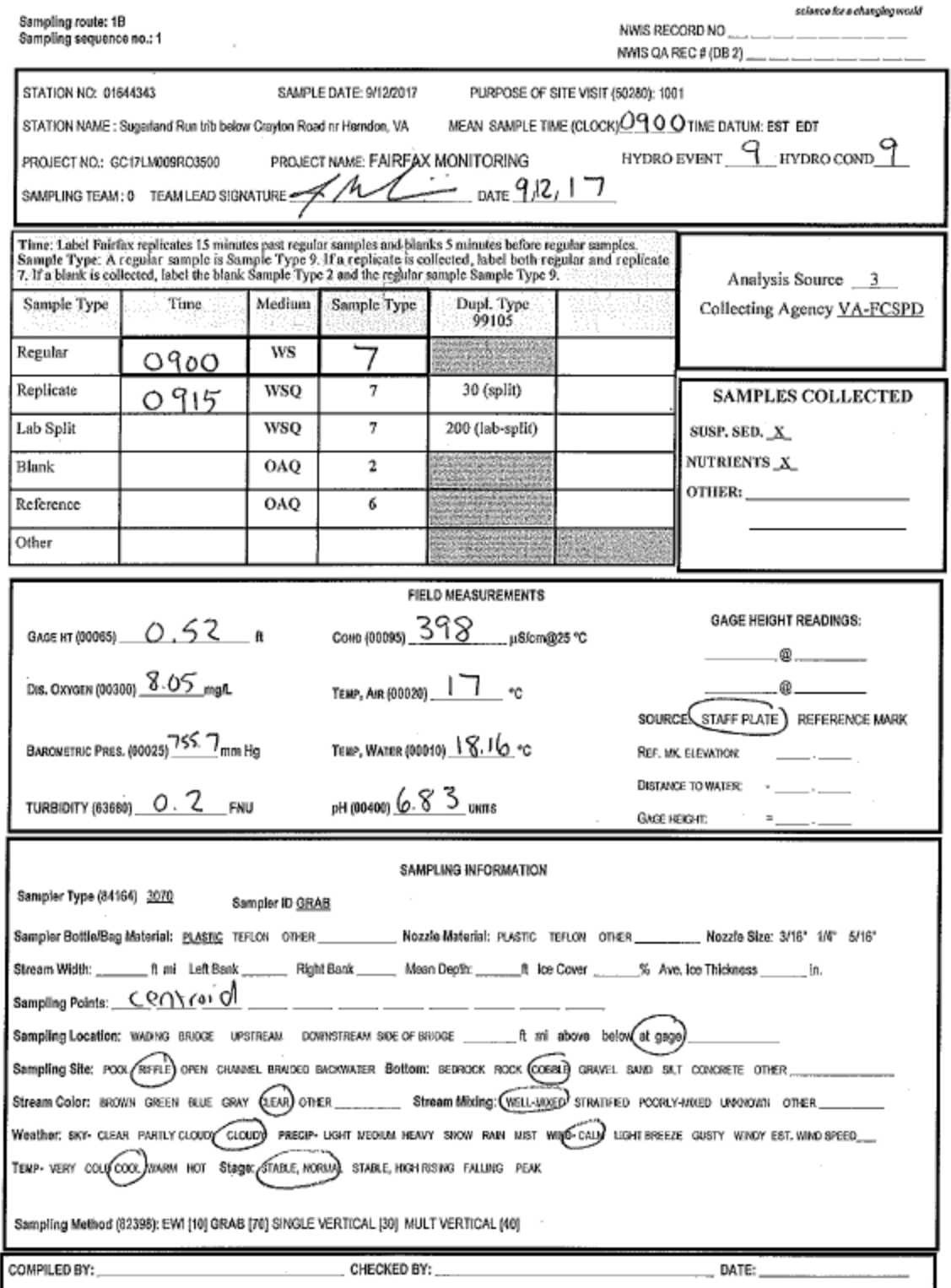

*Figure IX.16: Example Field Form (Page 1)*
$\sim 10^{-10}$  km  $^{-1}$  km

 $\sim$ 

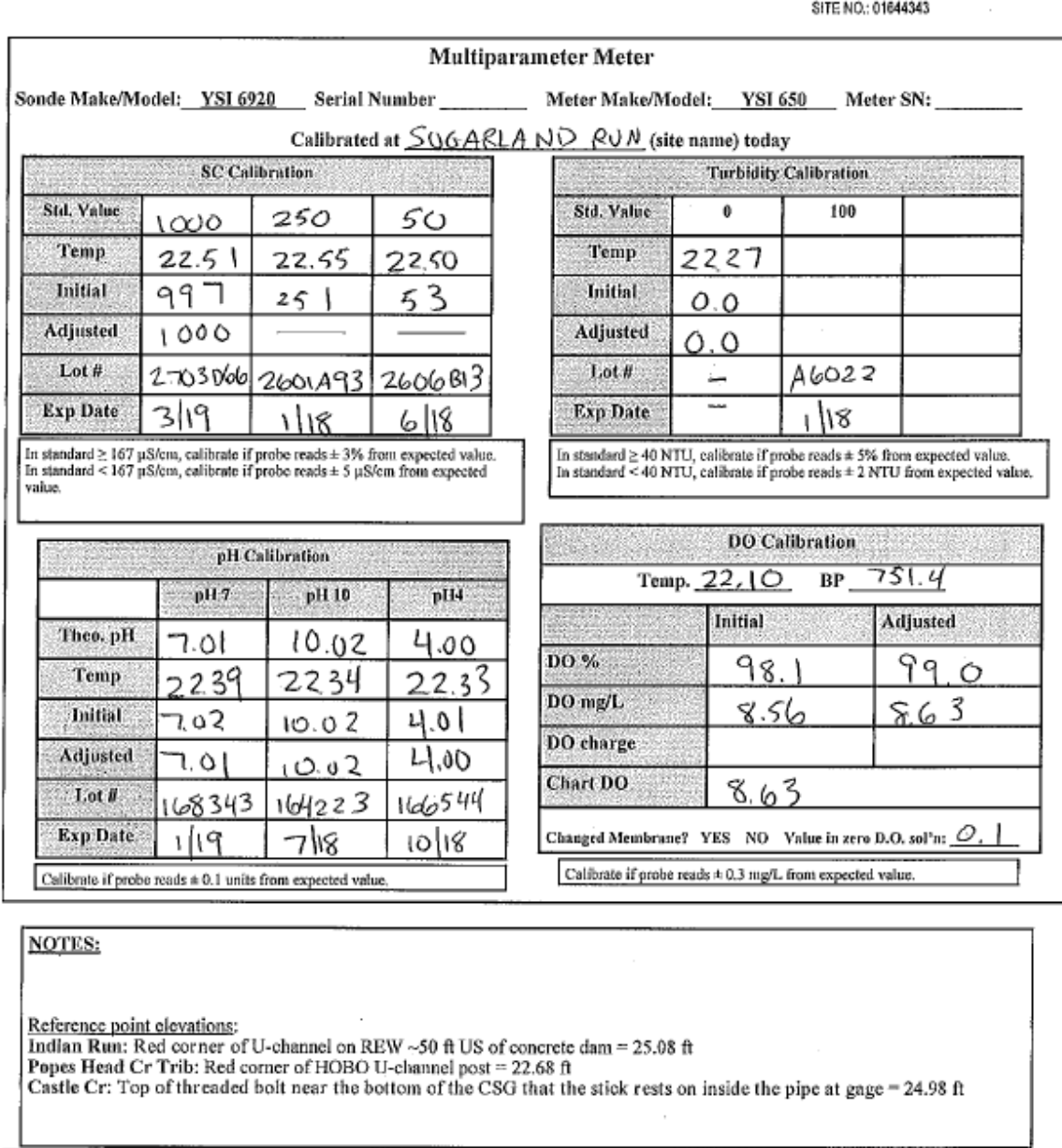

84164 SAMPLER TYPE<br>3001 US DH-48 3001 US DH-48<br>3044 US DH-81<br>3045 US DH-81 With Telfon Cap And Nozzl<br>3051 US DH-85 Felfon Bottle<br>3052 US DH-95 Plastic Bottle<br>3052 US D-95 Telfon Bottle<br>3053 US D-95 Flastic Bottle<br>3055 US D-96 Bag Sampler<br>3060 Woighted-Bot 8000 Norre

Professional Contractor

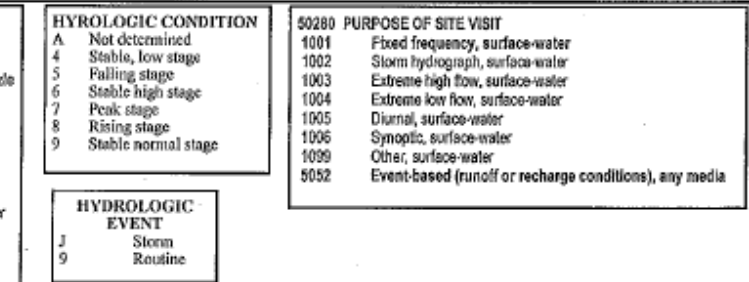

*Figure IX.17: Field Form (Page 2)*

 $\_$  ,  $\_$  ,  $\_$  ,  $\_$  ,  $\_$  ,  $\_$  ,  $\_$  ,  $\_$  ,  $\_$  ,  $\_$  ,  $\_$  ,  $\_$  ,  $\_$  ,  $\_$  ,  $\_$  ,  $\_$  ,  $\_$  ,  $\_$  ,  $\_$  ,  $\_$  ,  $\_$  ,  $\_$  ,  $\_$  ,  $\_$  ,  $\_$  ,  $\_$  ,  $\_$  ,  $\_$  ,  $\_$  ,  $\_$  ,  $\_$  ,  $\_$  ,  $\_$  ,  $\_$  ,  $\_$  ,  $\_$  ,  $\_$  ,

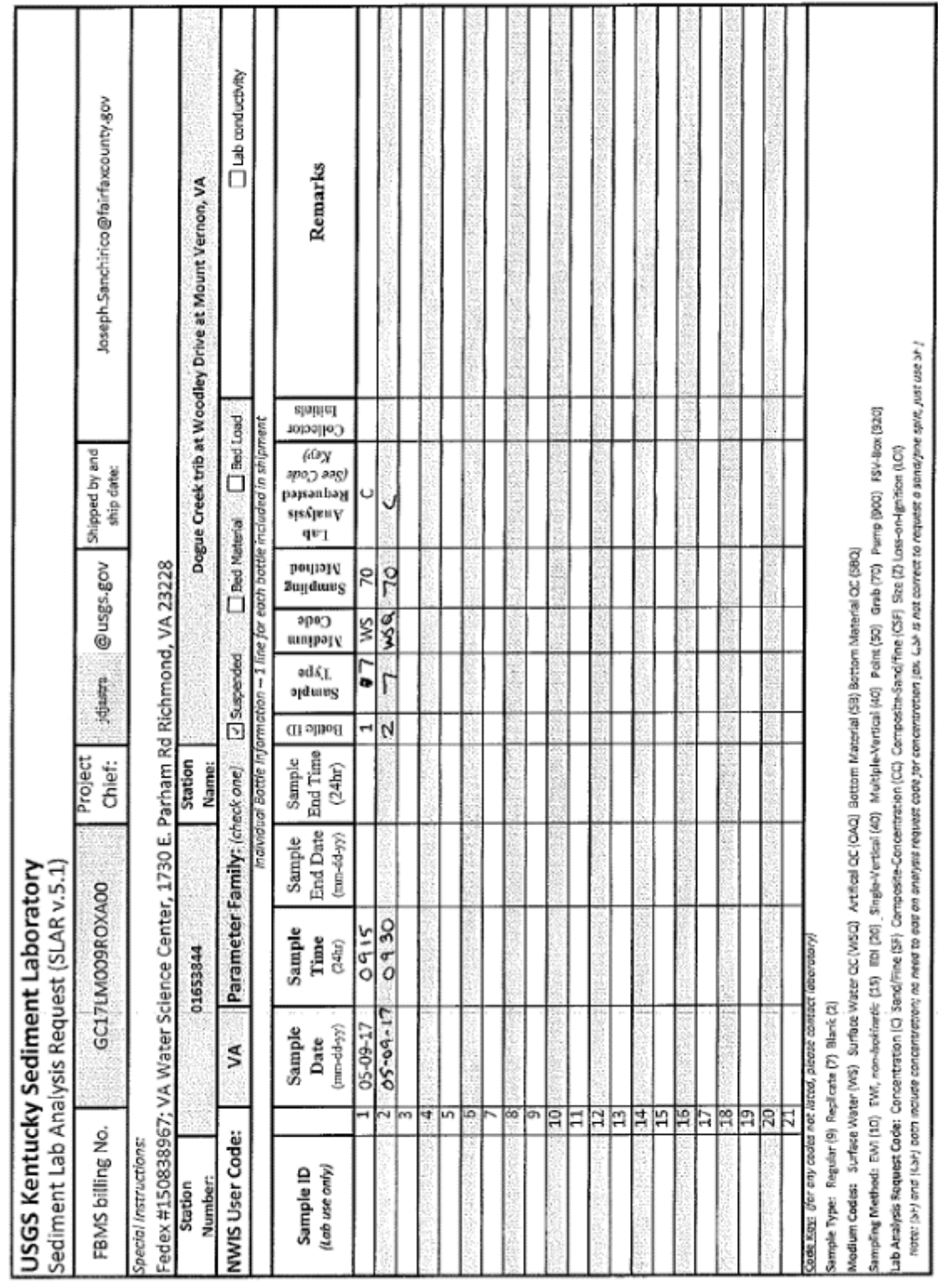

*Figure IX.18: Sediment Shipping Form*

 $\_$  ,  $\_$  ,  $\_$  ,  $\_$  ,  $\_$  ,  $\_$  ,  $\_$  ,  $\_$  ,  $\_$  ,  $\_$  ,  $\_$  ,  $\_$  ,  $\_$  ,  $\_$  ,  $\_$  ,  $\_$  ,  $\_$  ,  $\_$  ,  $\_$  ,  $\_$  ,  $\_$  ,  $\_$  ,  $\_$  ,  $\_$  ,  $\_$  ,  $\_$  ,  $\_$  ,  $\_$  ,  $\_$  ,  $\_$  ,  $\_$  ,  $\_$  ,  $\_$  ,  $\_$  ,  $\_$  ,  $\_$  ,  $\_$  ,